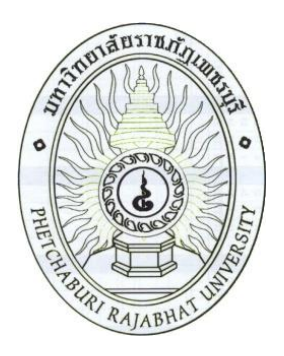

# **คู่มือการปฏิบัติงาน**

การจัดตารางเรียนตารางสอน คณะวิทยาการจัดการ

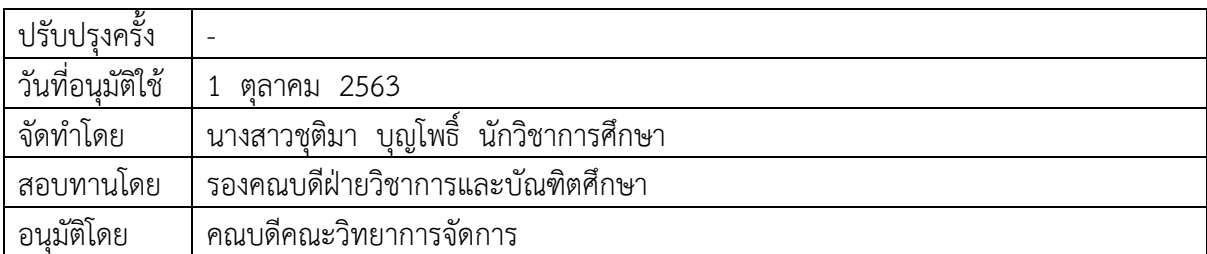

#### **ค าน า**

คู่มือการปฏิบัติงานการจัดตารางเรียนตารางสอน คณะวิทยาการจัดการ มหาวิทยาลัยราชภัฏ เพชรบุรีฉบับนี้ จัดท าขึ้นเพื่อให้การปฏิบัติงานของบุคลากรมีมาตรฐานและประสิทธิภาพ เข้าใจกระบวนการ และขั้นตอนในการปฏิบัติงานให้เป็นไปในทิศทางเดียวกัน ลดระยะเวลาและลดข้อผิดพลาดของการปฏิบัติงาน ้อีกทั้งยังเป็นแนวปฏิบัติสำหรับบุคลากรให้สามารถปฏิบัติงานแทนกันได้ในกรณีที่มีความจำเป็น หรือมีการ เปลี่ยนแปลงตำแหน่งหน้าที่ความรับผิดชอบ เพื่อให้เกิดประโยชน์แก่คณะวิทยาการจัดการและการปฏิบัติงาน ที่มีประสิทธิภาพ หวังเป็นอย่างยิ่งว่า คู่มือฉบับนี้จะเป็นประโยชน์และเป็นแนวทางการปฏิบัติงานแก่ผู้ ที่เกี่ยวข้องได้ต่อไป

> ชุติมา บุญโพธิ์ สิงหาคม 2563

# **สารบัญ**

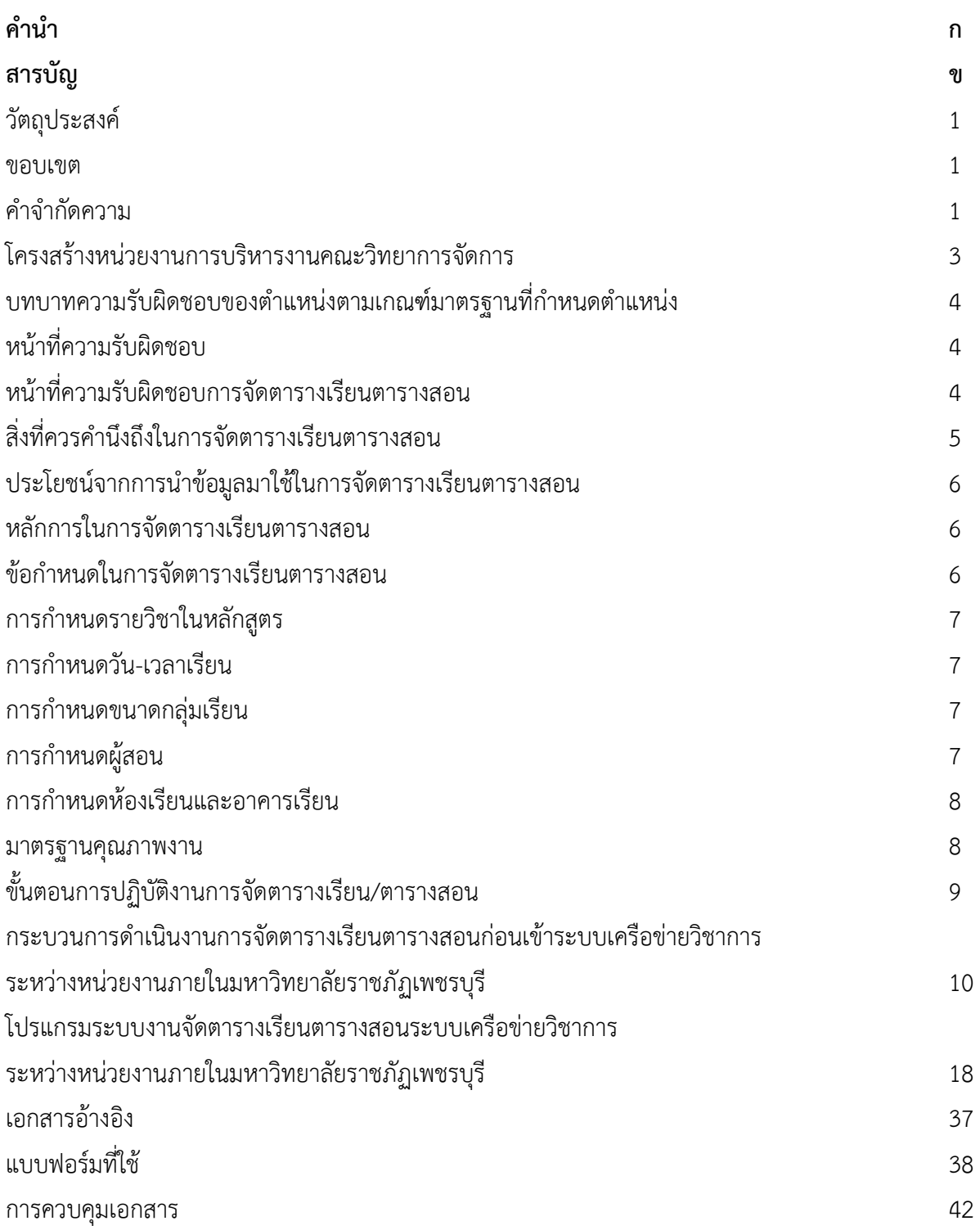

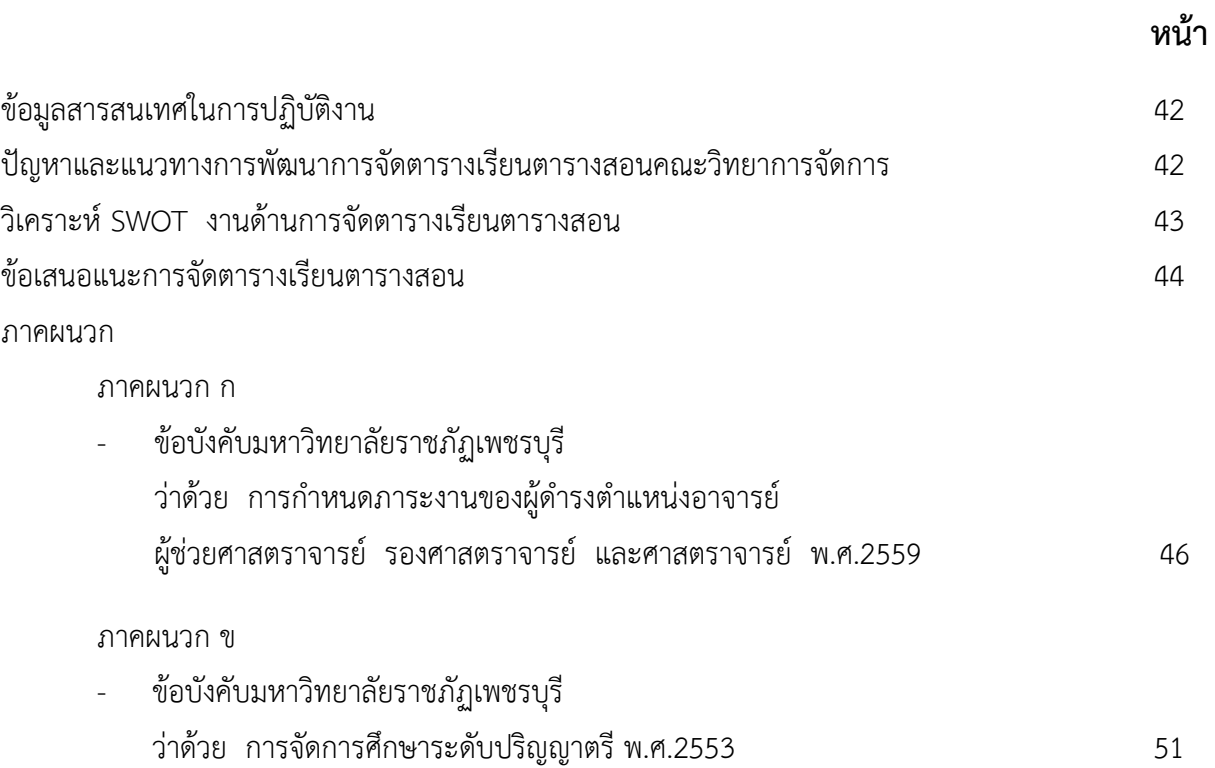

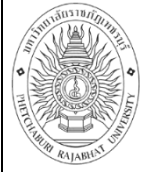

**คู่มือการปฏิบัติงาน** : การจัดตารางเรียนตารางสอน

**ชื่อหน่วยงาน** : คณะวิทยาการจัดการ **หมายเลขเอกสาร** : 63.0634.15.001

**แก้ไขครั้งที่ : - วันที่เริ่มใช้ : 1 ตุลาคม 2563 หน้า 1 จาก 67**

#### **การจัดตารางเรียนตารางสอน คณะวิทยาการจัดการ**

## **วัตถุประสงค์**

- 1. เพื่อเป็นคู่มือกำกับตรวจสอบการปฏิบัติงาน
- 2. เพื่อให้ผู้ปฏิบัติงานใช้เป็นเอกสารอ้างอิงมิให้เกิดข้อผิดพลาดในการปฏิบัติงาน
- 3. เพื่อให้บุคลากร/เจ้าหน้าที่สามารถปฏิบัติงานแทนกันได้
- 4. เพื่อให้การปฏิบัติงานเป็นมาตรฐานเดียวกัน
- 5. เพื่อช่วยลดเวลาตอบคำถาม ระยะเวลาสอนงาน
- 6. เพื่อเป็นสื่อในการประสานงาน
- 7. เพื่อให้ผู้บริหารสามารถติดตามงานได้

#### **ขอบเขต**

การจัดทำคู่มือการปฏิบัติงานการจัดตารางเรียนตารางสอนมีขอบเขตในการจัดทำ คือ ี ครอบคลุมขั้นตอนและวิธีการปฏิบัติงานในทุกกระบวนการ และทุกข้อที่กำหนดไว้ และเป็นการสร้าง กระบวนการที่สร้างคุณค่า เพื่อให้เป็นไปตามเป้าหมาย และสอดคล้องกับนโยบายมหาวิทยาลัย ซึ่งได้มีการ ึกำหนดระเบียบการปฏิบัติงาน และวิธีการปฏิบัติงานเพื่อนำมาควบคุมกิจกรรมของมหาวิทยาลัยราชภัฏ เพชรบุรีให้มีประสิทธิภาพมากยิ่งขึ้น

การจัดทำคู่มือการปฏิบัติงานการจัดตารางเรียนตารางสอนได้กำหนดให้มีระเบียบปฏิบัติงาน ในการควบคุมการปฏิบัติงานเพื่อเป็นแนวทางในการควบคุมการปฏิบัติงานโดยรวมให้มีคุณภาพและได้ มาตรฐาน ตั้งแต่การตรวจสอบรายวิชาที่จะเปิดในแต่ละภาคการศึกษา ขอรายชื่อผู้สอน การจัดตารางเรียน ตารางสอน การตรวจสอบความถูกต้องของตารางเรียนตารางสอนของอาจารย์และนักศึกษา และวิธีการ ้ ปฏิบัติงานในทุกกระบวนการและทุกข้อกำหนดไว้ การปรับปรุงแก้ไขการดำเนินงานเนื่องจากการเกิดปัญหาใน การปฏิบัติงาน เพื่อให้มีการทบทวนและปรับปรุงแก้ไขต่อไป

#### **ค าจ ากัดความ**

"มหาวิทยาลัย" หมายถึง มหาวิทยาลัยราชภัฏเพชรบุรี "สภามหาวิทยาลัย" หมายถึง สภามหาวิทยาลัยราชภัฏเพชรบุรี

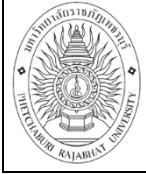

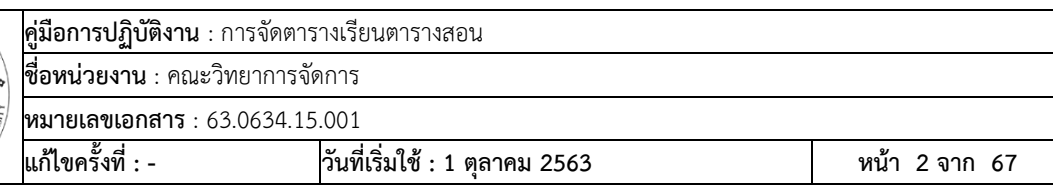

"อาจารย์" หมายถึง ผู้สอน หรือผู้บรรยายประจ ารายวิชาต่าง ๆ ตามหลักสูตรของคณะ วิทยาการจัดการ มหาวิทยาลัยราชภัฏเพชรบุรี

"นักศึกษา" หมายถึง ผู้ที่ได้ขึ้นทะเบียนเป็นนักศึกษาคณะวิทยาการจัดการ มหาวิทยาลัย ราชภัฏเพชรบุรี เรียบร้อยแล้ว คือ นักศึกษาภาคปกติ ได้แก่ นักศึกษาที่เข้าศึกษาในวัน เวลาทำการปกติ ตามประกาศมหาวิทยาลัยราชภัฏเพชรบุรี และนักศึกษาภาคนอกเวลา ได้แก่ นักศึกษาที่เข้าศึกษาตาม โครงสร้างอื่นใดที่มิใช่นักศึกษาภาคปกติ

"ตารางเรียน" หมายถึง ตารางที่บรรจุรายวิชาของการเรียนว่า เรียนวันใด เวลาใด เรียนวิชาใด "ตารางสอน" หมายถึง ตารางที่บรรจุรายการสอนว่า สอนวันใด เวลาใด วิชาใด อาจารย์ทุก ้ท่านต้องเข้าสอนตามตารางสอนที่คณะวิทยาการจัดการ มหาวิทยาลัยราชภัฏเพชรบุรีกำหนด

"ปีการศึกษา" หมายถึง ระยะเวลาตั้งแต่ 1 กรกฎาคม จนถึง 31 สิงหาคม ของปีถัดไป "เวลาเรียน" หมายถึง วันจันทร์-วันศุกร์ ตั้งแต่เวลา 08.30-17.30 น. และวันเสาร์-วันอาทิตย์ ตั้งแต่เวลา 08.30-18.30 น. คาบละ 60 นาที (1 ชั่วโมง)

> "กลุ่มเรียน" หมายถึง จำนวนรายวิชาที่เปิดในแต่ละภาคการศึกษาของนักศึกษา "ห้องเรียน" หมายถึง บริเวณที่จัดการเรียนการสอนไม่จำกัดว่าต้องอยู่ในห้องเรียน

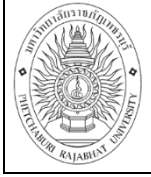

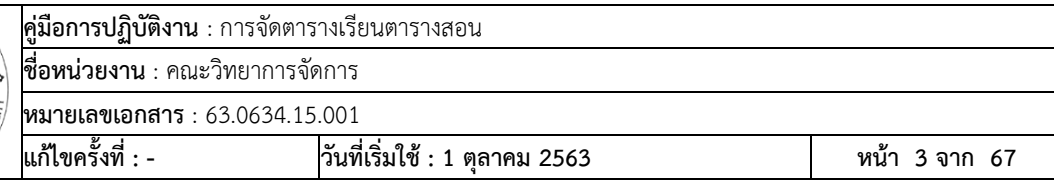

#### **โครงสร้างหน่วยงานและการบริหารงานคณะวิทยาการจัดการ**

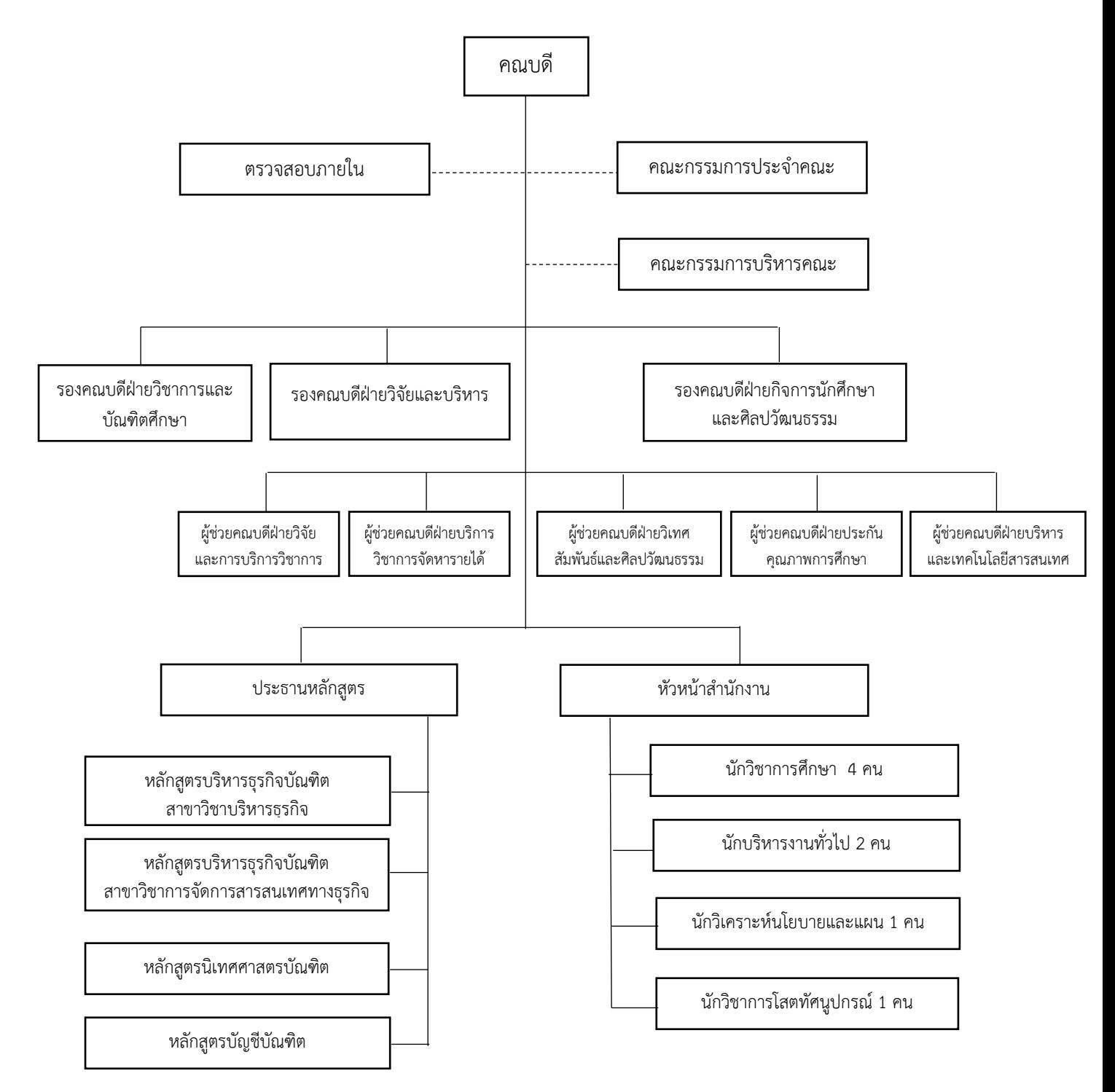

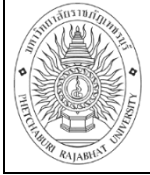

#### **บทบาทหน้าที่ความรับผิดชอบของต าแหน่งตามเกณฑ์มาตรฐานก าหนดต าแหน่ง**

ปฏิบัติงานในฐานะผู้ปฏิบัติงานที่มีประสบการณ์ โดยใช้ความรู้ ความสามารถ ความชำนาญ ึงาน ทักษะ และประสบการณ์สูงในงานด้านวิชาการศึกษา ปฏิบัติงานที่ต้องทำการศึกษา ค้นคว้า วิเคราะห์ สังเคราะห์ หรือวิจัย เพื่อการปฏิบัติงานหรือพัฒนางาน หรือแก้ไขปัญหาที่มีความยุ่งยากและ มีขอบเขต กว้างขวาง และปฏิบัติงานอื่นที่ได้รับมอบหมาย

#### หบ้าที่ความรับผิดชอบ

1. สำนักส่งเสริมวิชาการและงานทะเบียน มีหน้าที่ ส่งใบยืนยันผ้สอนมาให้คณะตรวจสอบ แผนกำรศึกษำและกรอกรำยชื่ออำจำรย์ผู้สอนในแต่ละรำยวิชำ และกรอกตำรำงเรียนตำรำงสอนในหมวด รำยวิชำศึกษำทั่วไป

2. ประธำนหลักสูตร/ประธำนสำขำ มีหน้ำที่ ตรวจสอบและแก้ไขแผนกำรศึกษำตำมควำม เหมำะสม และกรอกรำยชื่ออำจำรย์ผู้สอนรำยวิชำต่ำงๆ ในหลักสูตร/สำขำวิชำนั้นๆ

4. นักวิชำกำรศึกษำ มีหน้ำที่ ประสำนงำนกับประธำนหลักสูตร/ประธำนสำขำวิชำ และ ส ำนักส่งเสริมวิชำกำรและงำนทะเบียน จัดตำรำงเรียนตำรำงสอนผ่ำนระบบเครือข่ำยวิชำกำรระหว่ำง หน่วยงำนภำยในมหำวิทยำลัยรำชภัฏเพชรบุรี

3. รองคณบดีฝ่ายวิชาการและบัณฑิตศึกษา มีหน้าที่ กำกับ ดูแล และตรวจสอบความ ถูกต้องของข้อมูลกำรจัดตำรำงเรียนตำรำงสอน

#### **หน้าที่ความรับผิดชอบการจัดตารางเรียนตารางสอน**

1. ประสานประธานหลักสูตร/ประธานสาขาวิชาต่าง ๆ เพื่อจัดทำแผนการเรียนแต่ละ สาขาวิชาในภาคการศึกษานั้น ๆ

2. ส ารวจ ตรวจสอบความถูกต้องของโครงสร้างแผนการเรียนตลอดหลักสูตรเพื่อให้ถูกต้อง ตามมาตรฐานหลักสูตร

3. จัดพิมพ์รายวิชาเฉพาะภาคเรียนเพื่อให้แต่ละสาขาวิชาของคณะวิทยาการจัดการจัดชื่อ อาจารย์ผู้สอน

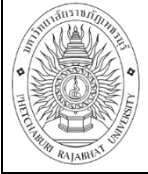

4. จัดกลุ่มเรียน ห้องเรียน ตารางเรียน และตารางสอนของคณาจารย์ ของนักศึกษาภาค ปกติและภาคนอกเวลา

5. ด าเนินการตรวจสอบขั้นตอนเกี่ยวกับ การขอเพิ่มรายวิชา ขอเปลี่ยนแปลงตารางเรียน/ รายวิชาของนักศึกษาและคณาจารย์

6. ดำเนินการจัดตารางสอนและประสานงานจัดตารางสอนของทุกภาคเรียนให้ดำเนินไป ด้วยความเรียบร้อย

7. ดำเนินการจัดตารางสอบและผู้กำกับการสอบของนักศึกษาและคณาจารย์ปลายภาคเรียน

8. ประชาสัมพันธ์เรื่องตารางสอน และตารางสอบ

9. ประสานงานทั่วไปเกี่ยวกับงานหลักสูตรและแผนการเรียน ตลอดจนการแก้ไขตารางสอน การเปิด หรือปิดรายวิชาเพิ่มเติมในแต่ละภาคการศึกษา

10. ให้คำปรึกษา แนะนำ ตอบ ชี้แจงกับนักศึกษา อาจารย์ และบุคคลทั่วไป และแก้ไขปัญหา เกี่ยวกับงานในหน้าที่

11. ปฏิบัติงานอื่น ๆ ตามที่ได้รับมอบหมาย

# ้สิ่งที่คารคำบึงใบการจัดตารางสอบ

1. เค้าโครงของหลักสูตร การแบ่งหมวดวิชา วิชาบังคับ วิชาเลือก วิชาเลือกเสรี แต่ละวิชา ต้องใช้ห้องเรียน และอุปกรณ์ การเรียนในลักษณะใดบ้าง

- 2. จ านวนนักศึกษา ที่จะลงทะเบียนในวิชา แต่ละวิชา และจัดเป็นกี่ห้อง กี่กุล่ม
- 3. ระยะเวลา หรือคาบชั่วโมงในการสอนแบ่งเป็นกี่คาบ คาบละกี่นาที ในหนึ่งวันจะจัดได้กี่คาบ
- 4. จ านวนห้องเรียน และขนาดของห้องเรียน รวมทั้งลักษณะห้องเรียนที่ใช้
- 5. จ านวนอาจารย์ที่จะต้องรับผิดชอบในแต่ละวิชา
- 6. อาจารย์พิเศษ และความสะดวกในการเชิญมาสอน
- 7. เงื่อนไขต่างๆ ในใบยืนยันอาจารย์ผู้สอน เช่น วันประชุม หรืออาจารย์ที่สอนในหมวด

การศึกษาทั่วไปทางส านักส่งเสริมวิชาการและงานทะเบียนจะระบุวัน เวลาสอนไว้ก่อนแล้ว

- 8. รายวิชาที่มีการรวมห้อง ควรจัดตารางเรียนตารางสอนก่อนรายวิชาที่มีห้องเดียว
- 9. ความต่อเนื่องของตารางสอน ไม่ควรเว้นหลายคาบ และในหนึ่งวันไม่ควรเรียนหลายวิชา
- 10. ชั้นเรียนที่มีการจัดตารางสอนหลายวิชาควรจัดตารางเรียนตารางสอนก่อน
- 11. ภาระงานสอนของอาจารย์แต่ละคน

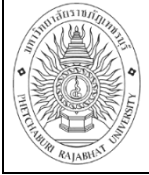

#### **ประโยชน์จากการน าข้อมูลมาใช้ในการจัดตารางเรียนตารางสอน**

- 1. อาจารย์สามารถสอนวิชาที่ตนเองถนัด โดยการถามความสมัครใจและความต้องการที่จะสอน
- 2. ภาระของงานสอนของอาจารย์ไม่เหลี่ยมล้ ากัน หากอาจารย์มีหน้าที่ในด้านอื่นจะได้

#### มอบหมายงานสอนให้ลดลง

- 3. นักศึกษาได้เลือกวิชาที่ตนเองถนัด และเหมาะสม
- 4. อาจารย์พิเศษได้มาสอนตามเวลาที่ต้องการ
- 5. สื่อการสอนสามารถนำมาใช้ได้อย่างเหมาะสมและทั่วถึง
- 6. ห้องเรียนได้รับการหมุนเวียนในการใช้ให้เกิดประโยชน์สูงสุด

#### **หลักการในการจัดตารางเรียนตารางสอน**

1. จัดให้ครบตามโครงสร้างของหลักสูตร เพื่อให้นักศึกษาได้ลงทะเบียน และเรียนได้ตาม

หลักสูตร

- 2. มีการพิจารณาการจัดตารางสอนตามธรรมชาติของแต่ละรายวิชา เพื่อเอื้ออำนวยต่อการ เรียนการสอนของนักศึกษา ไม่ให้เกิดความเครียดหรือเหนื่อยเกินไป และไม่ให้ผลของวิชาหนึ่งกระทบกับอีก วิชาหนึ่ง เช่น วิชาภาคปฏิบัติ ควรจะจัดคู่กับทฤษฏีของวิชานั้น และวิชาทางด้านคอมพิวเตอร์ก็จัดให้ใช้ ห้องปฏิบัติการคอมพิวเตอร์
	- 3. จัดให้มีเวลาที่นักเรียนสามารถศึกษาค้นคว้าด้วยตนเอง
	- 4. จัดวิชาที่เป็นทฤษฎีและมีการคำนวณไว้ในภาคเช้ามากกว่าภาคบ่าย
	- 5. ควรพิจารณาถึงอาจารย์และนักศึกษาให้มีเวลาว่างพักรับประทานอาหาร

#### **ข้อก าหนดในการจัดตารางเรียนตารางสอน**

การจัดตารางสอน จะต้องศึกษาองค์ประกอบในการจัดตารางสอน 5 ประการ คือ

- 1. รายวิชาในหลักสูตร
- 2. ห้องเรียน
- 3. ผู้สอน
- 4. ผู้เรียน
- 5. เวลา

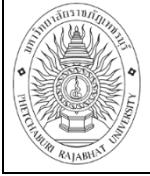

#### **การก าหนดรายวิชาในหลักสูตร**

1. รายวิชาที่เปิดควรเป็นรายวิชาที่อยู่ในแผนการศึกษาปกติของหลักสูตรต่าง ๆ

2. รายวิชาใหม่ที่ไม่ได้อยู่ในหลักสูตรต้องได้รับการอนุมัติจากสภามหาวิทยาลัยราชภัฏ เพชรบุรี ให้ได้ใช้กับหลักสูตรนั้น ๆ ก่อนที่จะเปิดให้มีการเรียนการสอน

## **การก าหนดวัน - เวลาเรียน**

1. ภาคปกติ เรียนวันจันทร์ ถึง วันศุกร์ เริ่มเรียนเวลา 08.30 น. ถึง 17.30 น. ตั้งแต่คาบที่ 1 ถึงคาบที่ 9 แบ่งเป็น คาบละ 60 นาที

2. ภาคนอกเวลา เรียนวันเสาร์ ถึง วันอาทิตย์ เริ่มเรียนเวลา 08.30 น. ถึง 18.30 น. ตั้งแต่คาบที่ 1 ถึงคาบที่ 10 แบ่งเป็น คาบละ 60 นาที

## **การก าหนดขนาดกลุ่มเรียน**

- 1. ควรกำหนดขนาดกลุ่มเรียนที่เหมาะสมกับเนื้อหาและวิธีการสอนของแต่ละวิชา
- 2. วิชาปฏิบัติ ควรจัดกล่มเรียนตามจำนวนอปกรณ์ที่มี
- 3. วิชาที่เปิดสอนต้องมีนักศึกษาลงทะเบียนเรียนไม่น้อยกว่า 15 คน ในแต่ละห้อง

- 4. งานการเรียนการสอนทำการตรวจสอบและแจ้งอาจารย์ผู้สอนเพื่อเปิดกลุ่มเรียนสำหรับ ้นักศึกษาที่ไม่มีแผนการเรียน ต้องได้รับอนุมัติจากผู้อำนวยการสำนักงานส่งเสริมวิชาการและงานทะเบียนเป็น ลายลักษณ์อักษรจึงท าจะการเปิดสอนได้

5. กลุ่มเรียนแต่ละกลุ่มมีการใช้ทรัพยากรห้องเรียนอย่างคุ้มค่า ควรคำนึงถึงการจัดขนาด กลุ่มเรียนให้พอดีกับขนาดของห้องเรียน

## **การก าหนดผู้สอน**

ประธานหลักสูตร/ประธานสาขาและรองคณบดีฝ่ายวิชาการและบัณฑิตศึกษาเป็นผู้กำหนด ้อาจารย์ผู้สอนโดยจะแบ่งภาระการสอนให้อาจารย์ประจำเป็นหลัก ยกเว้นกรณีที่จำเป็นจริง ๆ ต้องขอความ เห็นชอบจากอธิการบดีมหาวิทยาลัยราชภัฏเพชรบุรี อาจารย์ผู้สอน 1 ท่าน ควรมีภาระการสอนไม่น้อยกว่า 12 ชั่วโมง แต่ไม่ควรมีภาระการสอนเกิน 18 ชั่วโมง สามารถเชิญอาจารย์พิเศษมาสอนได้ตามความเหมาะสม โดยให้พิจารณาจากอาจารย์ประจ าภายในมหาวิทยาลัยก่อน อาจารย์พิเศษ 1 ท่าน ควรมีภาระการสอนไม่เกิน 9 ชั่วโมงต่อภาคการศึกษา

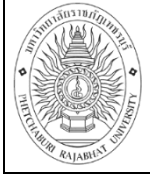

#### **การก าหนดห้องเรียนและอาคารเรียน**

การจัดห้องเรียนตารางเรียนตารางสอนมีส่วนในการกำหนดห้องเรียนลักษณะต่าง ๆ ใน ้อาคารเพื่อใช้ในการเรียนการสอน การใช้อาคารเรียนควรคำนึงถึงความสามารถ และความเหมาะสม จำนวน นักศึกษา ลักษณะวิชา และพยายามใช้ห้องเรียนให้เกิดประโยชน์สูงสุด การจัดอุปกรณ์ เครื่องมือ และสื่อการ ี สอน ตารางสอนจะเป็นตัวกำหนดว่า ใครจะเป็นผู้ใช้ และใช้เมื่อใด การจัดอุปกรณ์อำนวยความสะดวก ให้ ้นักศึกษาและอาจารย์ ตารางสอนจะกำหนดเวลาพักในแต่ละคาบชั่วโมง เวลาอาหารกลางวันของนักศึกษา ิตลอดจนการจัดกิจการอื่น ๆ ผู้บริหารสามารถนำตารางเรียนตารางสอนมาเป็นตัวกำหนดแผนการปฏิบัติงาน ในมหาวิทยาลัย เช่น เวลาว่างของนักเรียนนักศึกษา เวลาว่างของอาจารย์ ภาระงานสอนของอาจารย์ การจัด ประชุม รวมทั้งการจัดกิจกรรมอื่น ๆ ภายในมหาวิทยาลัย

#### **มาตรฐานคุณภาพงาน**

1. ตัวชี้วัด : ระยะเวลาในการจัดตารางเรียนตารางสอน ไม่เกิน 45 วัน/ภาคการศึกษา

2. เกณฑ์ เวลา 60 วัน มีค่าเท่ากับ 1 คะแนน เวลา 50 วัน มีค่าเท่ากับ 2 คะแนน เวลา 45 วัน มีค่าเท่ากับ 3 คะแนน เวลา 30 วัน มีค่าเท่ากับ 4 คะแนน เวลา 20 วัน มีค่าเท่ากับ 5 คะแนน

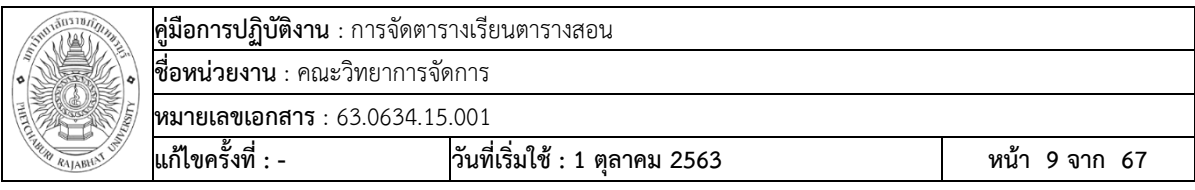

**ขั้นตอนการปฏิบัติงานการจัดตารางเรียน/ตารางสอน** 

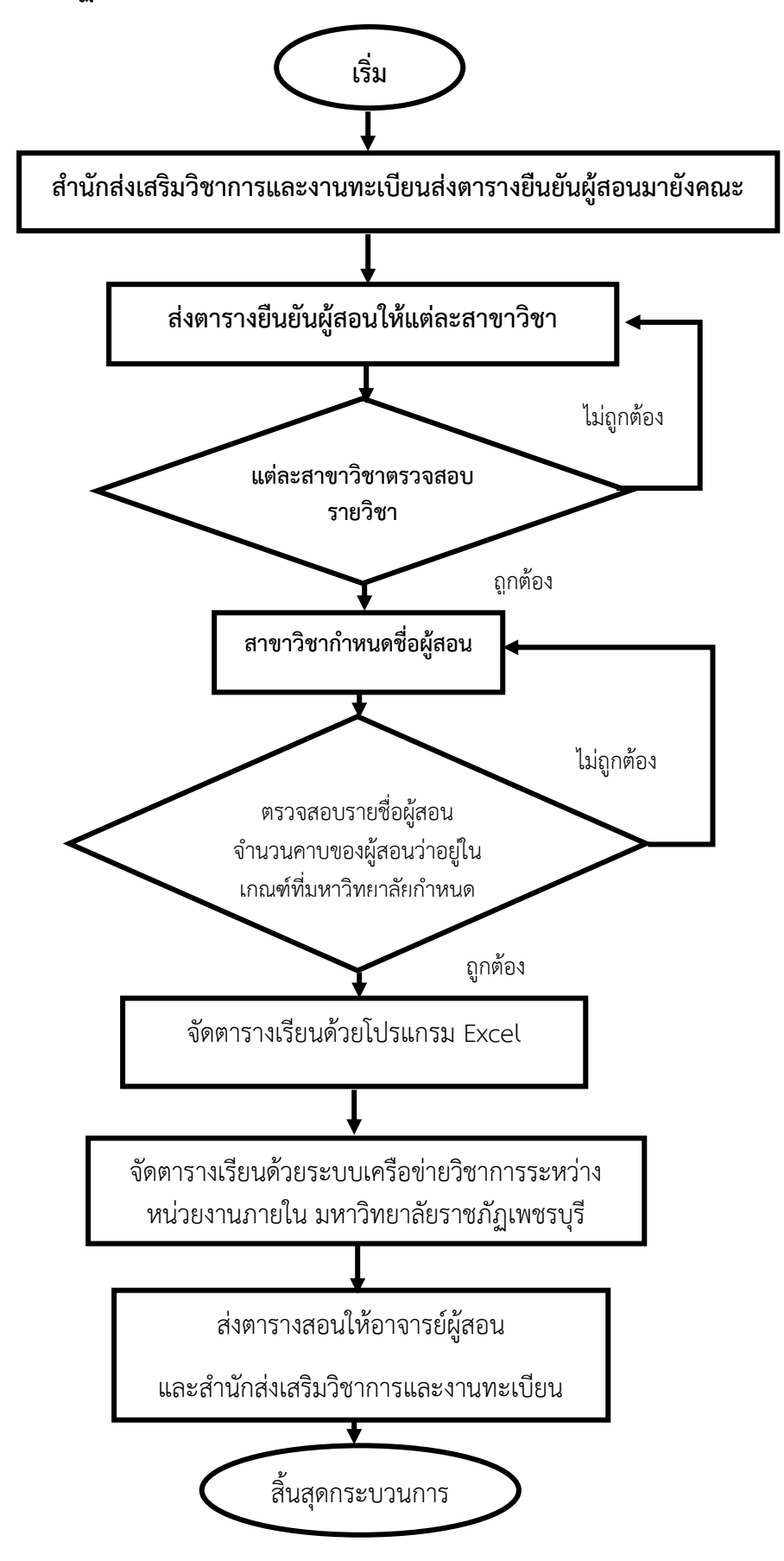

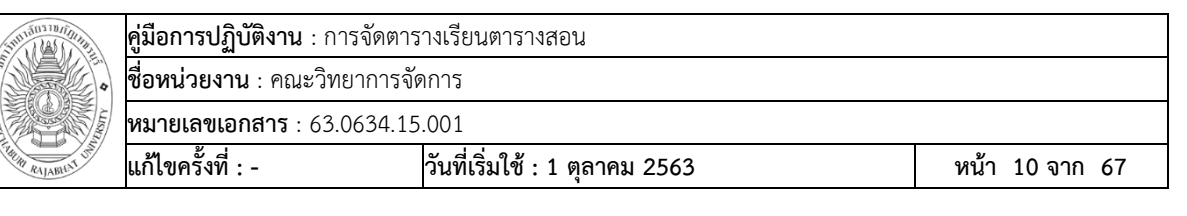

# **กระบวนการด าเนินงานการจัดตารางเรียนตารางสอน ก่อนเข้าระบบเครือข่ายวิชาการระหว่างหน่วยงานภายใน มหาวิทยาลัยราชภัฏเพชรบุรี**

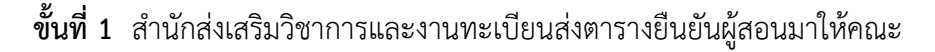

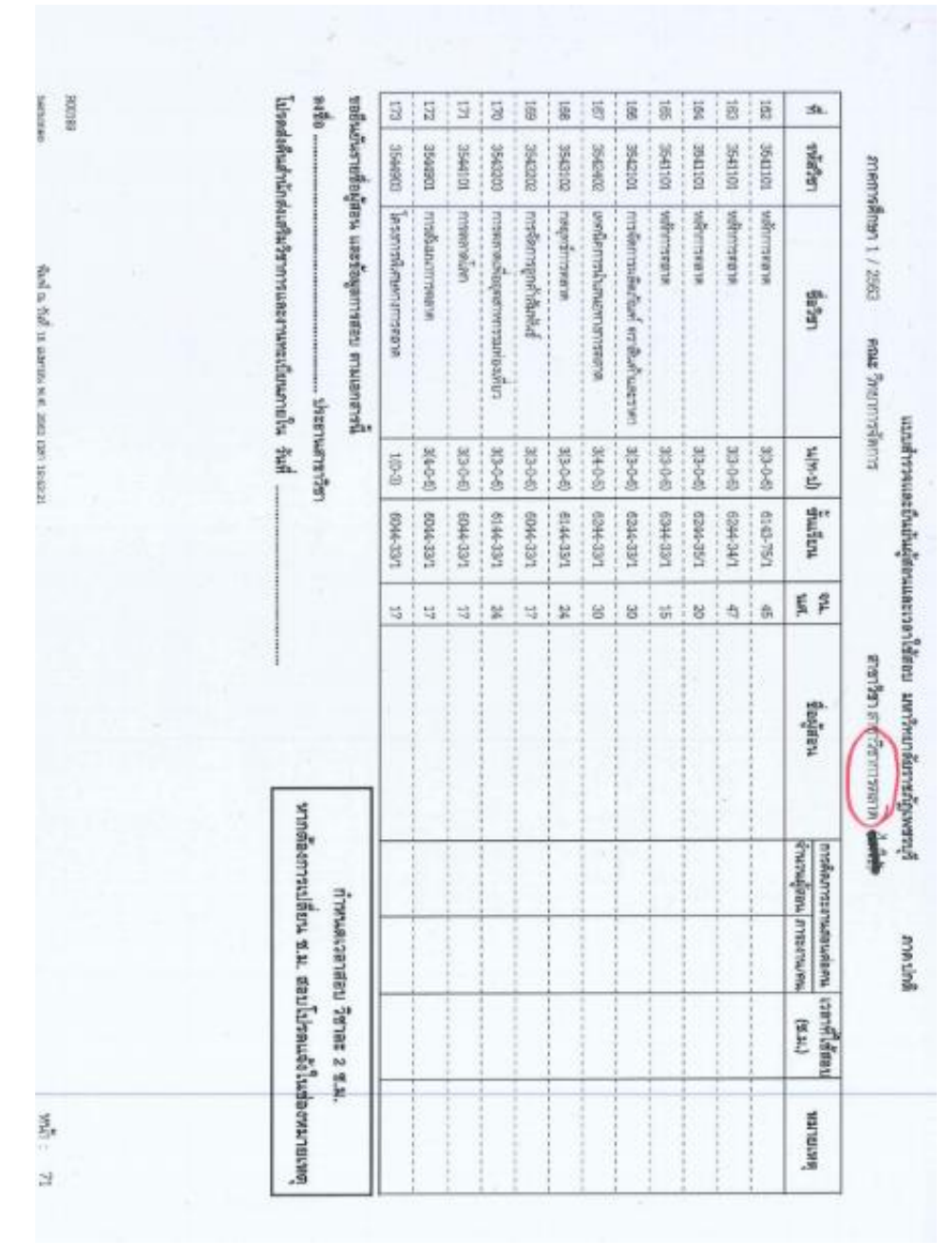

ภาพแสดงใบตารางยืนยันผู้สอน

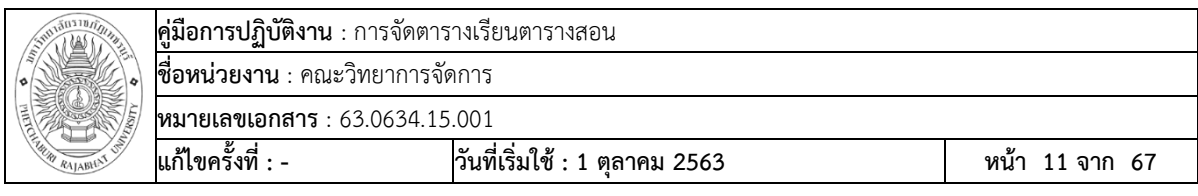

**ขั้นที่ 2** คณะฯ ส่งตารางยืนยันผู้สอนให้ประธานหลักสูตร/ประธานสาขากำหนดรายชื่ออาจารย์

ผู้สอน

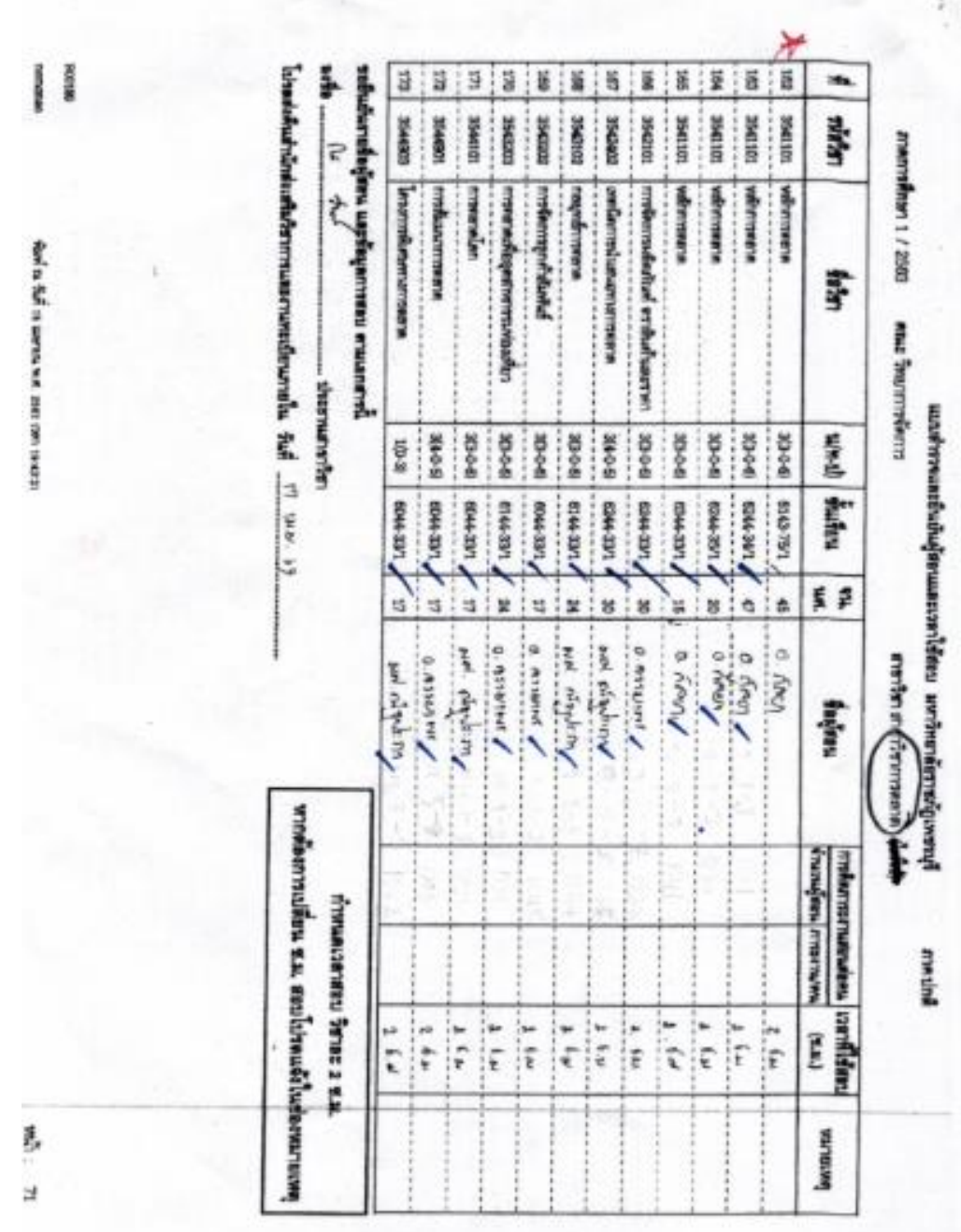

ภาพแสดงใบตารางยืนยันผู้สอนที่ประธานหลักสูตร/ประธานสาขาใส่รายชื่อผู้สอน

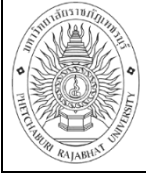

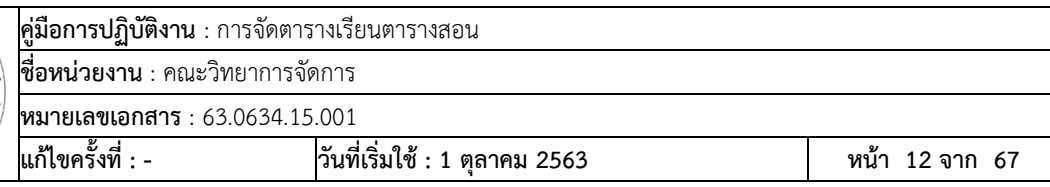

**ขั้นที่ 3** คณะส่งข้อมูลใบยืนยันผู้สอนให้สำนักส่งเสริมวิชาการและงานทะเบียนลงระบบรายวิชา ในหมวดวิชาศึกษาทั่วไป

**ขั้นที่ 4** เมื่อสำนักส่งเสริมวิชาการและงานทะเบียนตรวจสอบและลงระบบในรายวิชาศึกษาทั่วไป เรียบร้อยแล้วจะส่งข้อมูลมาให้คณะจัดตารางเรียนตารางสอน

**ขั้นที่ 5** ผู้ปฏิบัติงานตรวจสอบเงื่อนไขในการจัดตารางเรียนตารางสอน อาทิเช่น วันประชุมของ อาจารย์ที่เป็นคณะกรรมการต่างๆ

# เงื่อนไขการประชุมคณะกรรมการชุดต่างๆ

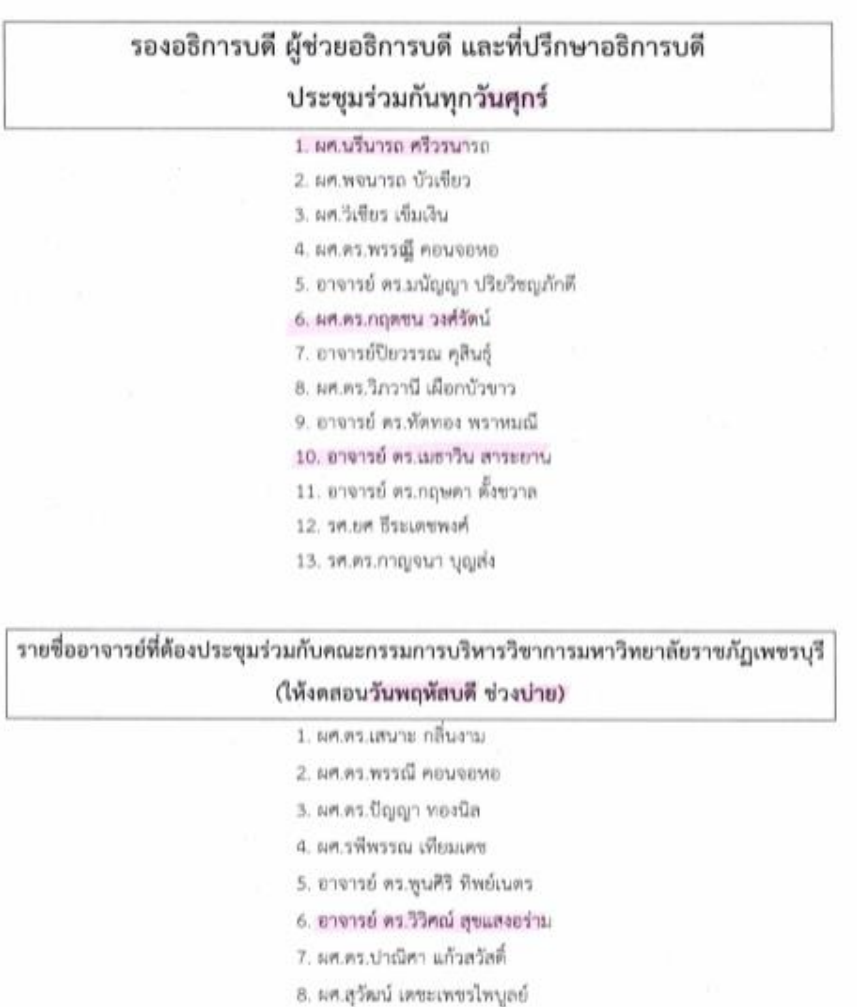

ภาพแสดงเงื่อนไขในการจัดตารางเรียนตารางสอน

9. ผศ.คร.วนิตา ตุรงค์ฤทธิชัย 10. ผศ.ตร.บัญญัติ ศิริยนาวงศ์

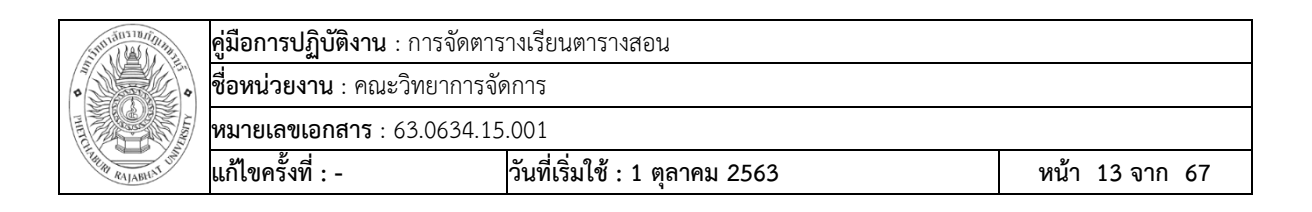

**ขั้นที่ 6** จัดทำรูปแบบการจัดตารางเรียนตารางสอนในโปรแกรม Excel ซึ่งแยกหน้าต่างเอกสาร ี่ ต่างๆ ไว้ คือ จำนวนห้องเรียนในสาขาวิชาต่างๆ ในปีการศึกษานั้น ๆ ตารางอาจารย์ผู้สอนทุกคนในคณะทั้ง อาจารย์ปกติและอาจารย์พิเศษ และตารางห้องเรียน/ห้องปฏิบัติการที่ใช้ในการเรียนการสอนทุกห้อง ซึ่ง ้จะต้องนับกลุ่มเรียนทุกกลุ่มเพื่อมาคำนวณจำนวนห้องเรียนที่ใช้สอน โดยพิจารณาเงื่อนไขอื่นๆ ที่เกี่ยวข้อง โดยนำเงื่อนไขไปใส่ในตาราง Excel ก่อน

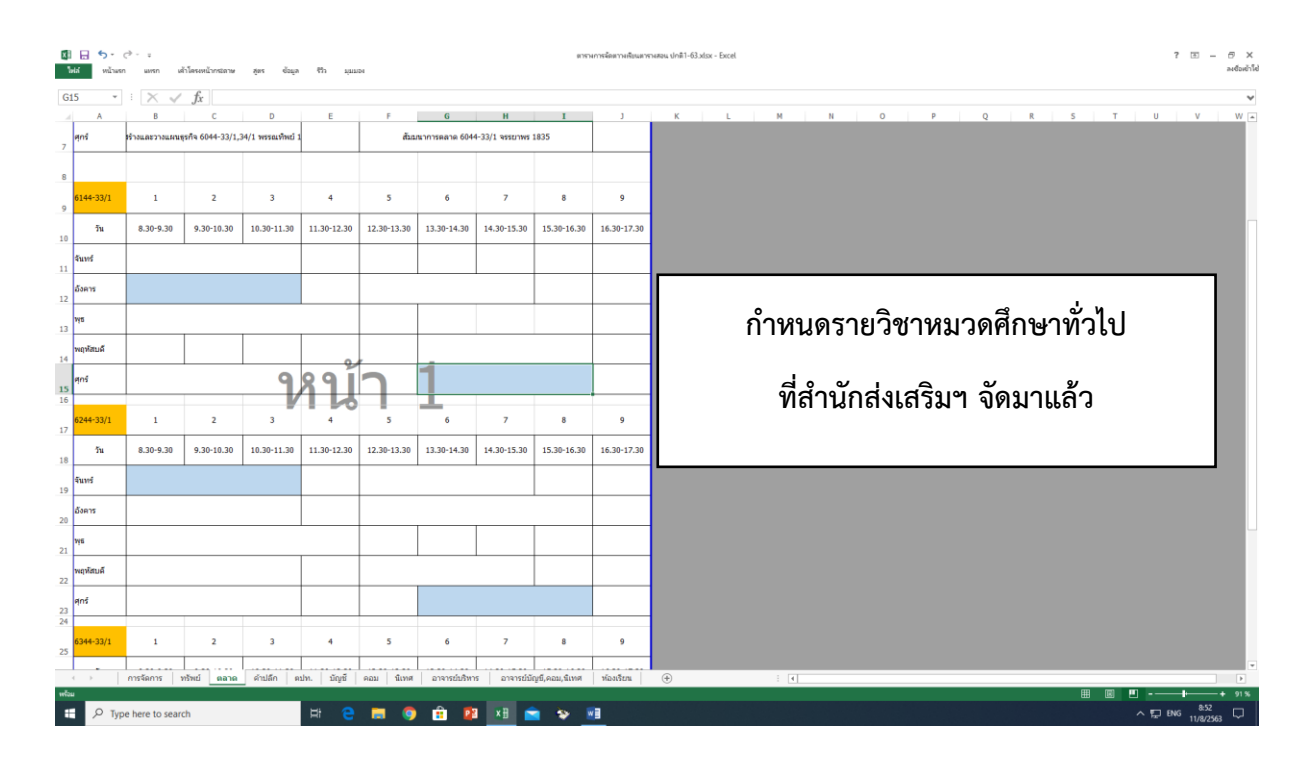

ภาพกำหนดเงื่อนไข กรณีที่ 1 รายวิชาหมวดศึกษาทั่วไปที่สำนักส่งเสริมฯ จัดมาแล้ว

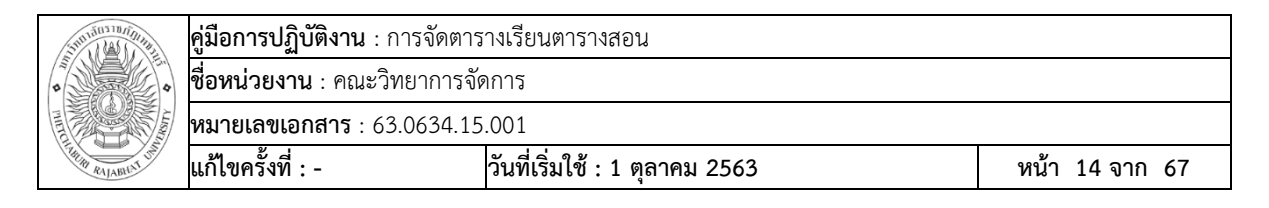

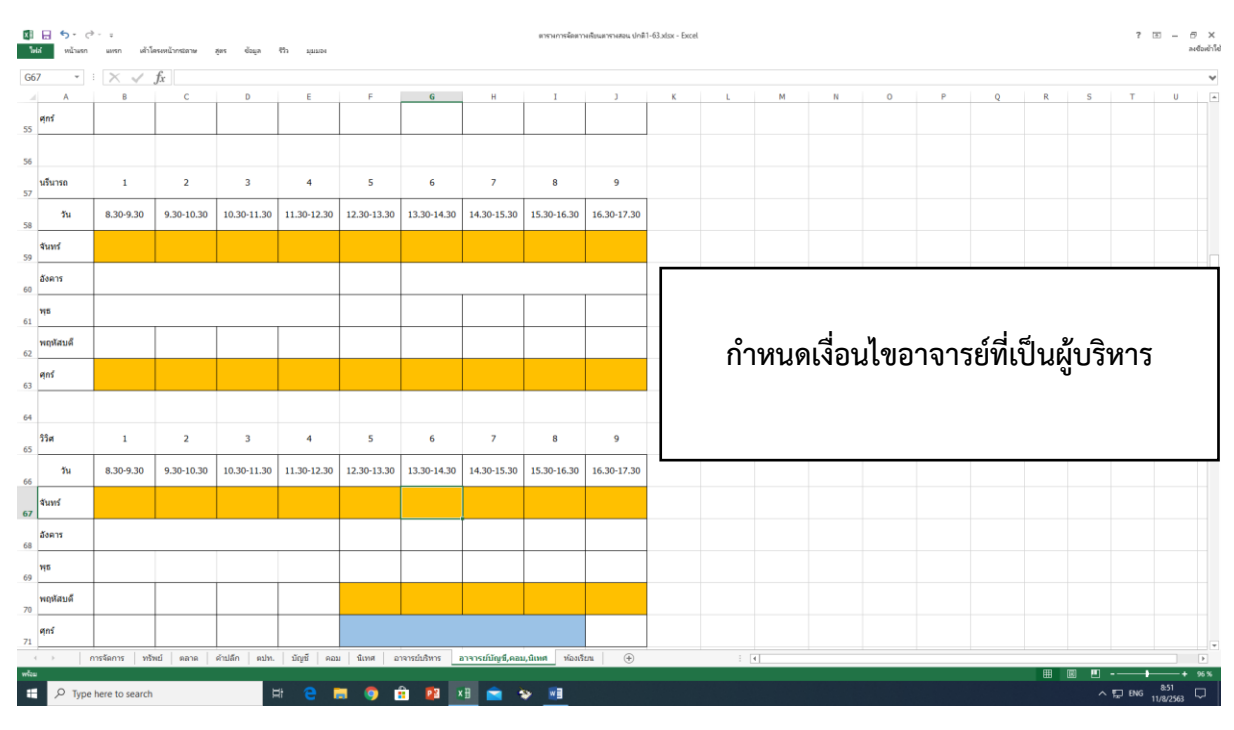

ภาพกำหนดเงื่อนไข กรณีที่ 2 กำหนดเงื่อนไขอาจารย์ที่เป็นผู้บริหาร

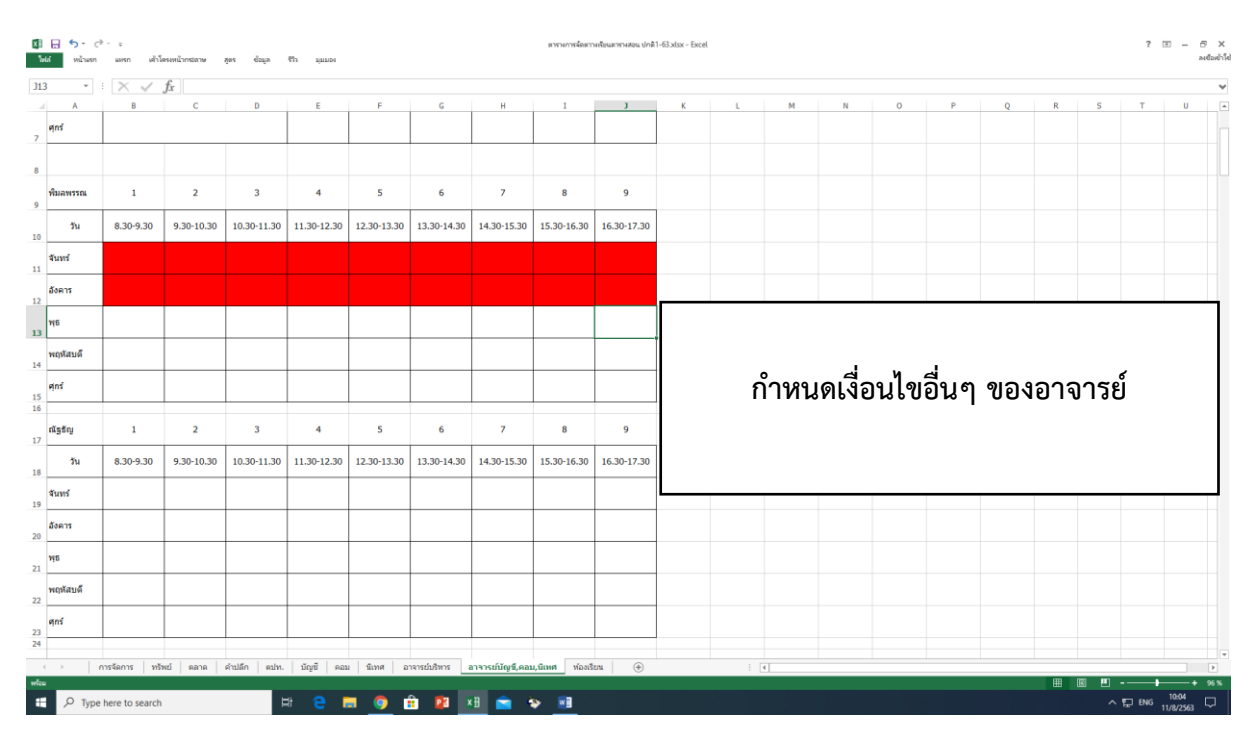

ภาพกำหนดเงื่อนไข กรณีที่ 3 กำหนดเงื่อนไขอื่นๆ ของอาจารย์

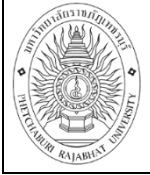

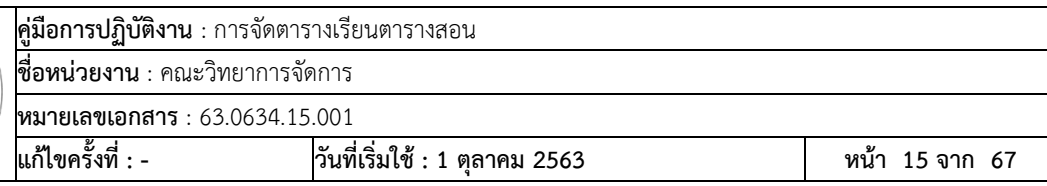

**ขั้นที่ 7** เริ่มจัดตารางเรียนตารางสอนลงในโปรแกรม Excel โดยเริ่มจากห้องเรียนของนักศึกษา ที่มีการจัดรายวิชาไว้แล้วหลายวิชาก่อน

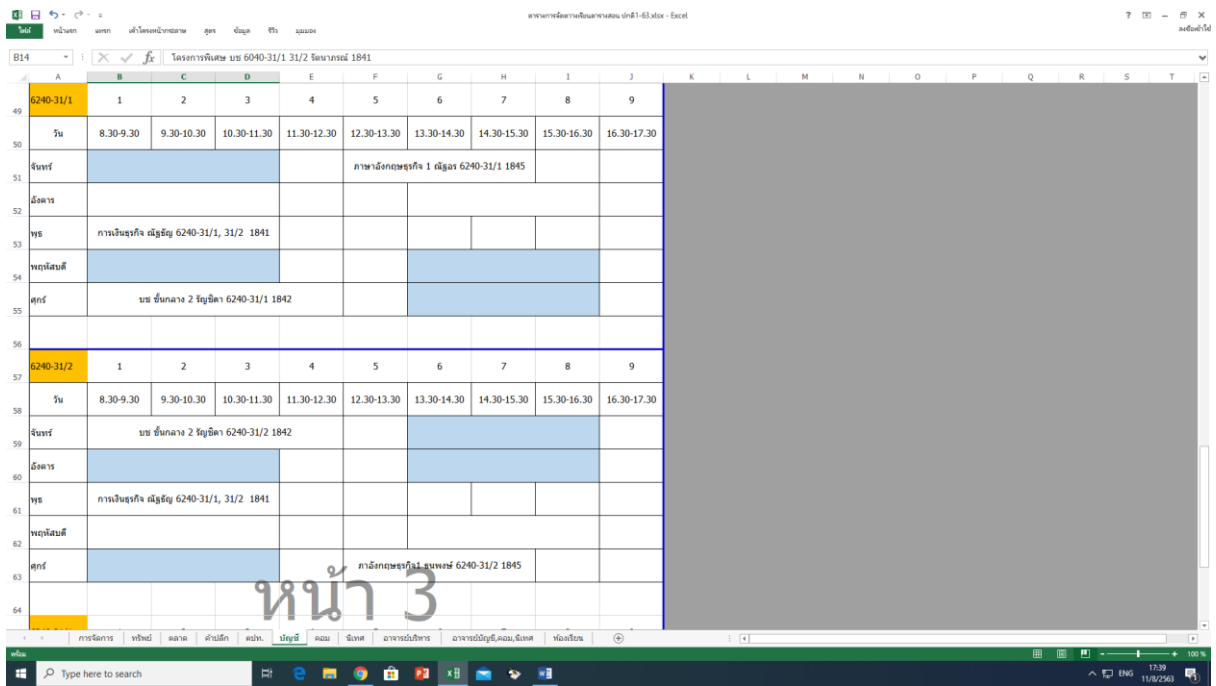

ภาพแสดงการจัดตารางเรียนตารางสอนที่มีการจัดรายวิชาหมวดการศึกษาทั่วไปไว้หลายวิชาแล้ว

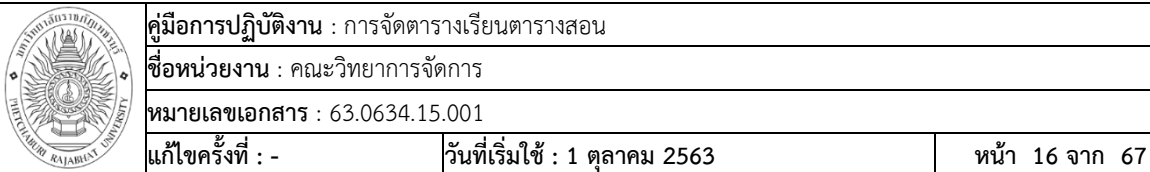

# **ขั้นที่ 8** จัดตารางสอนสำหรับรายวิชาที่มีการรวมห้องก่อนตารางสอนที่มีเพียงกลุ่มเดียว

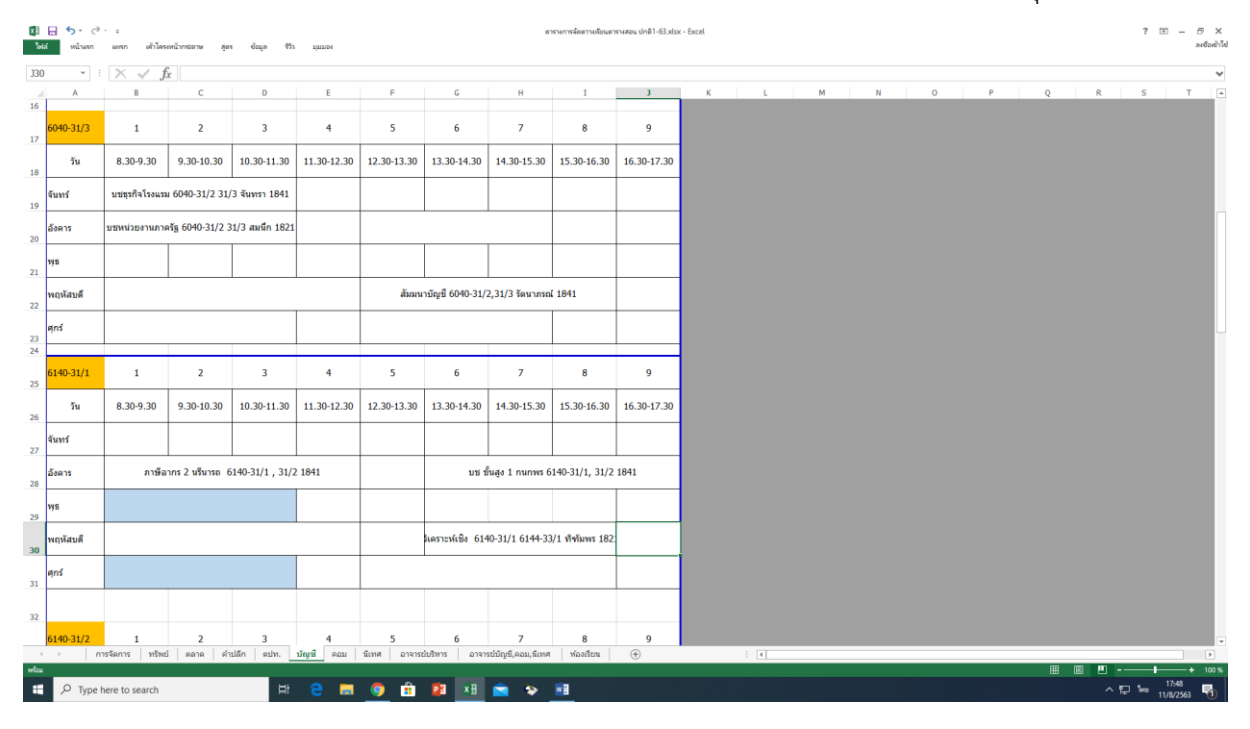

ภาพแสดงการจัดตารางเรียนตารางสอนที่มีการรวมห้องเรียนของนักศึกษา

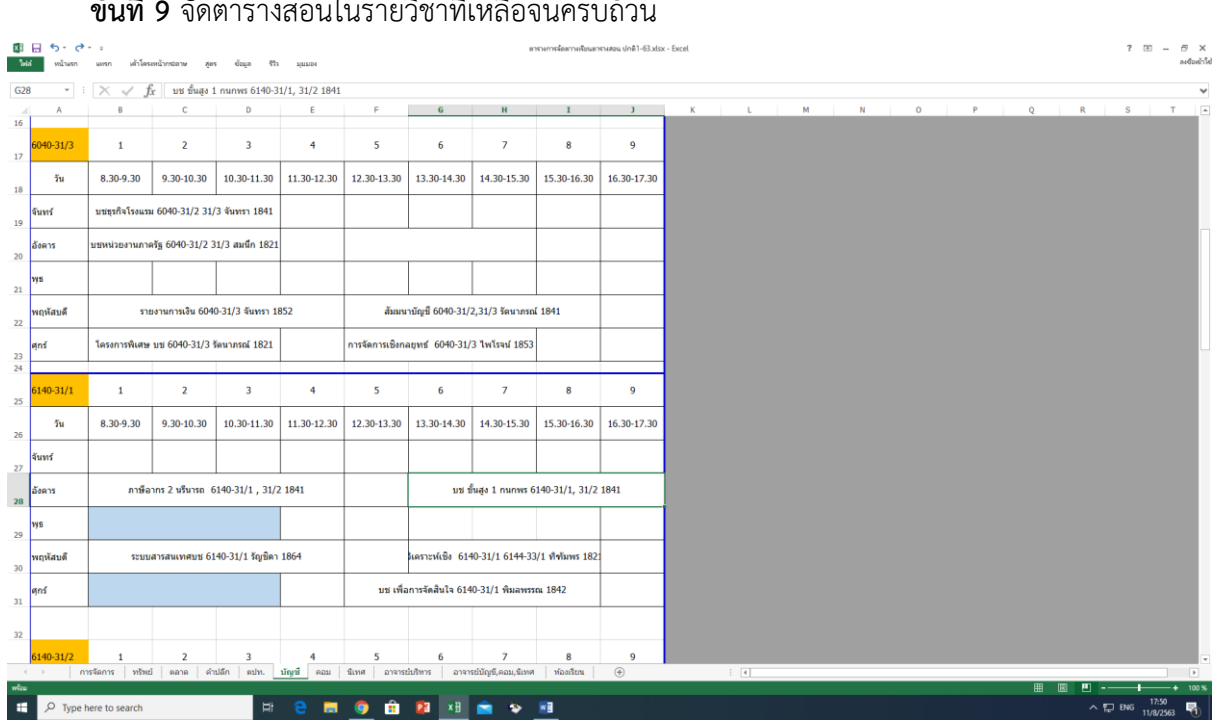

**ขั้นที่ 9** จัดตารางสอนในรายวิชาที่เหลือจนครบถ้วน

ภาพแสดงการจัดตารางเรียนตารางสอนครบถ้วน

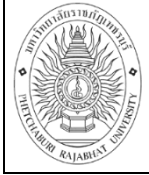

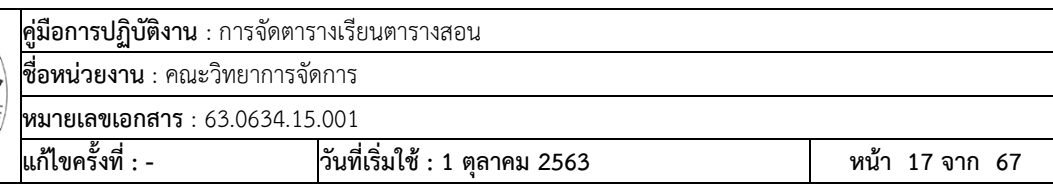

**ขั้นที่ 10** เมื่อจัดตารางเรียนตารางสอนลงในโปรแกรม Excel ครบทุกห้องเรียนแล้ว จัดพิมพ์ เป็นเอกสารเพื่อนำไปกรอกเข้าระบบเครือข่ายวิชาการระหว่างหน่วยงานภายใน มหาวิทยาลัยราชภัฏเพชรบุรี ต่อไป

**\*\*\* หมายเหตุ** ในการกรอกข้อมูลตารางเรียนตารางสอนจะต้องใส่ข้อมูลให้ตรงกันทั้งหมด 3 ส่วน คือ ตารางเรียนนักศึกษา ตารางสอนอาจารย์ และตารางห้องเรียน

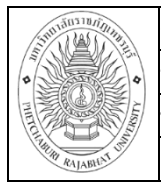

# **โปรแกรมระบบการจัดตารางเรียนตารางสอน ระบบเครือข่ายวิชาการระหว่างหน่วยงานภายใน มหาวิทยาลัยราชภัฏเพชรบุรี**

คลิกที่สัญลักษณ์ หน้า Desktop เพื่อเข้าสู่ระบบเครือข่ายวิชาการระหว่าง หน่วยงานภายใน มหาวิทยาลัยราชภัฏเพชรบุรี จากนั้นจะปรากฏโปรแกรม ดังภาพที่ 1

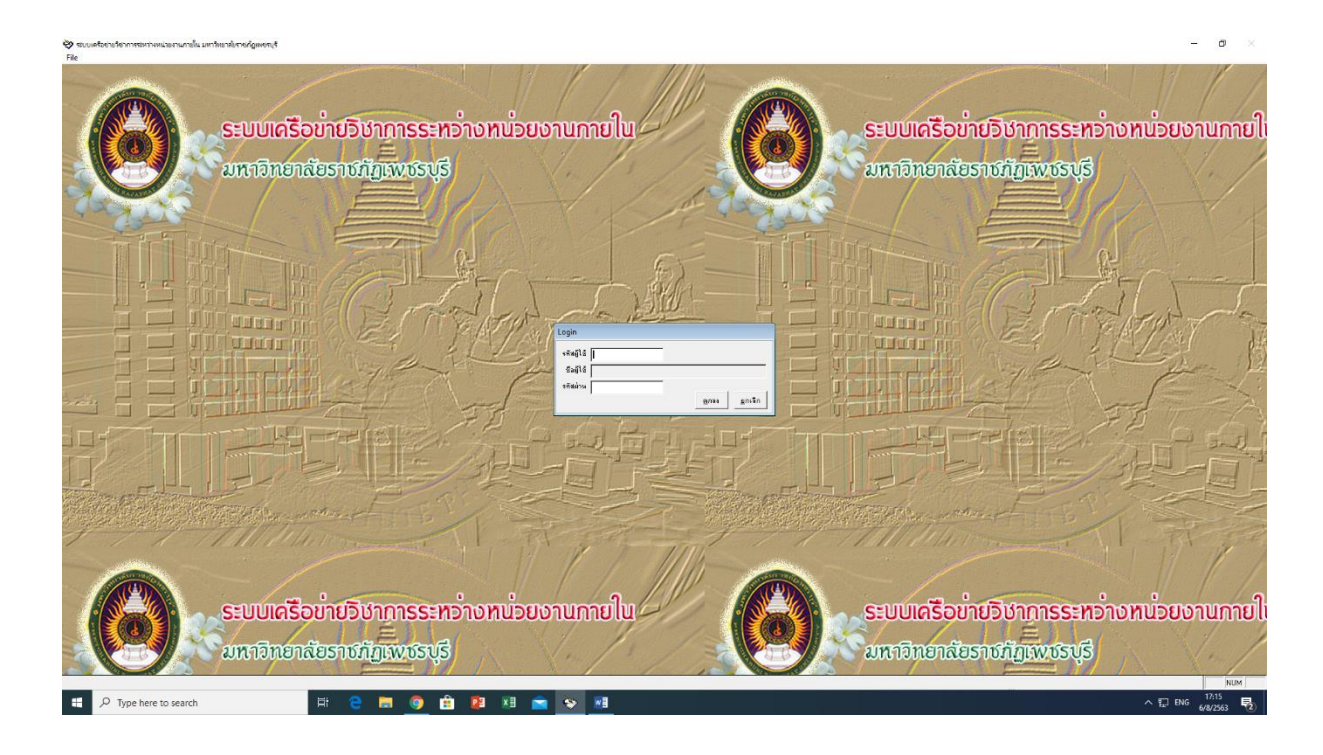

**ภาพที่ 1** ระบบเครือข่ายวิชาการระหว่างหน่วยงานภายใน มหาวิทยาลัยราชภัฏเพชรบุรี

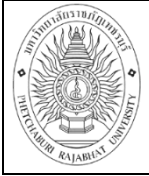

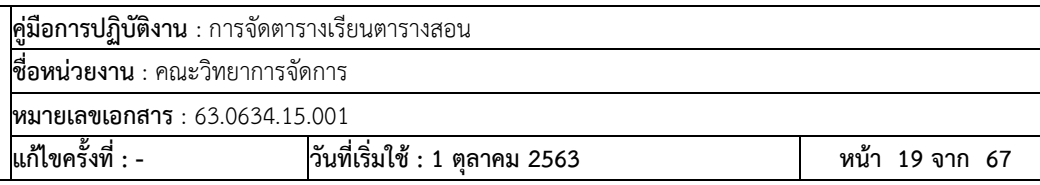

การเข้าระบบ จะขึ้นรหัสผู้ใช้ ให้กรอกรหัส academic\_3 ซึ่งเป็นรหัสของคณะวิทยาการ จัดการ และรหัสผ่าน ให้กรอก misacad ดังภาพที่ 2

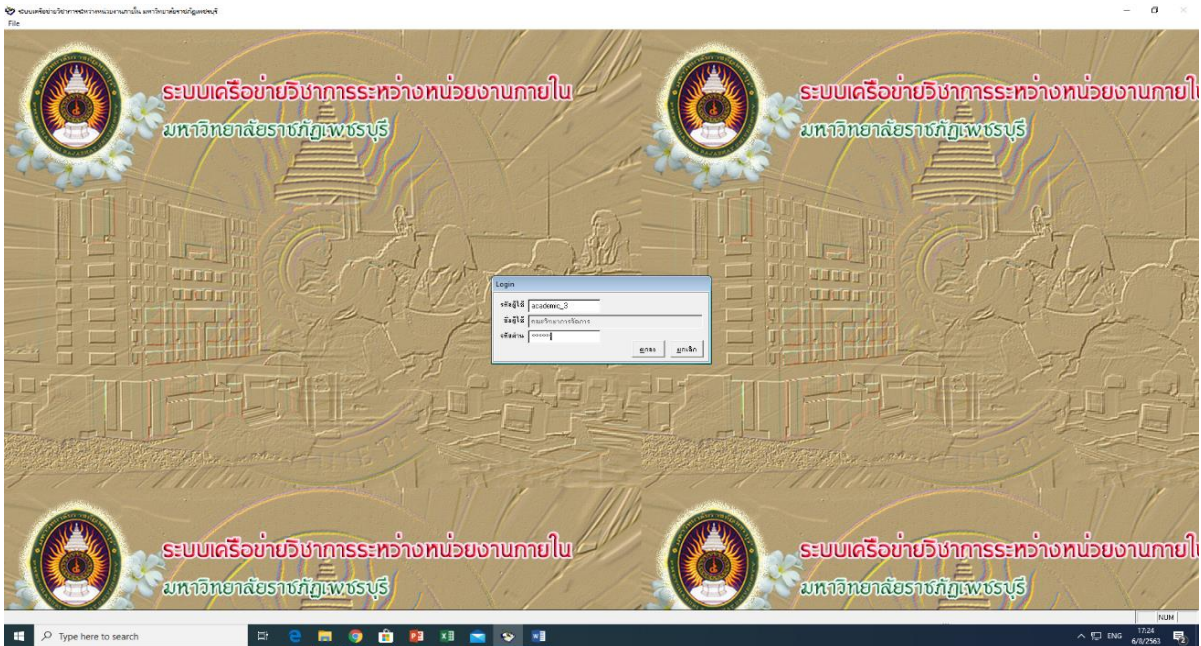

**ภาพที่ 2** การกรอกรหัสผู้ใช้งานเข้าสู่ระบบเครือข่ายวิชาการระหว่างหน่วยงานภายใน มหาวิทยาลัยราชภัฏเพชรบุรี

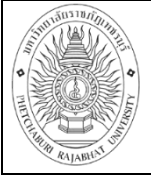

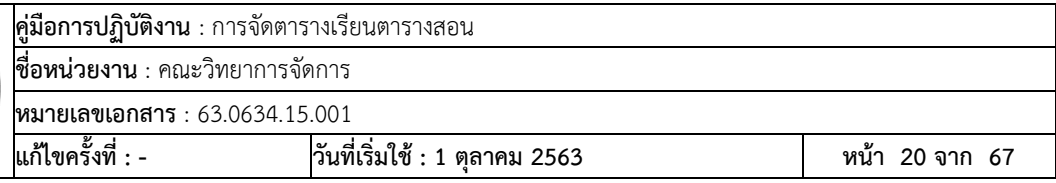

# เริ่มการใช้งานระบบเครือข่ายวิชาการระหว่างหน่วยงานภายใน มหาวิทยาลัยราชภัฏเพชรบุรี

| นิว ร่วมมตรีสามวัชาการร่วมาตรีสามารถแต่ในภายในการทั้งสวยังกลุ่มเป็นการที่สามารถสมุทธที่สามารถและการจัดแบบระ ❤️<br>(1) แล้มช้อมูล (2) ควราคชัส (3) แล้วสูตร/แผนการศึกษา (4) จัดตาราครับนคาราศธน (5) แอปอนวัฒน (6) รายวานเสนาวารศึกษา (7) รายงานเสบร์ตนล (8) แล้วนรหัสผ่าน |                                                                             |
|----------------------------------------------------------------------------------------------------|-----------------------------------------------------------------------------|
| D 习 录<br>□ 面 第 H 4 F H<br>$\ddot{\theta}$<br>m.                                                                                                    |                                                                             |
| <u>ระบบเครือขายวิชาการระหว่างหน่วยงานกายใน</u><br>นหาจิทยาลัยรางภัฏเพงรบุรี                                                                                                    | <u>ระบบเครือขายวิชาการระหว่างหน่วยงานภายใ</u><br><i>undnendesvoligwosys</i> |
| $\overline{\phantom{a}}$<br>四面图面<br>anan                                                                                                    | of it for                                                                   |
|                                                                                                    |                                                                             |
| ระบบเครือข่ายวิชาการระหว่างหน่วยงานภายใ<br><b>SERVERS FUCAS</b>                                                                                                    | ระบบเครือขายวิชาการระหว่างหน่วยงานภายใ<br>33300000000<br>NIM                |
| Type here to search<br>Ħ                                                                                                    | $\wedge$ $\Box$ he<br>易                                                     |

**ภาพที่ 3** ระบบเครือข่ายวิชาการระหว่างหน่วยงานภายใน มหาวิทยาลัยราชภัฏเพชรบุรี

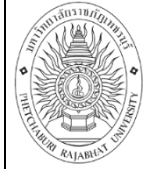

การเข้าระบบเครือข่ายวิชาการระหว่างหน่วยงานภายใน มหาวิทยาลัยราชภัฏเพชรบุรี ประกอบไปด้วยเมนูหลัก ทั้งหมด 8 เมนู ดังนี้

- (1) แฟ้มข้อมูล
- (2) ตารางรหัส
- (3) หลักสูตร/แผนการศึกษา
- (4) การจัดตารางเรียนตารางสอน
- (5) ทะเบียนวัดผล
- (6) รายงานแผนการศึกษา
- (7) รายงานทะเบียนวัดผล
- (8) เปลี่ยนรหัสผ่าน

เมนูแรกที่ผู้ปฏิบัติงานจะพบคือ เมนูแฟ้มข้อมูล ซึ่งผู้ปฏิบัติงานใช้เมนูนี้ เพียงแค่การคลิก ออกจากระบบเท่านั้น

(1) เมนู แฟ้มข้อมูล ประกอบด้วย เพิ่มข้อมูล แก้ไขข้อมูล ลบข้อมูล ปิดแฟ้มข้อมูล บันทึกข้อมูล ยกเลิก ค้นหาข้อมูล พิมพ์ข้อมูล ตัด คัดลอก วาง ข้อมูลชุดแรก ข้อมูลชุดก่อนหน้า ข้อมูล ชุดถัดไป ข้อมูลชุดสุดท้าย และออกจากระบบ ดังภาพที่ 4

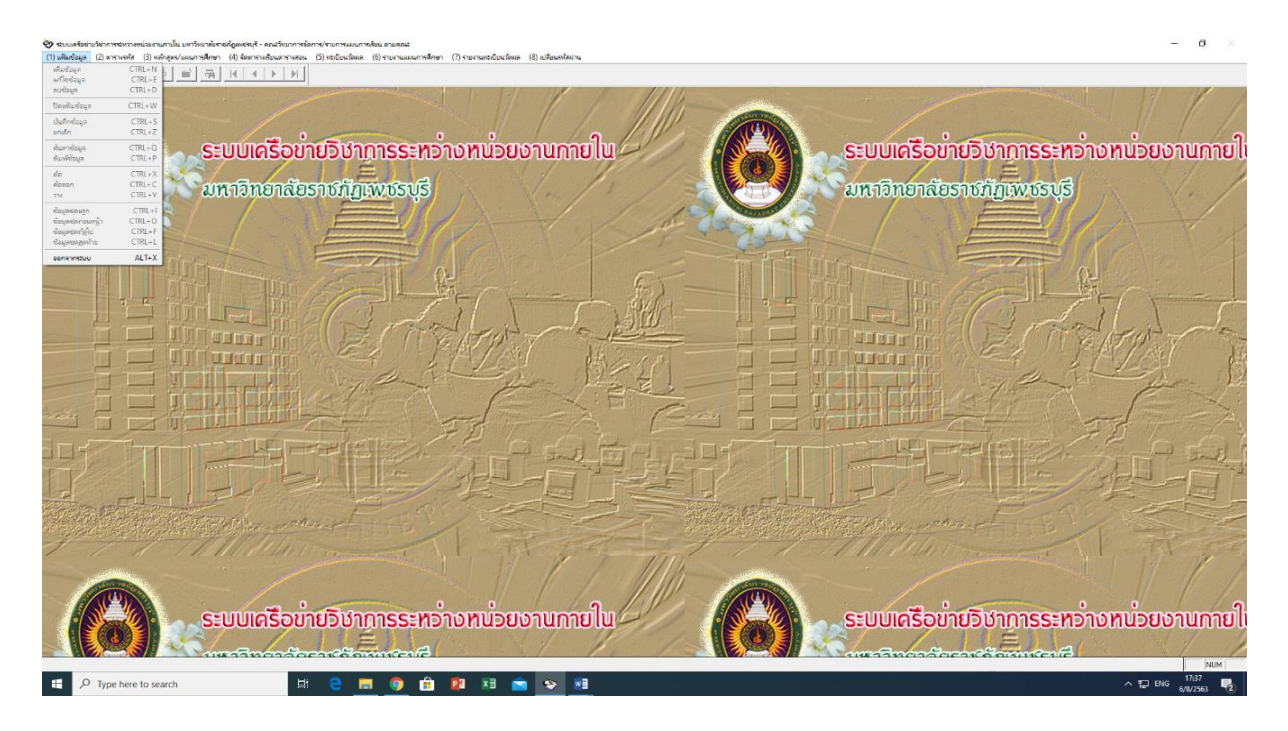

**ภาพที่ 4** เมนูแฟ้มข้อมูล

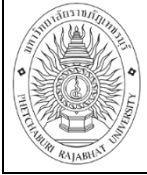

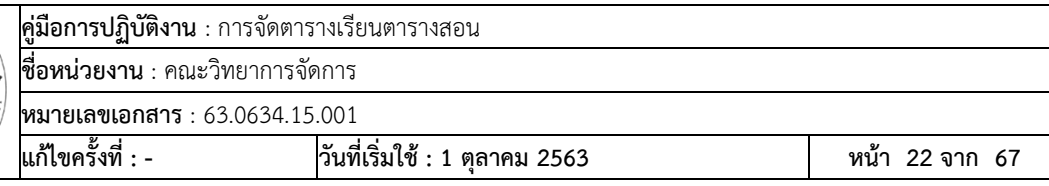

เมนูที่สอง คือ เมนูตารางรหัส ซึ่งผู้ปฏิบัติงานสามารถใช้เมนูนี้เพื่อตรวจสอบประวัติ อาจารย์และตรวจสอบรายวิชาต่างๆ ได้

(2) เมนู ตารางรหัส ประกอบด้วย 2 เมนู ดังนี้ 2.1 ทะเบียนประวัติอาจารย์ และ 2.2 รายวิชา ดังภาพที่ 5

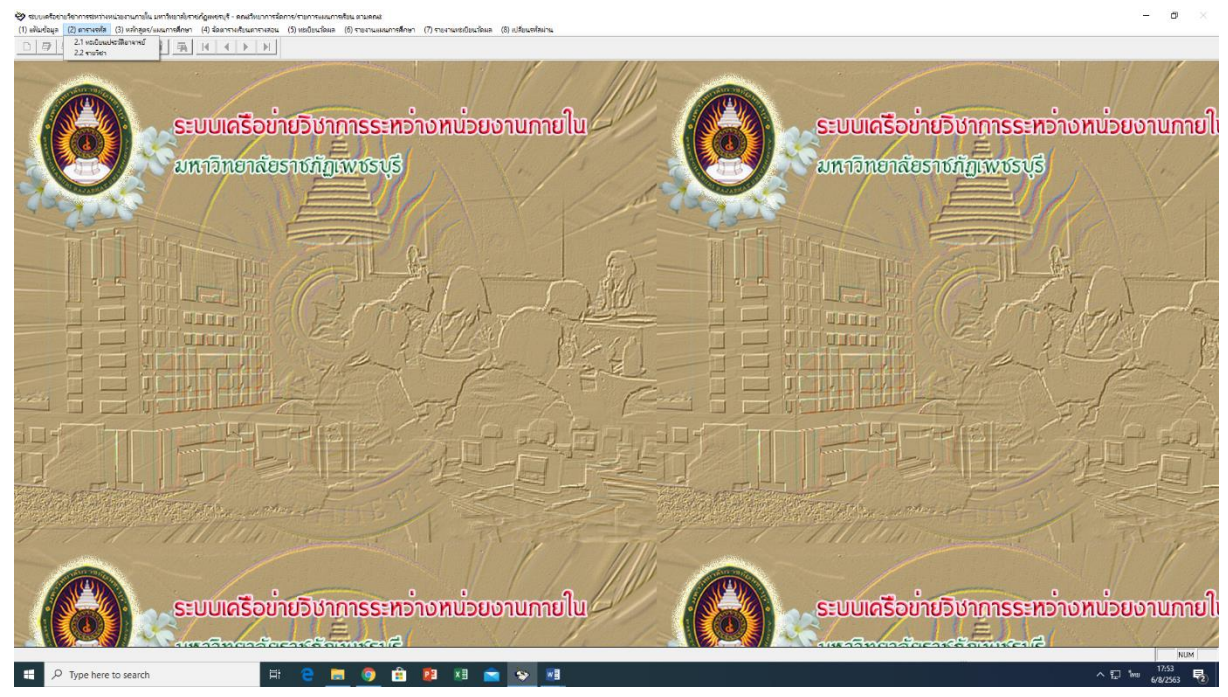

**ภาพที่ 5** ตารางรหัส

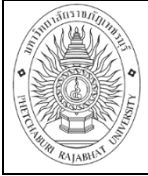

เมนูที่สาม คือ เมนูหลักสูตร/แผนการศึกษา ซึ่งผู้ปฏิบัติงานใช้เมนูนี้เพื่อจัดตารางเรียน ิตารางสอนและดูแผนการศึกษาของนักศึกษา ซึ่งมีความสำคัญกับงานจัดตารางเรียนตารางสอนมากที่สุด

(3) เมนู หลักสูตร/แผนการศึกษา ประกอบดด้วย 5 เมนู ดังนี้ 3.1 โครงสร้างหลักสูตร 3.2 หลักสูตร 3.3 แผนการศึกษา 3.4 บันทึกตารางเรียนตารางสอน และ 3.5 บันทึกการจองห้อง ดังภาพที่ 6

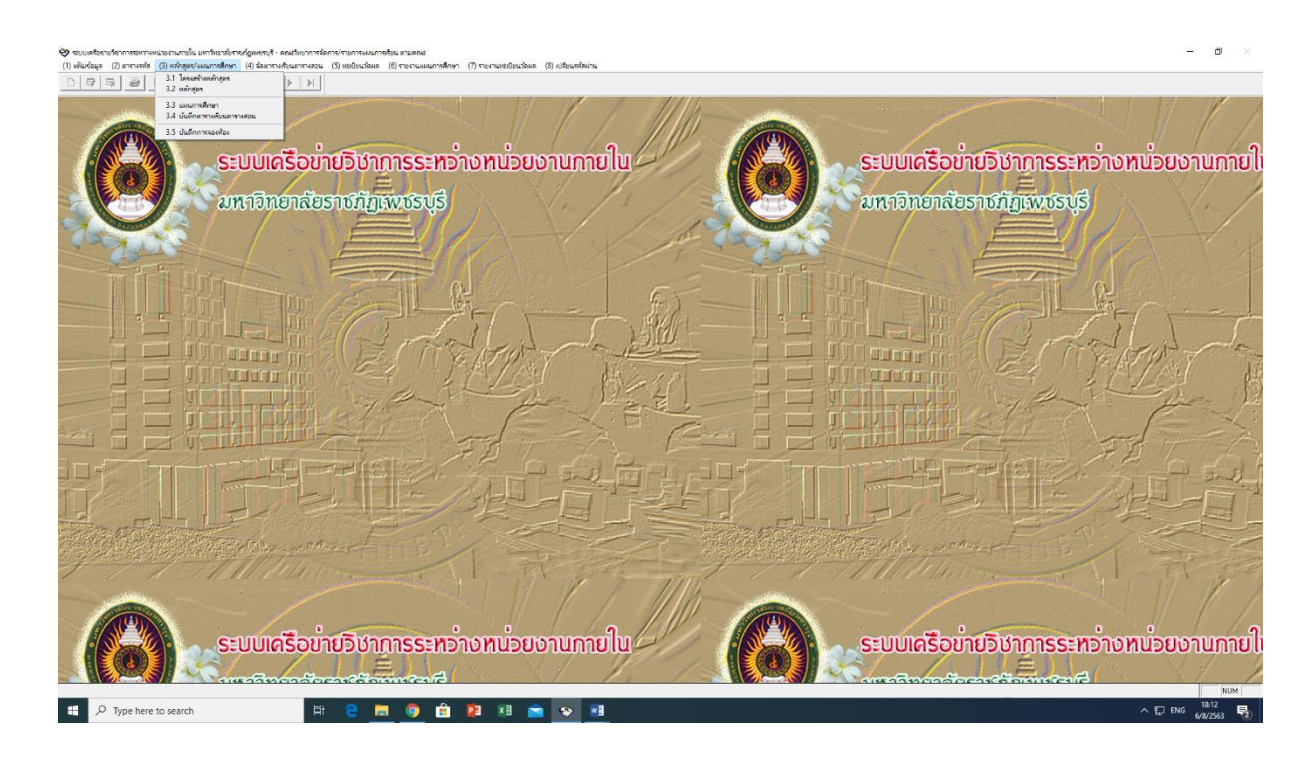

**ภาพที่ 6** หลักสูตร/แผนการศึกษา

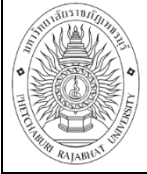

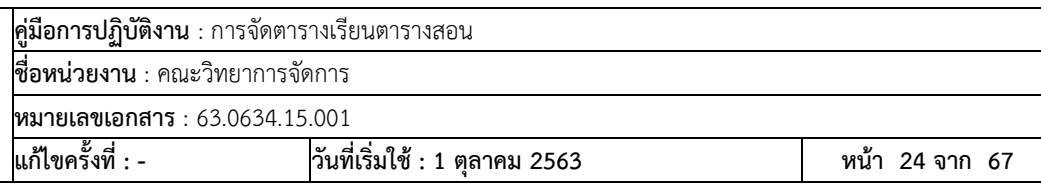

เมนูที่สี่ คือ จัดตารางเรียนตารางสอน ซึ่งผู้ปฏิบัติงานมิได้ใช้เมนูนี้เพื่อการปฏิบัติงาน (4) เมนู จัดตารางเรียนตารางสอน ประกอบดด้วย 3 เมนู ดังนี้ 4.1 บันทึกอาจารย์ผู้สอนใน แต่ละวิชา 4.2 กำหนดเงื่อนไขของผู้สอน และ 4.3 จัดตารางเรียนตารางสอน ดังภาพที่ 7

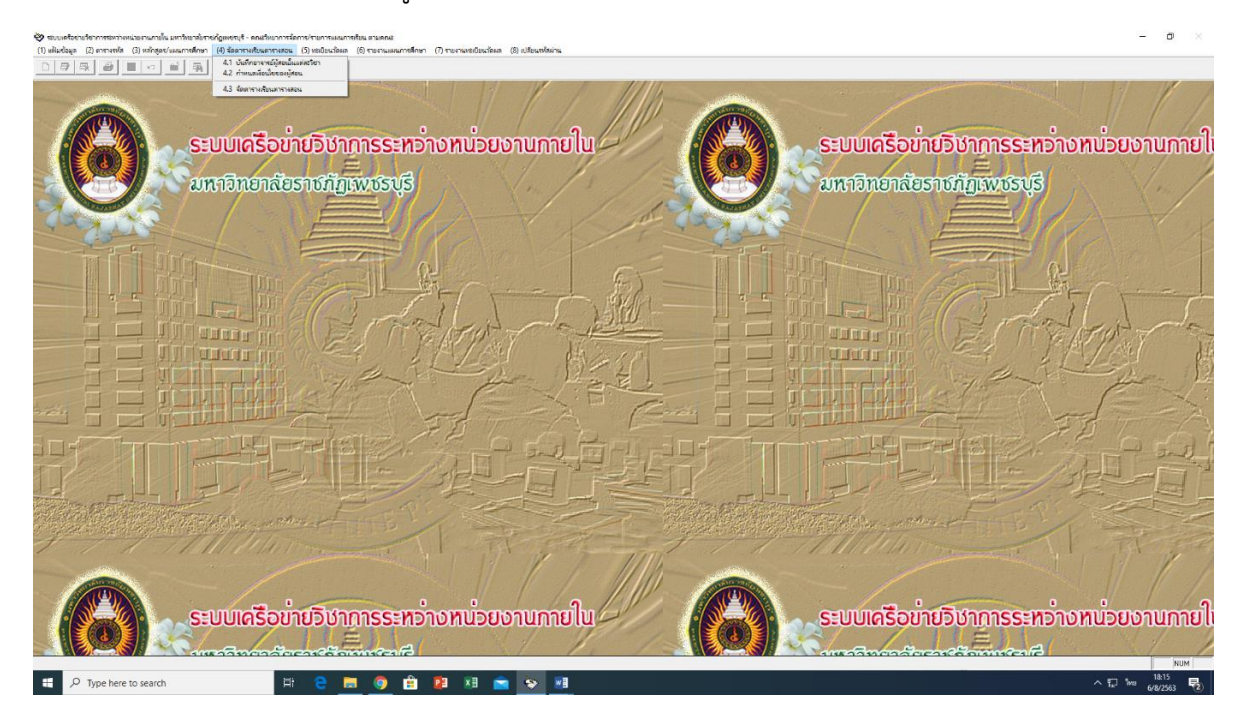

**ภาพที่ 7** จัดตารางเรียนตารางสอน

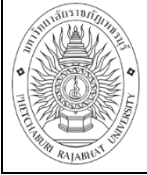

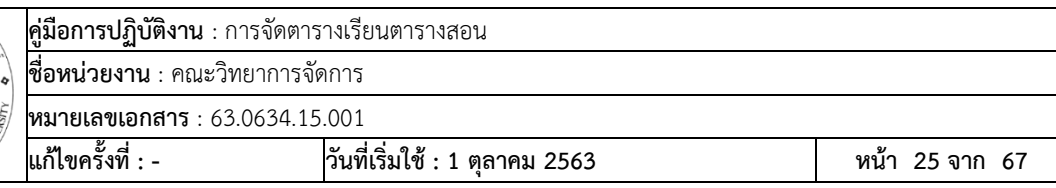

เมนูที่ห้า คือ ทะเบียนวัดผล ซึ่งผู้ปฏิบัติงานมิได้ใช้เมนูนี้เพื่อการปฏิบัติงาน

(5) เมนู ทะเบียนวัดผล ประกอบดด้วย 2เมนู ดังนี้ 5.1 ข้อมูลประวัตินักศึกษา และ 5.2 ใบ รายงานผลการศึกษานักศึกษา (สะสม) ดังภาพที่ 8

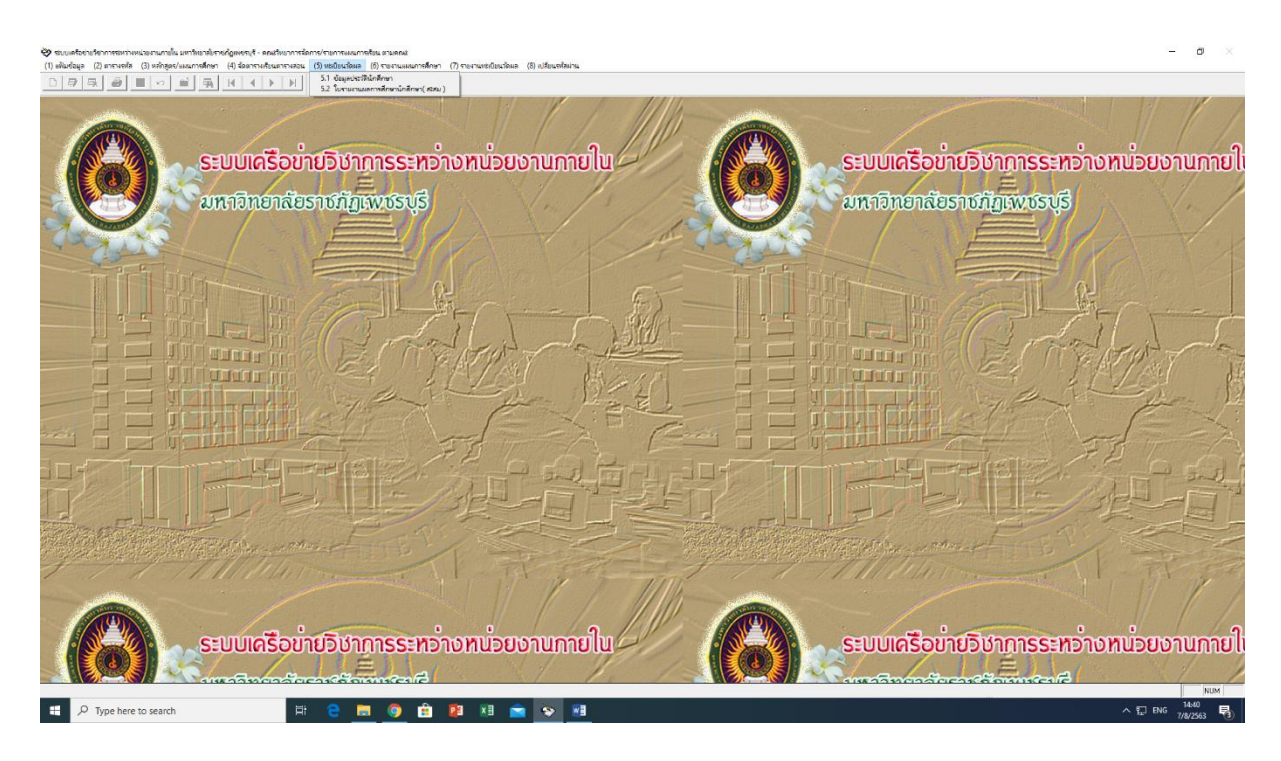

**ภาพที่ 8** ทะเบียนวัดผล

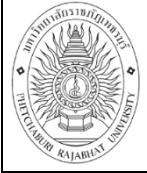

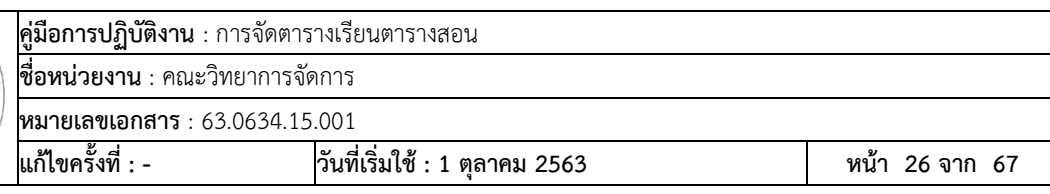

เมนูที่หก คือ รายงานแผนการศึกษา ซึ่งผู้ปฏิบัติงานใช้เมนูใบตารางสอนอาจารย์ ใบตารางการ ใช้ห้องเรียน และใบตารางเรียนนักศึกษาหลังจากการคีย์การจัดการเรียนการสอนเข้าระบบเรียบร้อยแล้ว

(6) เมนู รายงานแผนการศึกษา ประกอบดด้วย 16เมนู ดังนี้ 6.1 รายละเอียดข้อมูลโครงสร้าง หลักสูตร 6.2 รายละเอียดข้อมูลหลักสูตร 6.3 รายละเอียดข้อมูลแผนการศึกษา 6.4 รายงานข้อมูลใบตารางเรียน ตารางสอน 6.5 รายงานตารางสอนอาจารย์รวมทุกภาค 6.6 ใบตารางสอนอาจารย์ 6.7 ใบตารางการใช้ห้องเรียน 6.8 ใบตารางเรียนนักศึกษา 6.9 ใบตารางค่าสอนอาจารย์ 6.10 รายงานรายวิชาที่เปิดสอน เรียงตามอาจารย์ ผู้สอน 6.11 รายงานรายวิชาที่เปิดสอน เรียงตามรายวิชา 6.12 รายงานตารางเรียนตารางสอน 6.13 รายงาน ิตรวจสอบนักศึกษา 6.14 รายงานตารางสอบแยกตามคณะ 6.15 ใบสำรวจและยืนยันผู้สอน และ 6.16 รายงาน จ านวนชั่วโมงสอนของอาจารย์รวมทุกภาค ดังภาพที่ 9

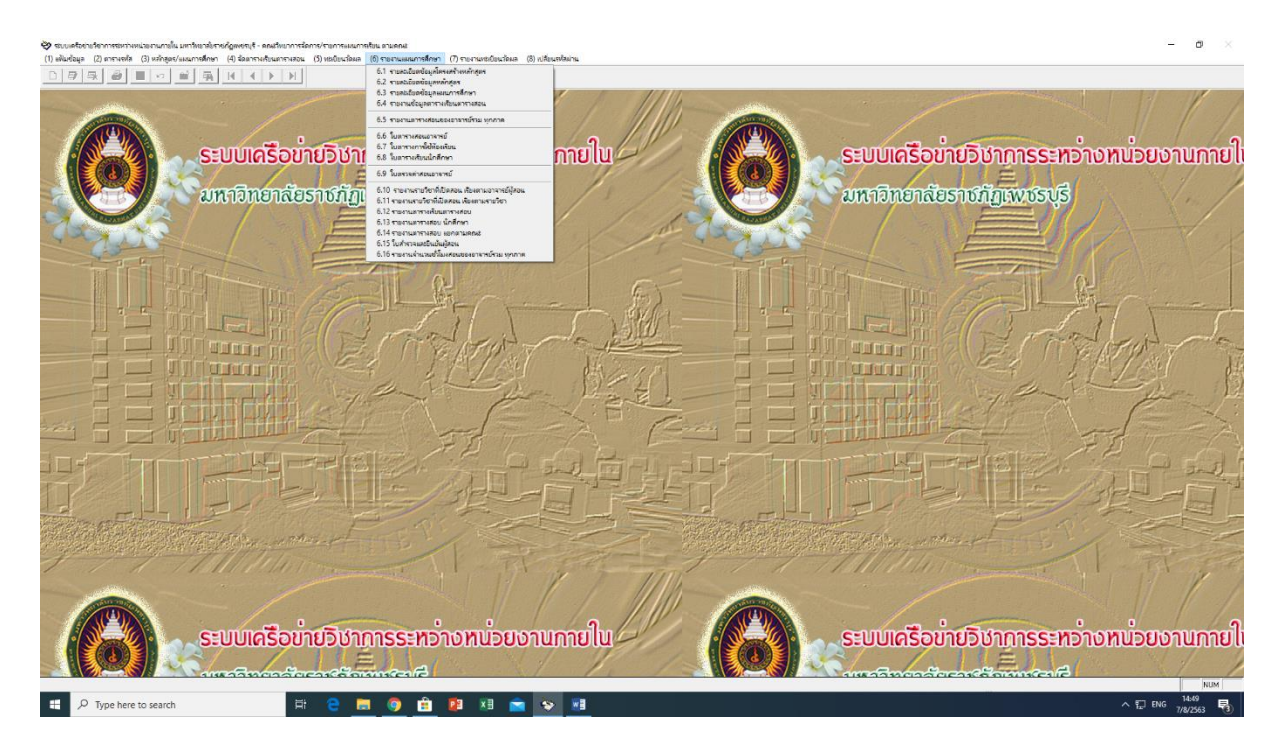

**ภาพที่ 9** รายงานแผนการศึกษา

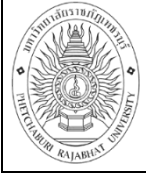

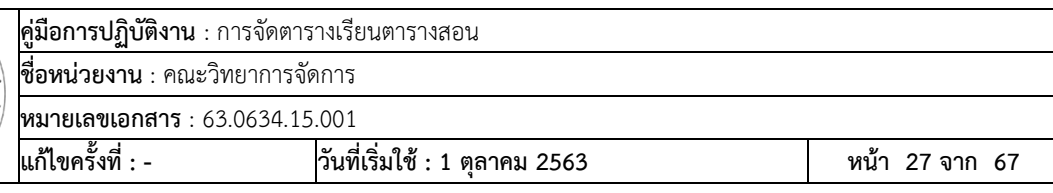

เมนูที่เจ็ด คือ รายงานทะเบียนวัดผล ซึ่งผู้ปฏิบัติงานใช้เมนูระเบียนนักศึกษาในการพิมพ์ รายชื่อนักศึกษาแยกตามชั้นเรียน

(7) เมนู รายงานทะเบียนวัดผล ประกอบดด้วย 5เมนู ดังนี้ 7.1 รายชื่อนักศึกษาเป็นสาขาวิชา ึชั้นเรียน 7.2 ระเบียนนักศึกษา (จำนวนเงิน) 7.3 รายชื่อนักศึกษาลงทะเบียนแยกตามรายวิชา 7.4 รายงาน จำนวนนักศึกษาที่ลงทะเบียนเรียนวิชา GE และ 7.5 รายงานรายวิชาเลือกเสรี ประจำปีการศึกษา ดังภาพที่ 10

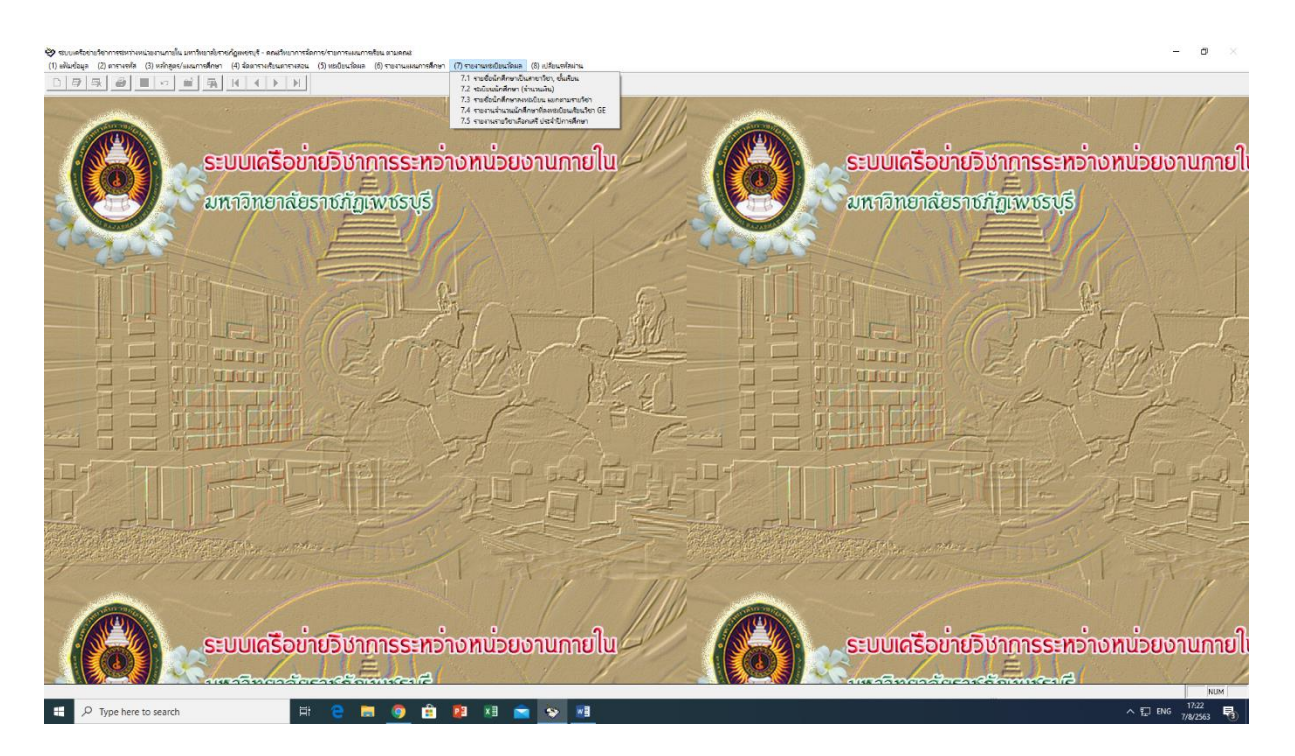

**ภาพที่ 10** รายงานทะเบียนวัดผล

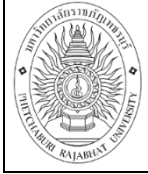

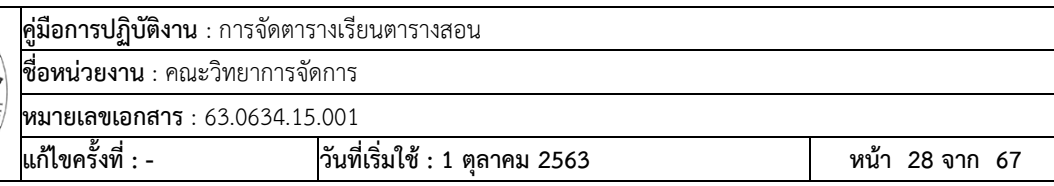

เมนูที่แปด คือ เปลี่ยนรหัสผ่าน ซึ่งผู้ปฏิบัติงานมิจำเป็นต้องใช้เมนูนี้หากไม่ต้องการเปลี่ยน

รหัสผ่าน

(8) เมนู เปลี่ยนรหัสผ่าน ประกอบดด้วย 1 เมนู ดังนี้ 8.1 การเปลี่ยนแปลงรหัสผ่านของ ผู้ใช้งาน ดังภาพที่ 11

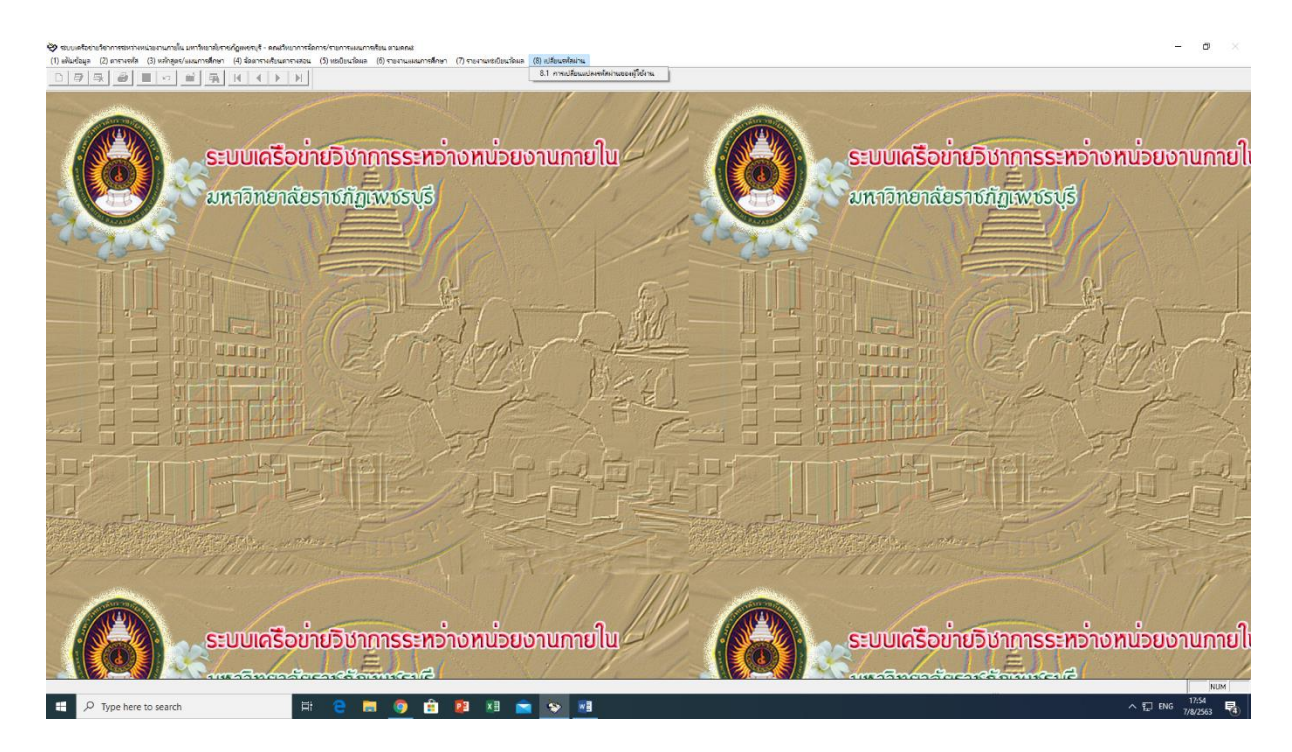

**ภาพที่ 11** เปลี่ยนรหัสผ่าน

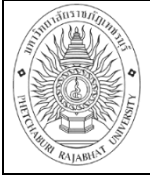

# **เริ่มจัดตารางเรียนตารางสอนในระบบเครือข่ายวิชาการระหว่างหน่วยงานภายใน มหาวิทยาลัยราชภัฏเพชรบุรี**

เข้าเมนูที่ 3 และใช้ลูกศรเลือกเมนูย่อย 3.4 บันทึกตารางเรียนตารางสอน ดังภาพที่ 12

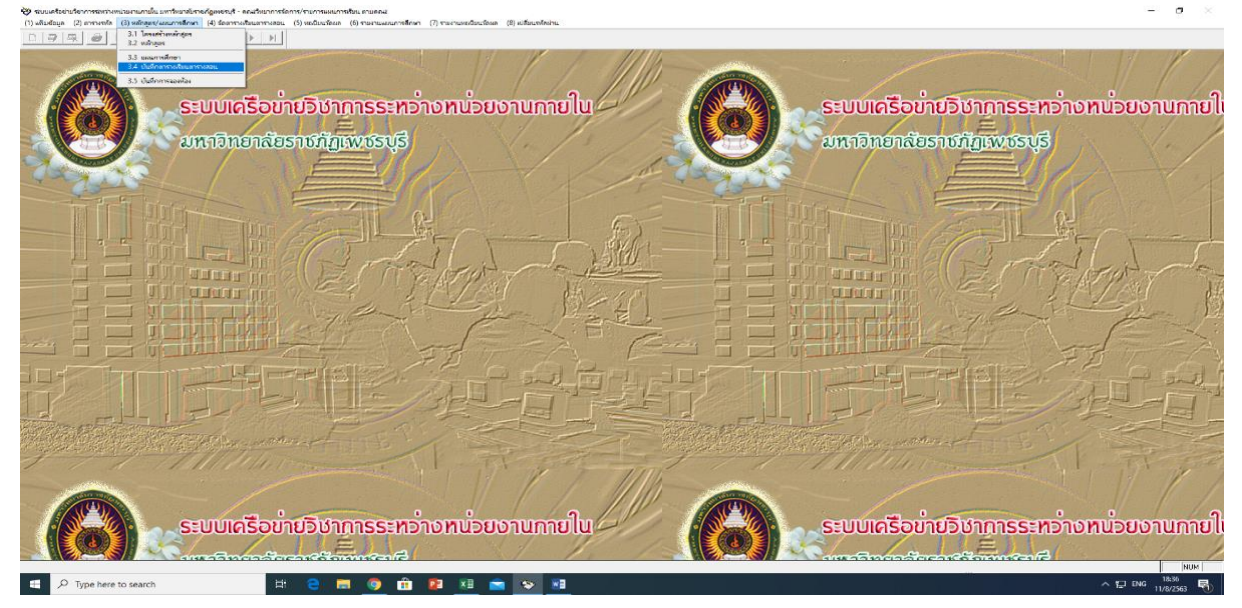

**ภาพที่ 12** การบันทึกตารางเรียนตารางสอน

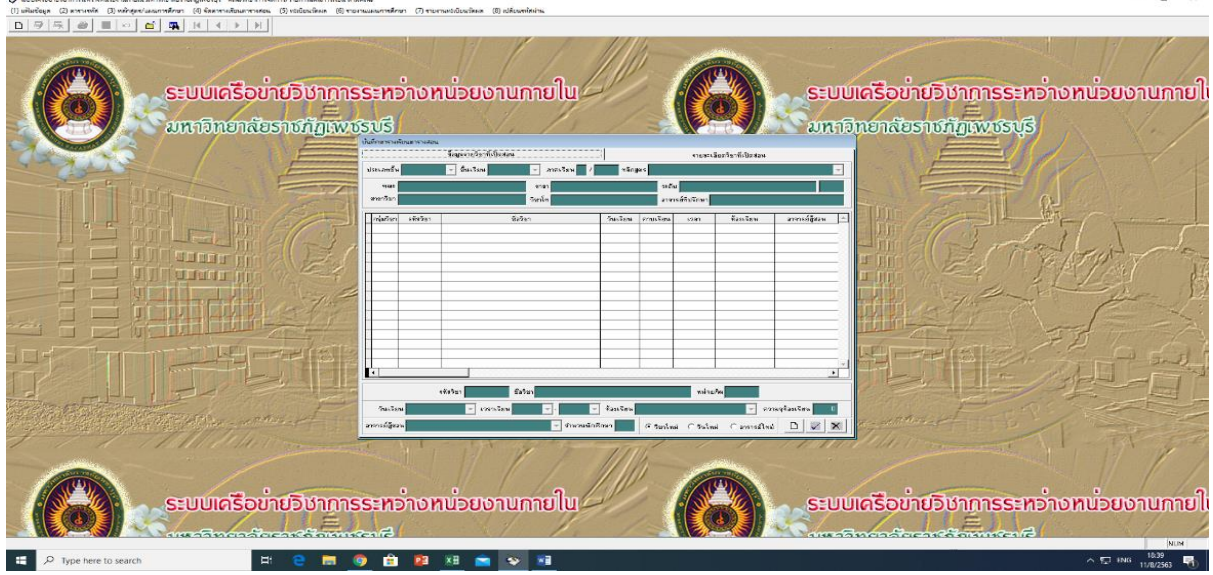

เมื่อเลือกเมนู 3.4 บันทึกตารางเรียนตารางสอน จะปรากฏตารางข้อมูล ดังภาพที่ 13

**ภาพที่ 13** ตารางข้อมูลรายวิชาที่เปิดสอน

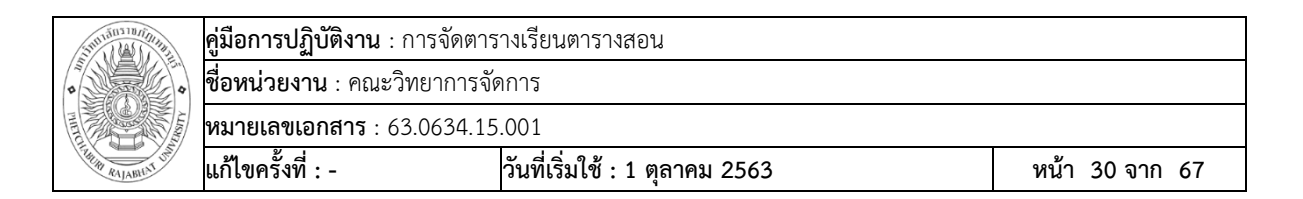

คลิกลูกศรไปที่สัญลักษณ์ค้นหาข้อมูล เพื่อกรอกข้อมูลที่ต้องการจัดตารางเรียน

## ตารางสอน ดังภาพที่ 14

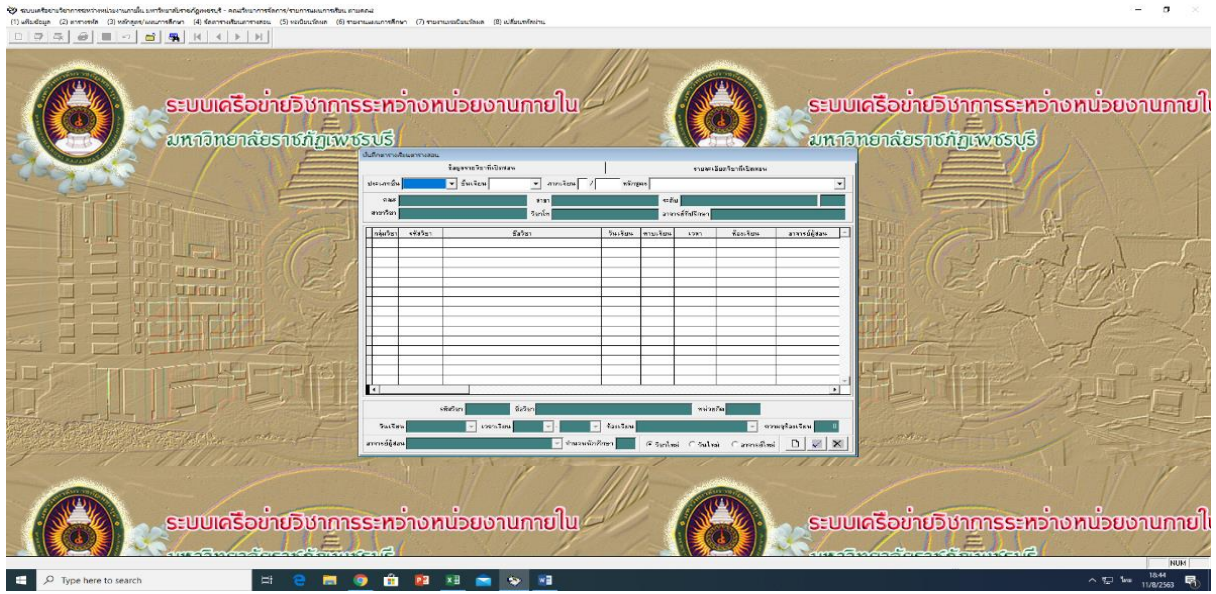

**ภาพที่ 14** ค้นหาข้อมูล

คลิกลูกศรเลือกประเภทชั้น จะปรากฏข้อความ ภาคปกติ ภาคนอกเวลา ภาคสมทบ

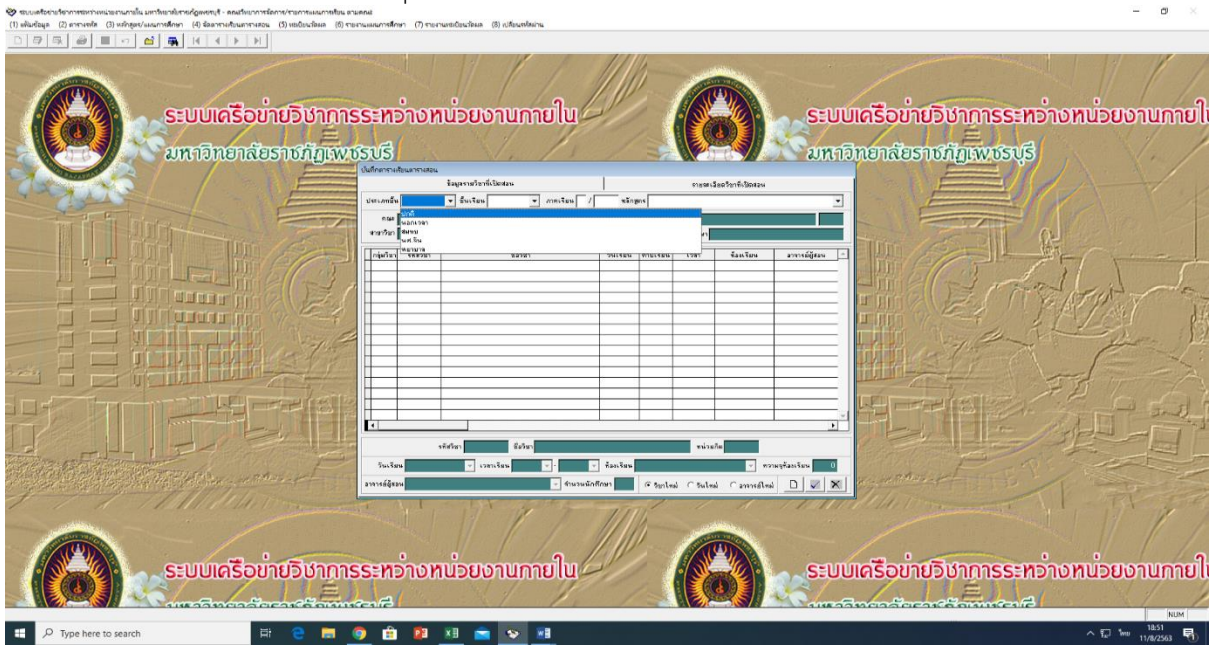

**ภาพที่ 15** ประเภทชั้น

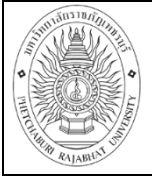

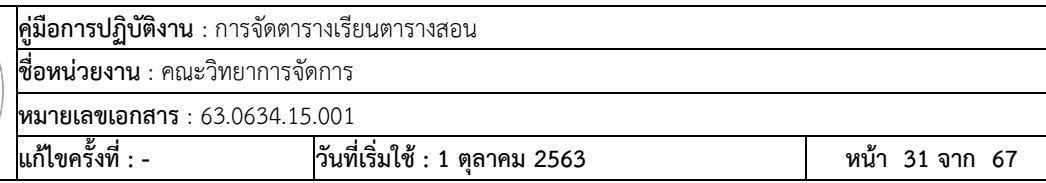

# คลิกลูกศรไปที่ชั้นเรียน เลือกชั้นเรียนที่ต้องการจัดตารางสอน ดังภาพที่ 16

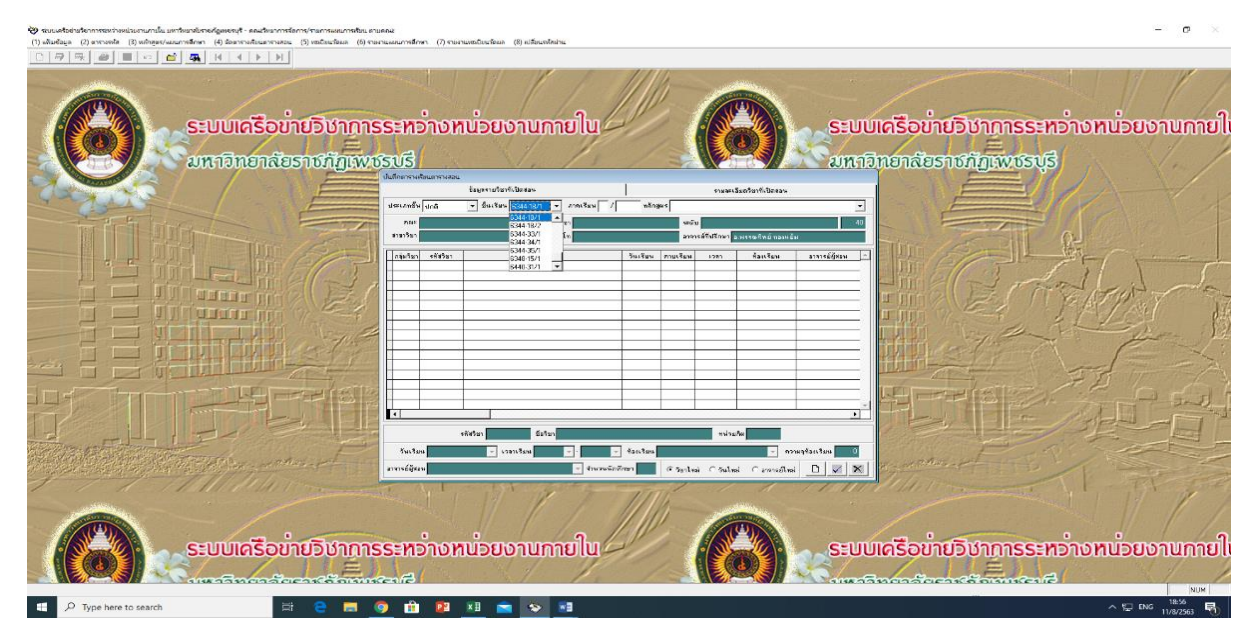

**ภาพที่ 16** ชั้นเรียน

คลิกลูกศรไปที่ภาคเรียนเรียน เลือกภาคเรียนที่ต้องการจัดตารางสอน ดังภาพที่ 17

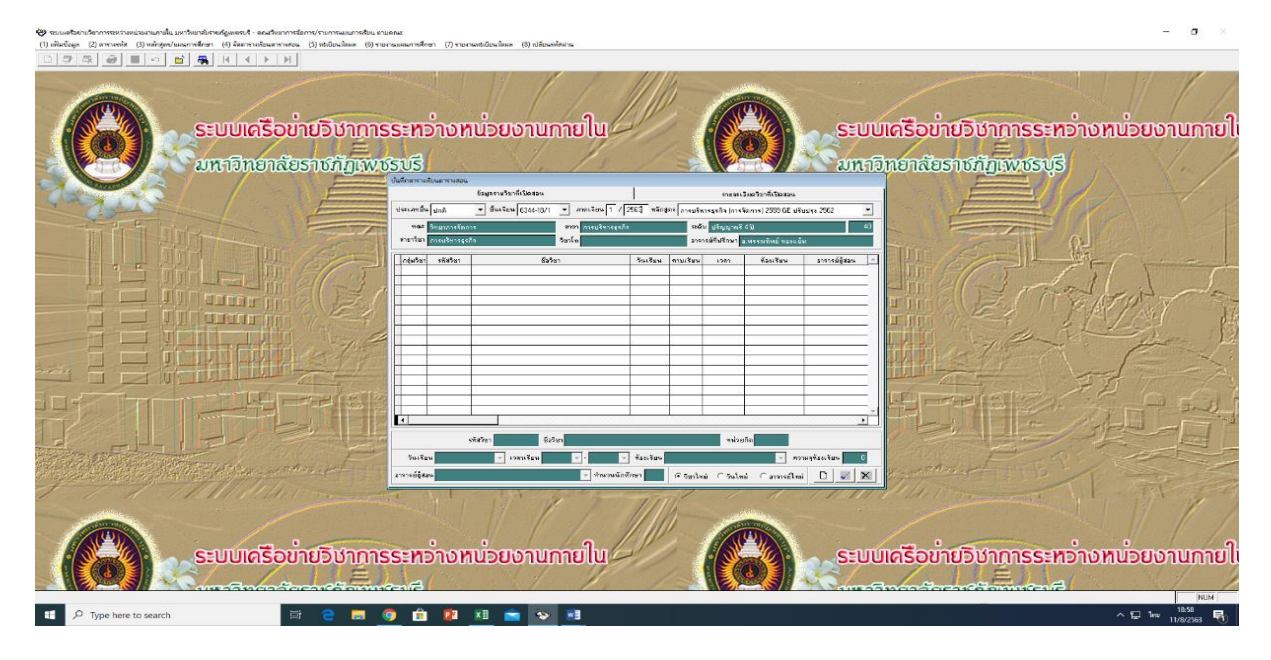

**ภาพที่ 17** ภาคเรียน

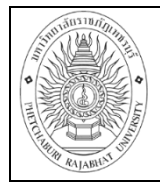

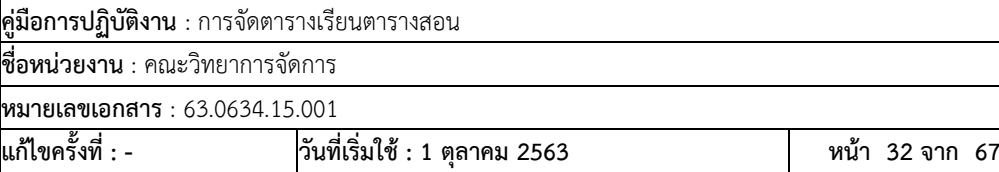

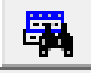

จากนั้นกดสัญลักษณ์ จะปรากฏรายวิชาทั้งหมดมาให้ผู้ปฏิบัติงานจัดตารางเรียน

ตารางสอน ดังภาพที่ 18

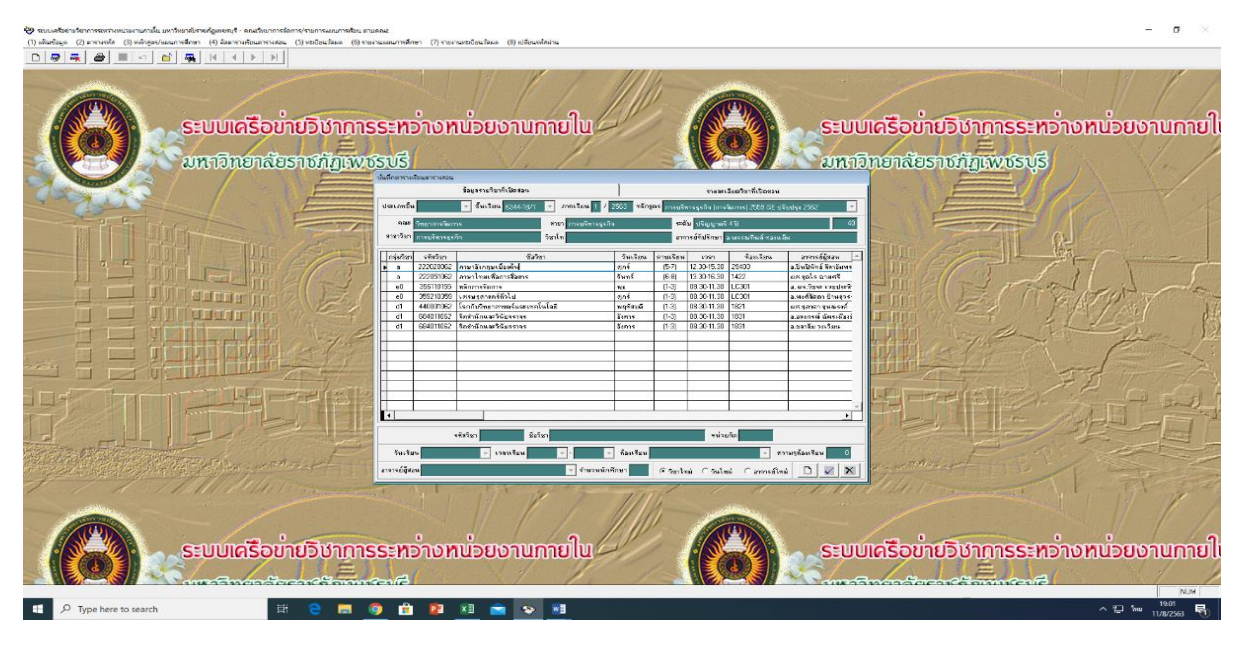

**ภาพที่ 18** ข้อมูลรายวิชาทั้งหมดในภาคการศึกษา

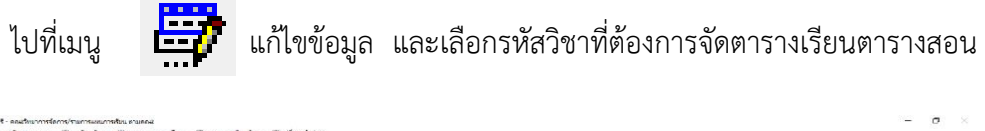

# ดังภาพที่ 19

| D จะบนครืออ่ายวิชาการจะหว่างหน่วยงานกายใน บทววิทยาลัยวายก้องทอระริ - คณะวิทยาการจัดการ/รายการแผนการสัมน ตามดดผ<br>(1) «Канбаса (2) аптилов (3) «Аптанумастивных (4) бактемвасшитники (5) «волжабаса (6) такимастивных (7) такимастова (8) «Институты                                                                                                    |                                                                                                    |                                                                                                    |                                                                                                    |
|----------------------------------------------------------------------------------------------------|----------------------------------------------------------------------------------------------------|----------------------------------------------------------------------------------------------------|----------------------------------------------------------------------------------------------------|
| €<br>$\frac{1}{2}$ $\frac{1}{2}$ $\frac{1}{2}$ $\frac{1}{2}$ $\frac{1}{2}$ $\frac{1}{2}$ $\frac{1}{2}$ $\frac{1}{2}$ $\frac{1}{2}$ $\frac{1}{2}$ $\frac{1}{2}$ $\frac{1}{2}$ $\frac{1}{2}$ $\frac{1}{2}$ $\frac{1}{2}$ $\frac{1}{2}$ $\frac{1}{2}$ $\frac{1}{2}$ $\frac{1}{2}$ $\frac{1}{2}$ $\frac{1}{2}$ $\frac{1}{2}$<br>$D$ $Q$<br><b>B</b><br>$\blacksquare$<br>$\infty$ |                                                                                                    |                                                                                                    |                                                                                                    |
| ระบบเครือขายวิชาการระหว่างหน่วยงานกายไ<br><b>UNTURFICIEST UT ILWUSUS</b>                                                                                                    |                                                                                                    |                                                                                                    | <u>ระบบเครื่อขายวิชาการระหว่างหน่วยงานกายไ</u><br><i>มหา</i> วิทยาลัยราชภัฏเพชรบุรี                                                     |
|                                                                                                    | บันยักสาขายข้อนสาขางสอน<br>ร้องจากในเดือนจา                                                                                                    | cone disadormaticana.                                                                                                    |                                                                                                    |
|                                                                                                    | $-$ 9w3ex 534-10/1<br><b>slee used</b>                                                                                                    | averture 1 / 2503 weight mauters (materials) 2556 GE study 256                                                                                                    |                                                                                                    |
|                                                                                                    | 234<br><b>Telenativ@azne</b><br><b><i>GENERAL CONTRACTOR</i></b>                                                                                                    | and a series also                                                                                                    |                                                                                                    |
|                                                                                                    | avantum.<br>การบริหารธะจัก<br>Texas.                                                                                                    | อาการย์ที่ปรึกษา 3 พรรณทินธ์ ทรงพรีน                                                                                                    |                                                                                                    |
|                                                                                                    | 55500<br>nheban silistan<br>22700062<br>สาขาลิตกละเบิลทั่วเ<br>222051052<br>mediamilensk<br>356110155<br>whomstems<br>$\sim$<br><b>Contractor Section Las</b><br>350010359<br>รกในจิตยาศาสตร์และเทคโนโลยี<br>44000052<br>634011062<br>จิตรับมีคนหาวินัยวรางร<br>$\mathcal{A}$<br>694011062<br>จิตตำลังและวินันจากรร<br>$-41$ | Stat Barn<br><b>WassTare</b><br><b>WWW.Park</b><br>1987.<br>sp.C<br>西月 12:30:15:30 29403<br>5n <sub>0</sub><br>13.30-16.30 1422<br>France efattiva<br>(6-8)<br>00.00-11.30 LC331<br>$(1-2)$<br>MS.<br>sec4.<br>09:30:11:30 LC301<br>na<br>03:30-11:30 1821<br><b>Sunitar</b><br>$(1-3)$<br>03:30-11.30 1831<br>Synne.<br>$f(-3)$<br>Syn15<br>03:30:11.30 1831<br>accords portion<br>$(1-3)$ | annos@@mana<br>a Delhimi Serikans<br>a. os fisse vegused<br>ล และที่มีคอก ฝีทะสุวร<br><b>Analysis rank ha</b><br>a.czenski dizisilicali |
|                                                                                                    | vision 4000062<br>firen banfurmenemakkannalaban                                                                                                    | 13513 acion                                                                                                    |                                                                                                    |
|                                                                                                    | SWEEN MOVEME<br>specialists.                                                                                                    | $ +$ $+$ $+$ $+$ $+$<br>$-$ <b>WEINGROUTE</b>                                                                                                    |                                                                                                    |
|                                                                                                    | อาจารผู้สอน<br>$-$ Survatolover 100                                                                                                    | Charles Chiles Cannelles<br>$\Box$                                                                                                    | $\blacktriangledown$                                                                                                    |
| ระบบเครือขายวิชาการระหว่างหน่วยงานกาย<br>nganggaga ta mmez                                                                                                    |                                                                                                    |                                                                                                    | ระบบเครื่อขายวิชาการระหว่างหน่วยงานกายไ<br>damaa argamaan ah                                                                            |
| Type here to search<br>$\circ$<br>Ei.                                                                                                    |                                                                                                    |                                                                                                    | $\sim$ 1 $\mu$<br>11/8/2563                                                                                                    |

**ภาพที่ 19** แก้ไขข้อมูล

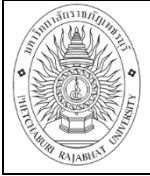

**คู่มือการปฏิบัติงาน** : การจัดตารางเรียนตารางสอน **ชื่อหน่วยงาน** : คณะวิทยาการจัดการ **หมายเลขเอกสาร** : 63.0634.15.001 **แก้ไขครั้งที่ : - วันที่เริ่มใช้ : 1 ตุลาคม 2563 หน้า 33 จาก 67**

หลังจากเลือกเมนูแก้ไขข้อมูลแล้ว ด้านล่างจะปรากฏเมนูข้อความ ให้ผู้ปฏิบัติงานกรอก วันเรียน เวลาเรียน ห้องเรียน และอาจารย์ผู้สอน ให้ครบถ้วน ดังภาพที่ 20

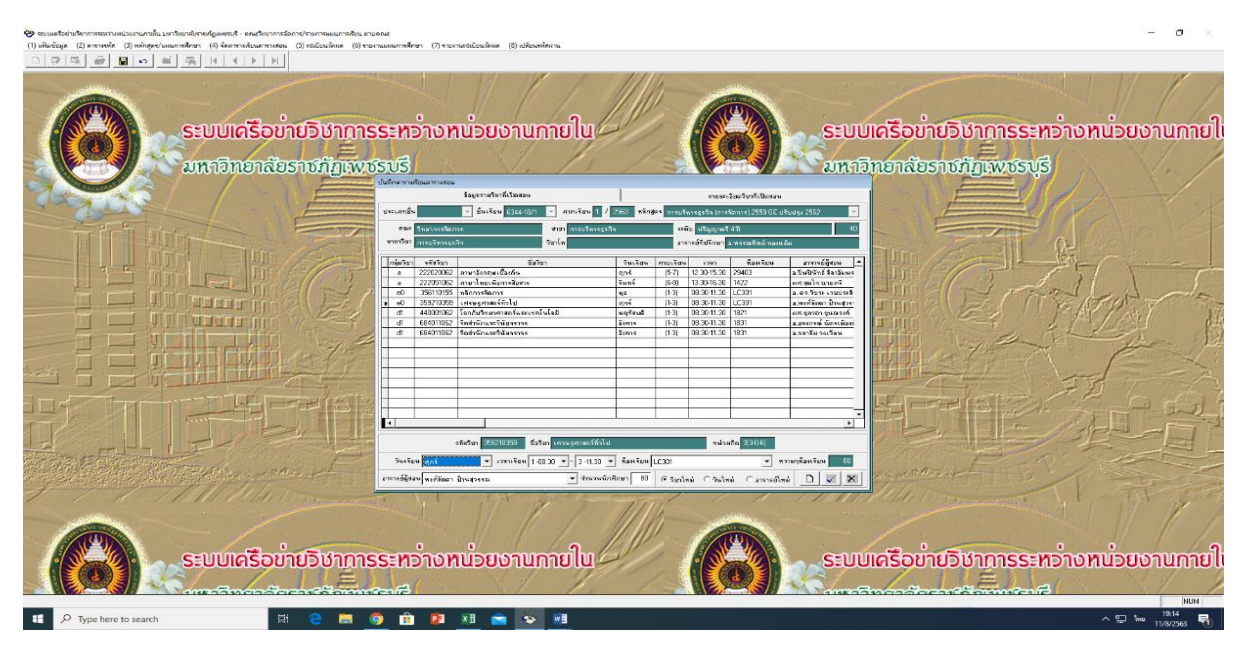

**ภาพที่ 20** การกรอกข้อมูลตารางเรียนตารางสอน

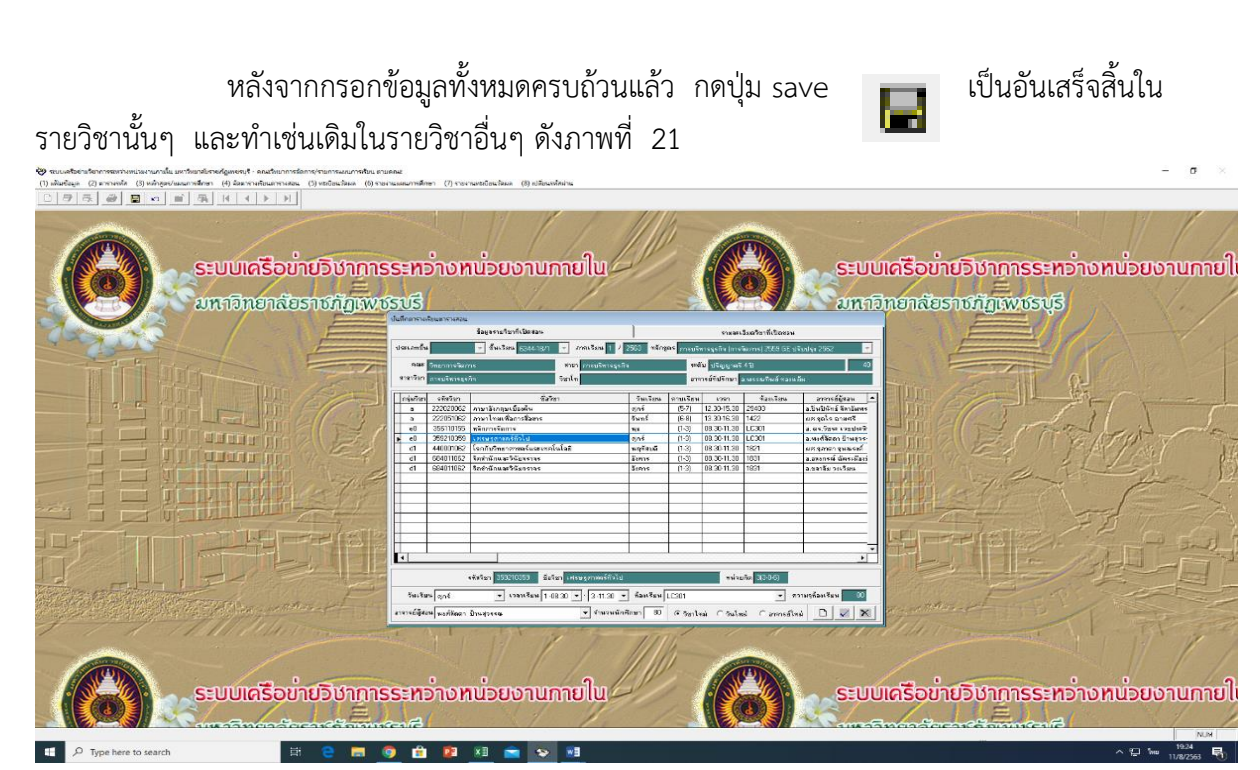

**ภาพที่ 21** การบันทึกข้อมูล

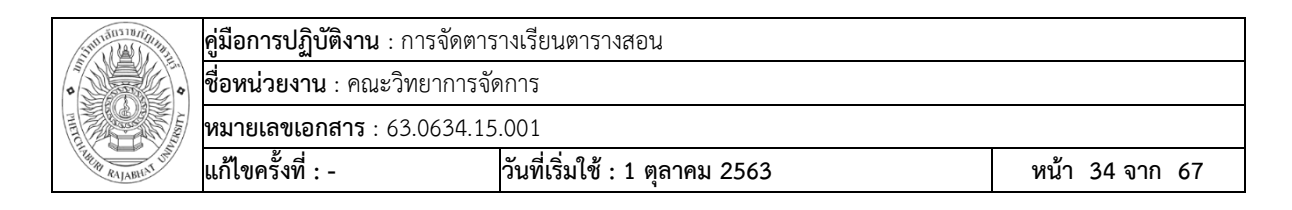

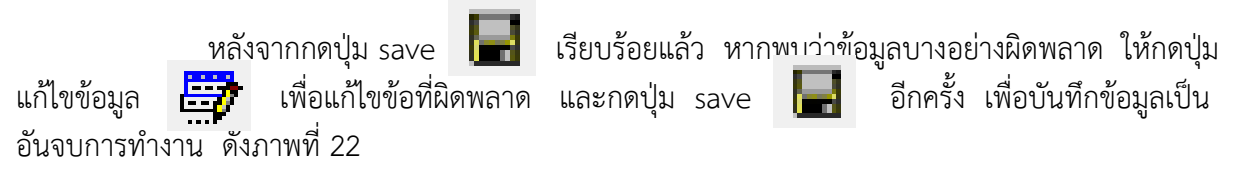

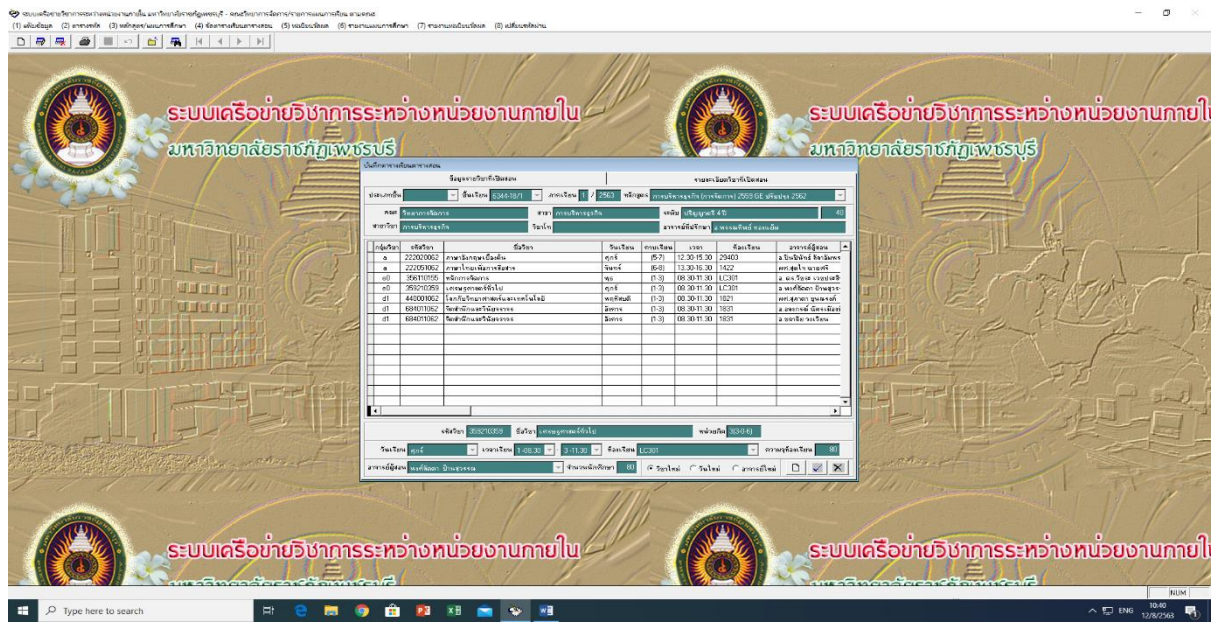

**ภาพที่ 22** การแก้ไขข้อมูล

หากบางรายวิชาตารางสอนของอาจารย์จำเป็นต้องแยกคาบสอน เนื่องจากเงื่อนไขบางอย่างสามารถ กดที่สัญลักษณ์ และกดที่สัญลักษณ์ จะปรากฏข้อมูลวิชาเดิมขึ้นมาใหม่ดังภาพ ที่ 23

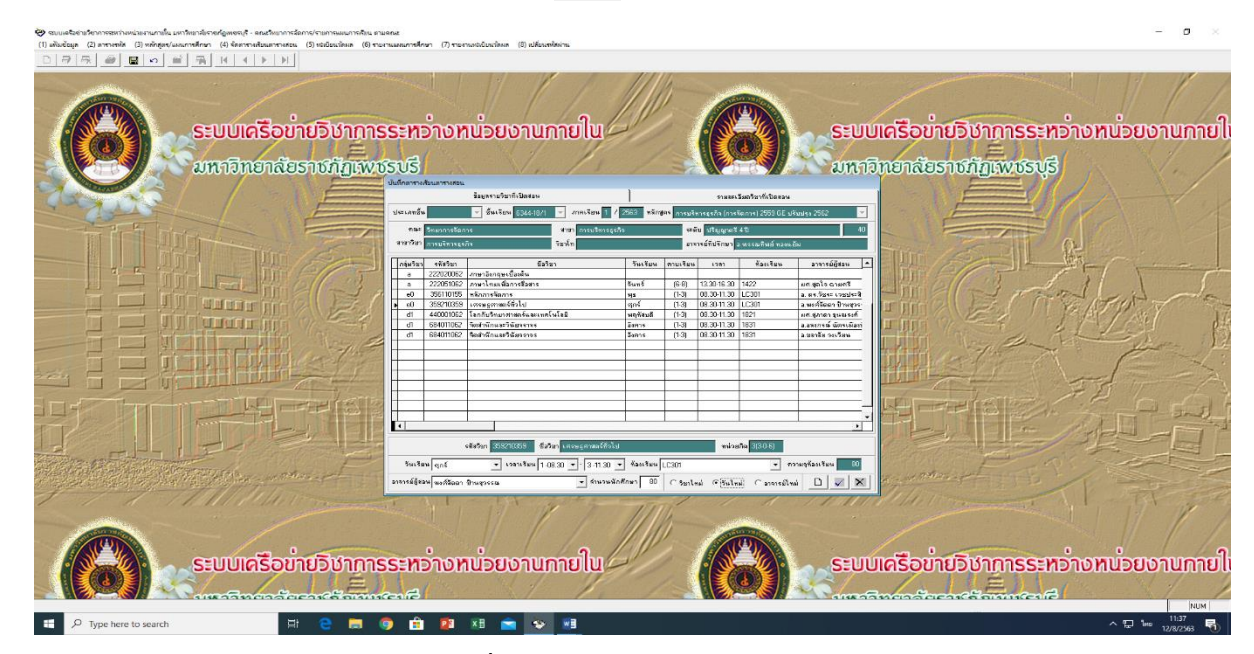

**ภาพที่ 23** การแยกคาบเรียนวิชาเดิม

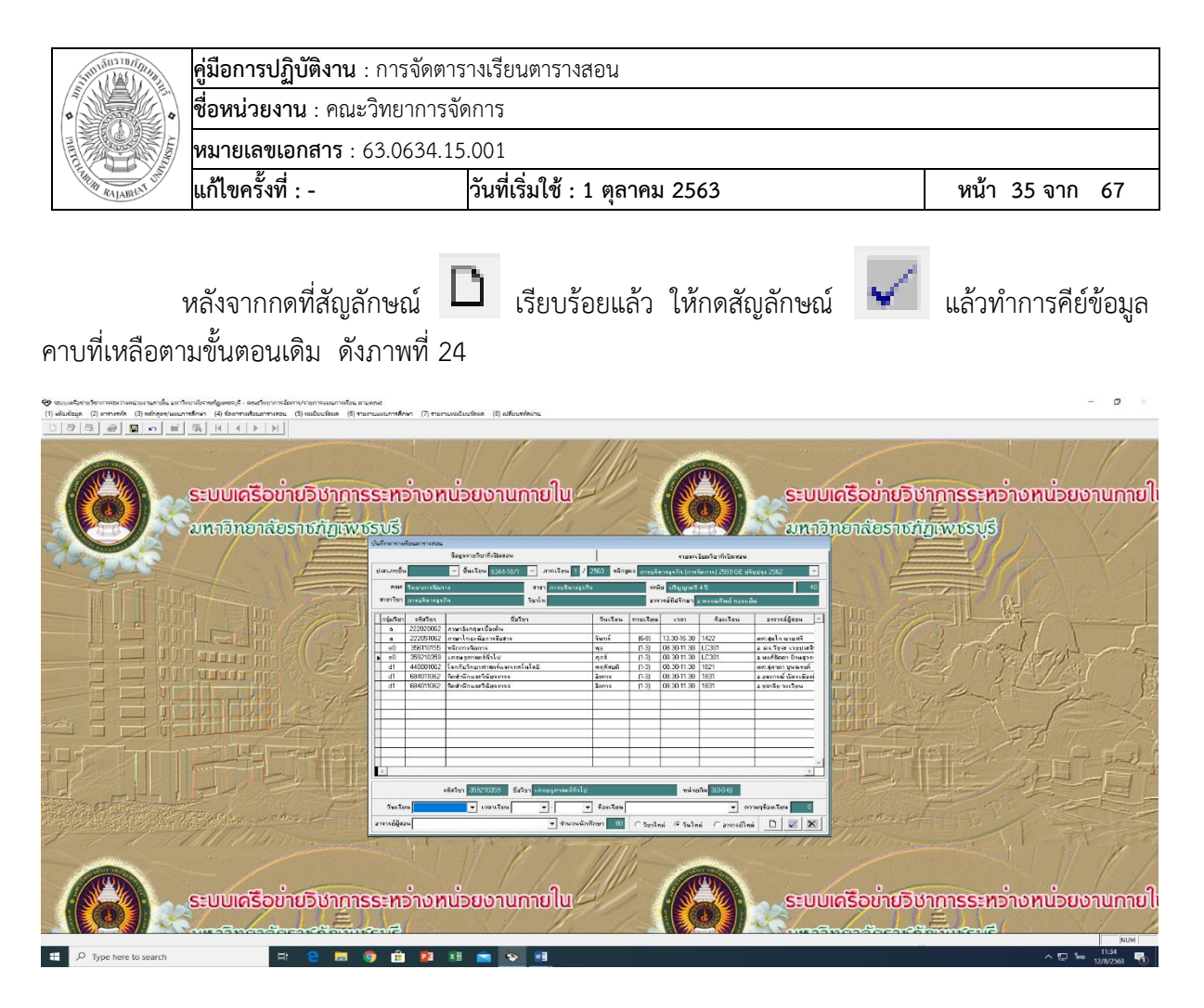

**ภาพที่ 24** การคีย์รายวิชาแยกคาบ

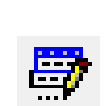

เมื่อเสร็จสิ้นการคีย์ข้อมูลเพิ่มแล้วให้ทำการกดเครื่องหมาย save **นอน และกดสัญลักษณ์** จะปรากฏรายวิชาที่ผู้ปฏิบัติงานได้ทำการเพิ่มเข้าไปในวันใหม่ ดังภาพที่ 25

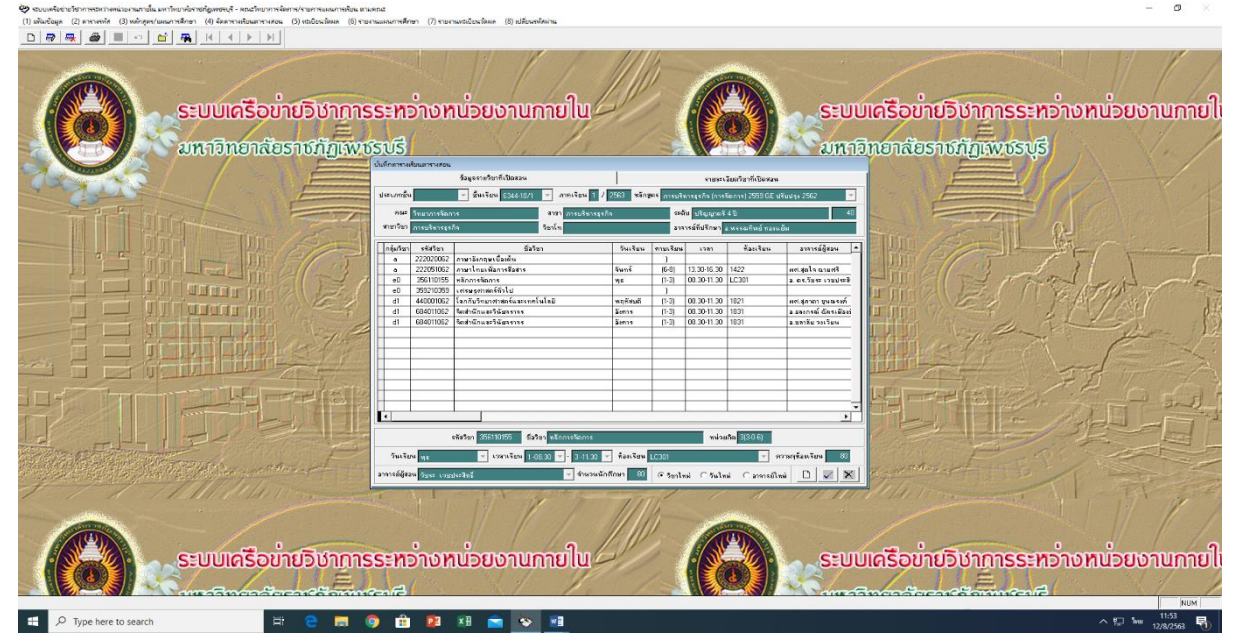

**ภาพที่ 25** หลังการเพิ่มคาบเรียนวิชาเดิม

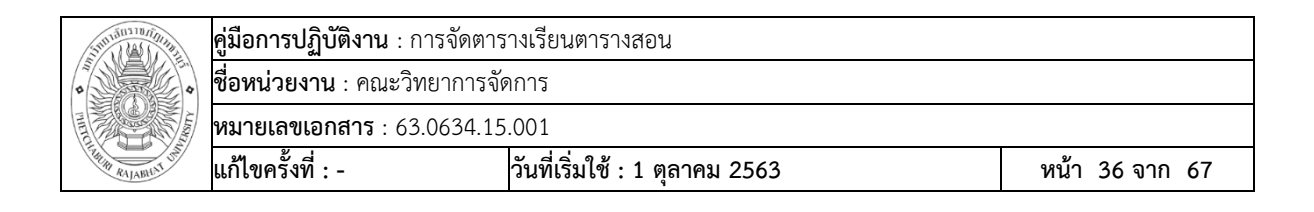

เมื่อคีย์ข้อมูลครบถ้วนทุกรายวิชาแล้ว ให้คลิกสัญลักษณ์ปิดแฟ้มข้อมูล เพื่อ ด าเนินการคีย์ตารางเรียนตารางสอนห้องอื่นต่อไป ดังภาพที่ 26

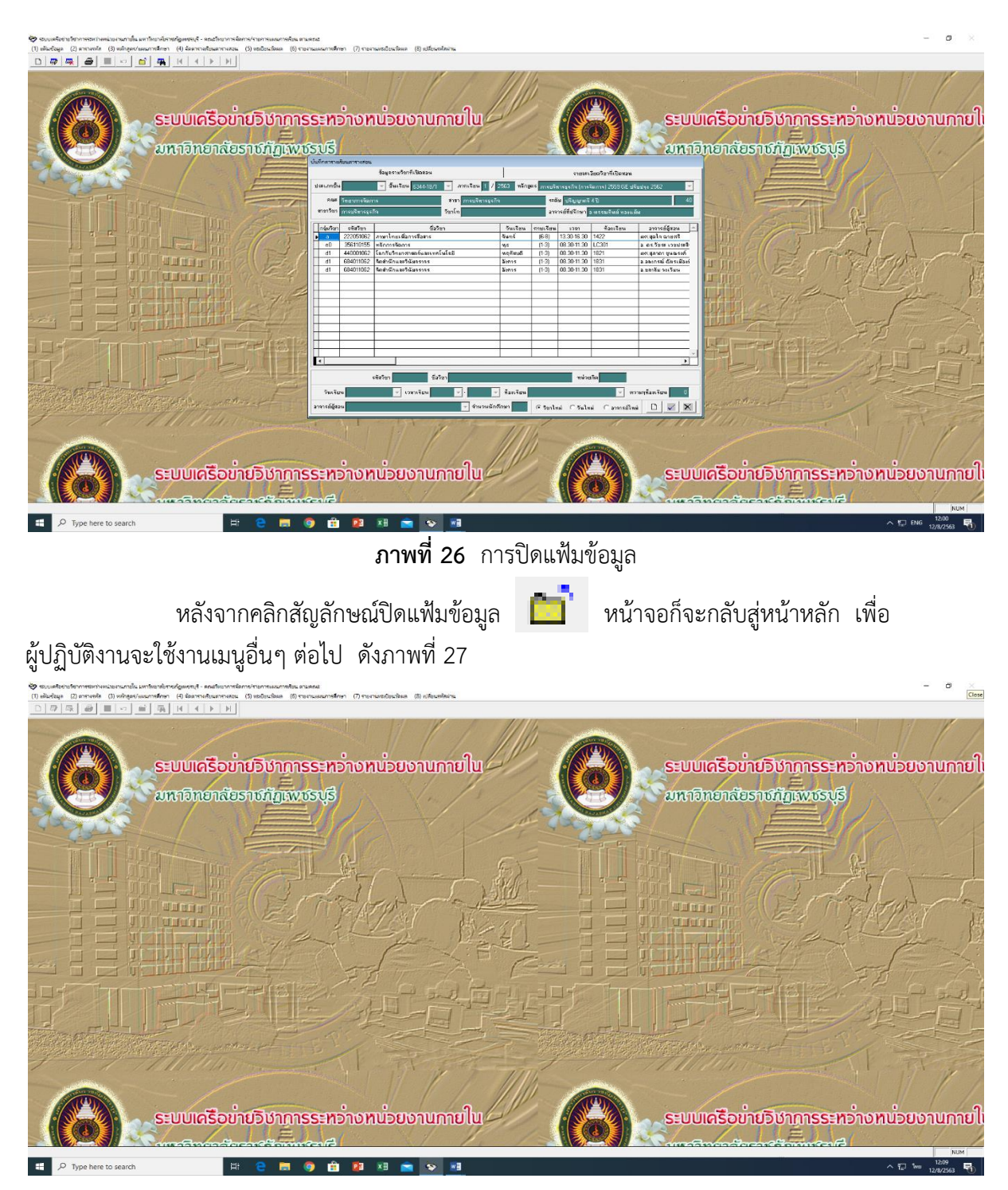

**ภาพที่ 27** หน้าจอหลัก

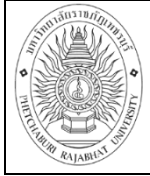

## **เอกสารอ้างอิง**

1. ข้อบังคับมหาวิทยาลัยราชภัฏเพชรบุรี ว่าด้วย การกำหนดภาระงานของผู้ดำรงตำแหน่ง อาจารย์ ผู้ช่วยศาสตราจารย์ รองศาสตราจารย์ และศาสตราจารย์ พ.ศ.2559

2. ข้อบังคับมหาวิทยาลัยราชภัฏเพชรบุรี ว่าด้วย การจัดการศึกษาระดับปริญญาตรี

พ.ศ.2553

3. คู่มือปฏิบัติงานการบริหารจัดการระบบโครงสร้างหลักสูตร คุณปิ่นทอง อมรจุติ

นักวิชาการศึกษา

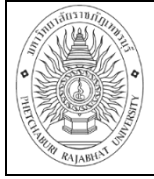

# **แบบฟอร์มที่ใช้**

# **1. แบบส ารวจและยืนยันผู้สอนและเวลาใช้สอบ**

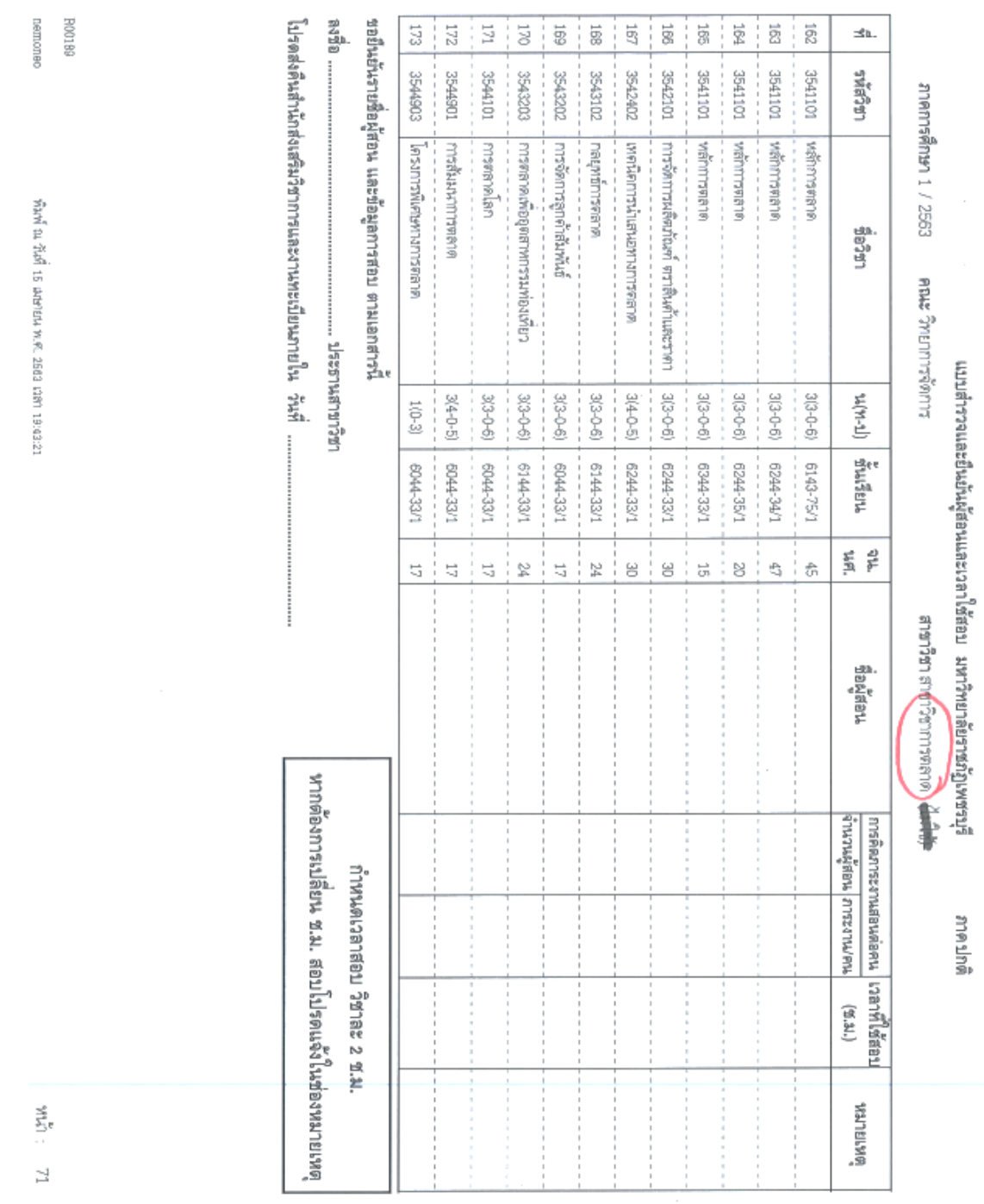

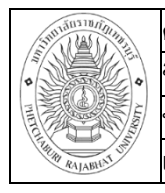

**คู่มือการปฏิบัติงาน** : การจัดตารางเรียนตารางสอน **ชื่อหน่วยงาน** : คณะวิทยาการจัดการ **หมายเลขเอกสาร** : 63.0634.15.001 **แก้ไขครั้งที่ : - วันที่เริ่มใช้ : 1 ตุลาคม 2563 หน้า 39 จาก 67**

#### **2. แบบตารางสอนของอาจารย์**

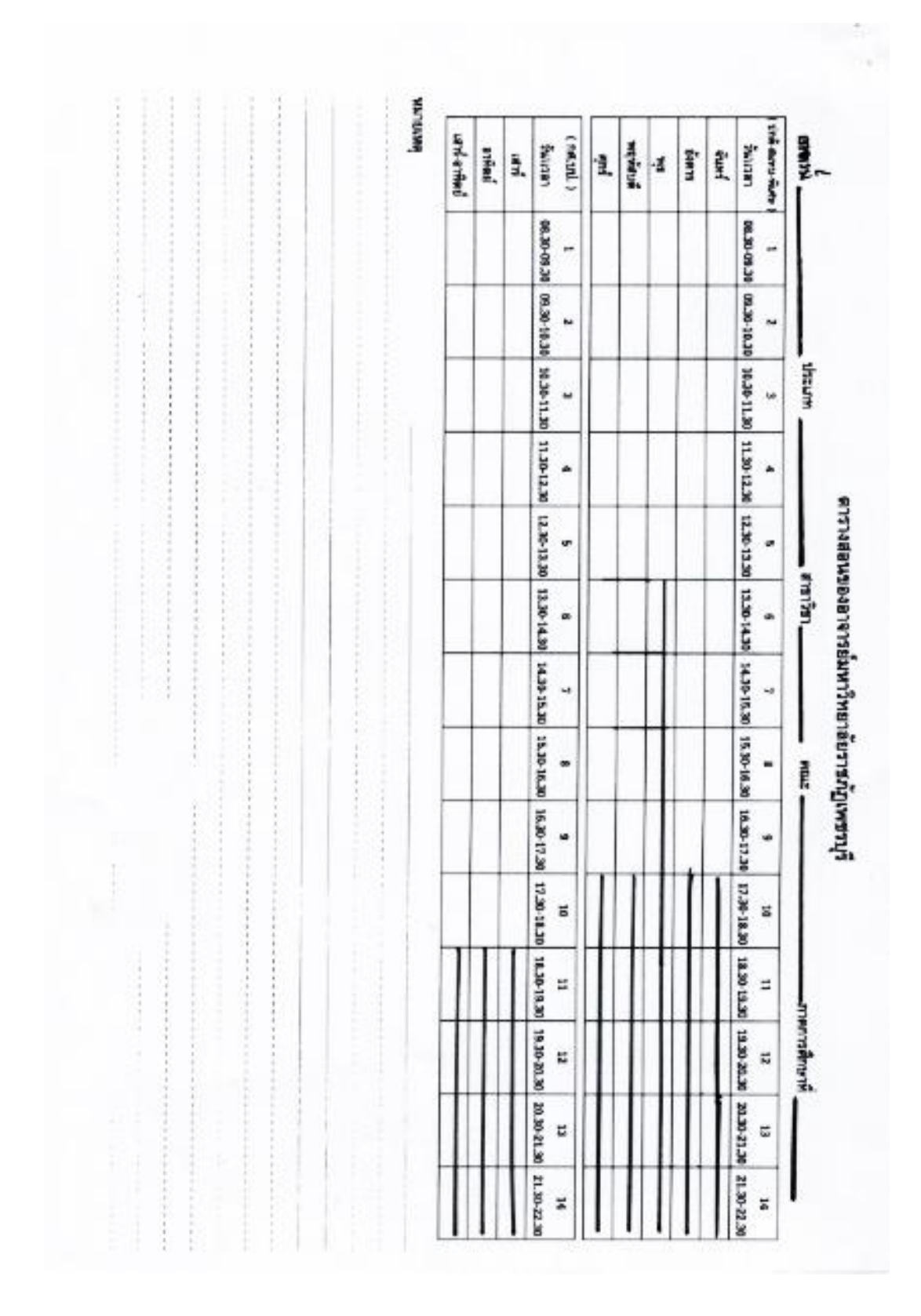

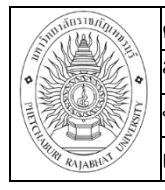

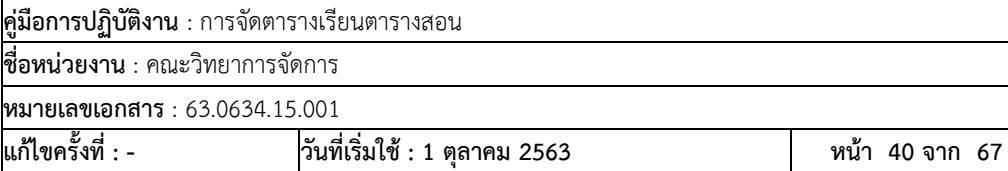

# **3. แบบตารางเรียนของนักศึกษา**

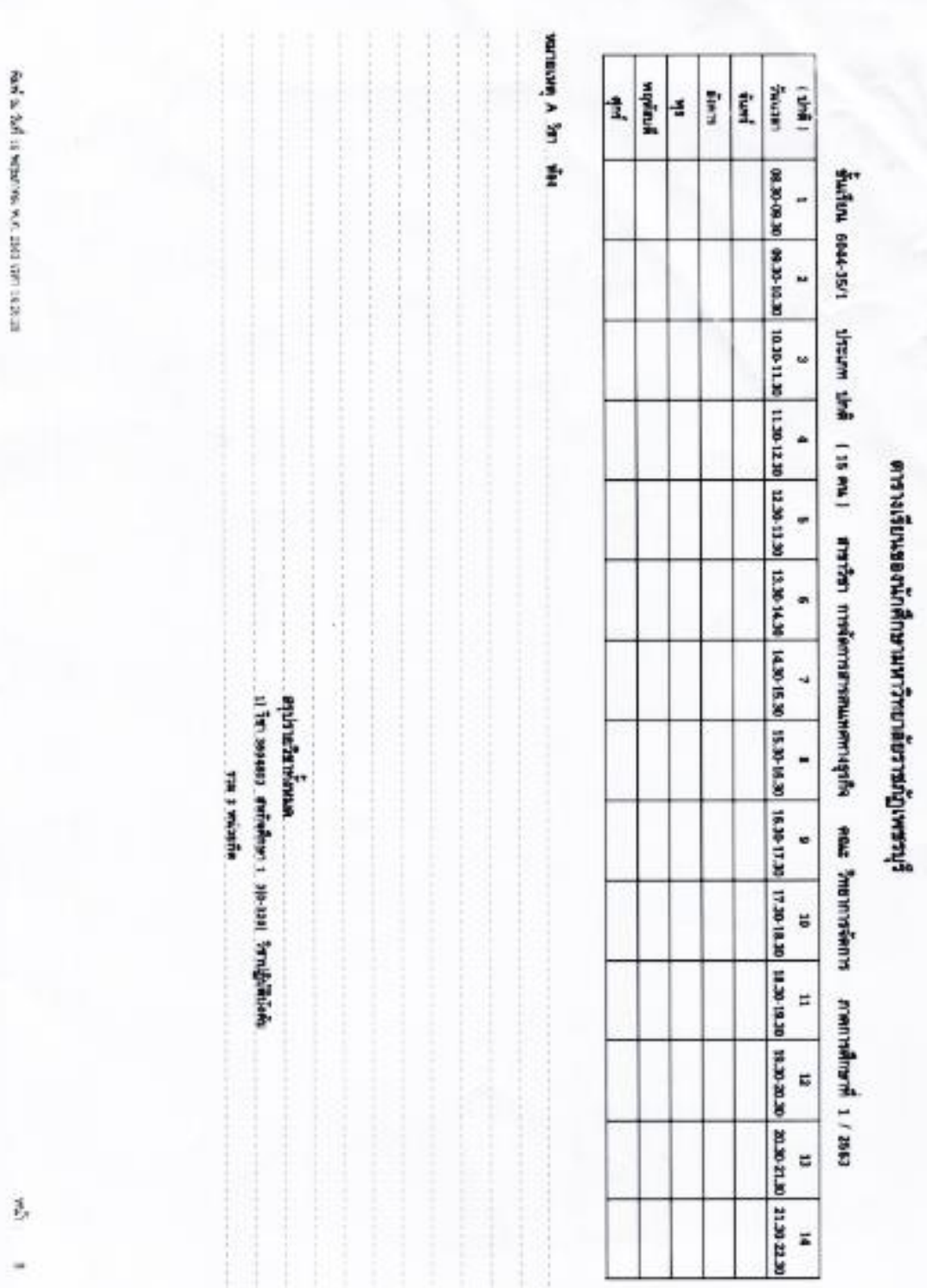

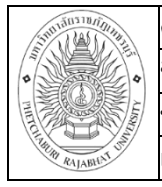

**คู่มือการปฏิบัติงาน** : การจัดตารางเรียนตารางสอน **ชื่อหน่วยงาน** : คณะวิทยาการจัดการ

**หมายเลขเอกสาร** : 63.0634.15.001

**แก้ไขครั้งที่ : - วันที่เริ่มใช้ : 1 ตุลาคม 2563 หน้า 41 จาก 67**

# **4. แบบตารางใช้ห้องเรียน**

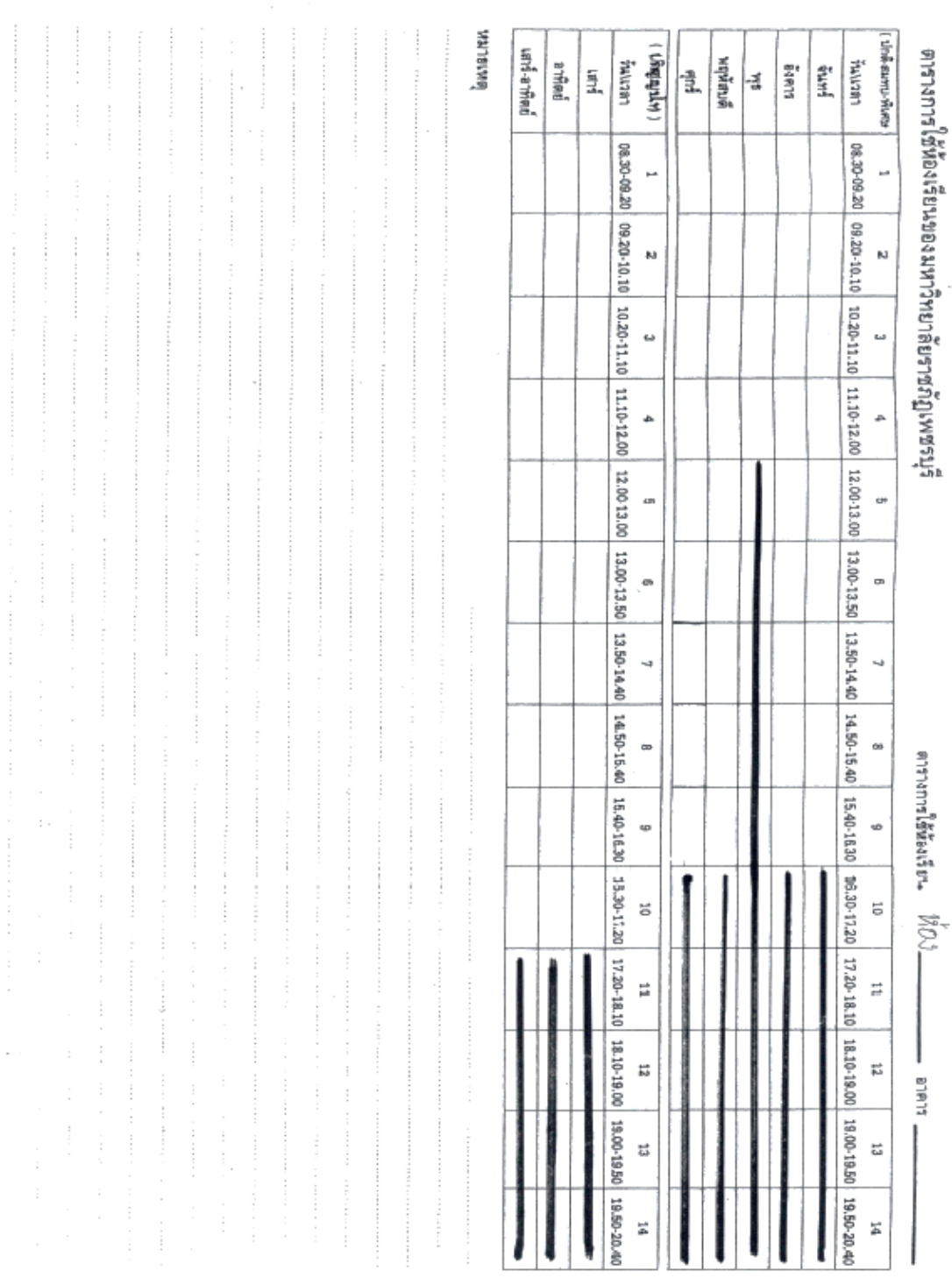

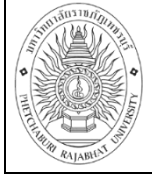

#### **การควบคุมเอกสาร**

้มีการดำเนินการควบคุมเอกสาร ดังนี้

- 1. ดำเนินการสำรองข้อมูลการจัดตารางเรียนตารางสอนในโปรแกรม Microsoft Excel
- 2. มีการสำเนาเอกสารการจัดตารางเรียนตารางสอนส่งสำนักส่งเสริมวิชาการและงาน ทะเบียน

#### **ข้อมูลสารสนเทศในการปฏิบัติงาน**

ในการปฏิบัติงานให้เป็นไปตามมาตรฐานคุณภาพ มีข้อมูลสารสนเทศในการสนับสนุนการ ปฏิบัติงาน ดังนี้

1. โปรแกรมระบบงานจัดตารางเรียนตารางสอน ระบบเครือข่ายวิชาการระหว่างหน่วยงาน ภายใน มหาวิทยาลัยราชภัฏเพชรบุรี

2. ระบบสารสนเทศ มหาวิทยาลัยราชภัฏเพชรบุรี <http://mis.pbru.ac.th/service/> คือ ระบบตรวจสอบการลงทะเบียนเรียนผลการเรียน

#### **ปัญหาและแนวทางการพัฒนาการจัดตารางเรียนตารางสอนคณะวิทยาการจัดการ**

การจัดตารางเรียนตารางสอนในคณะวิทยาการจัดการ เป็นการจัดรายวิชา ผู้สอน ผู้เรียน และ ห้องเรียน ลงเวลาที่มีอยู่ในช่วงหนึ่งสัปดาห์ โดยต้องคำนึงถึงข้อบังคับต่างๆ ที่เกี่ยวข้อง ซึ่งตารางเรียน ตารางสอนที่ได้นั้นจะต้องได้รับความพึงพอใจจากผู้ใช้ ซึ่งหมายถึง ผู้สอน และผู้เรียนให้มากที่สุด โดยปัญหา การจัดตารางเรียนตารางสอนในคณะวิทยาการจัดการ คือ

#### **ปัญหา**

1. อาจารย์ผู้สอนบางท่าน มีการกำหนดปัจจัยด้านวัน เวลา และห้องสอนตามความ สะดวกของตนเอง อีกทั้งยังมีเงื่อนไขของผู้บริหารที่ต้องเข้าประชุมตามวันต่างๆ เป็นผลให้การจัดตารางสอนมี ความยากกว่าปกติ

#### **แนวทางการพัฒนา**

ชี้แจงปัญหาที่เกิดขึ้นกับอาจารย์ทุกท่านในการประชุมคณาจารย์คณะวิทยาการจัดการและ ขอความอนุเคราะห์ในการให้ความสะดวกในการจัดตารางสอนแต่ละภาคการศึกษา โดยควรยึดนักศึกษาว่า นักศึกษาต้องเรียนรายวิชามากน้อยเพียงใด และความพร้อมของห้องเรียนเป็นหลัก เพราะถ้ายึดอาจารย์

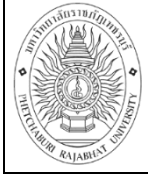

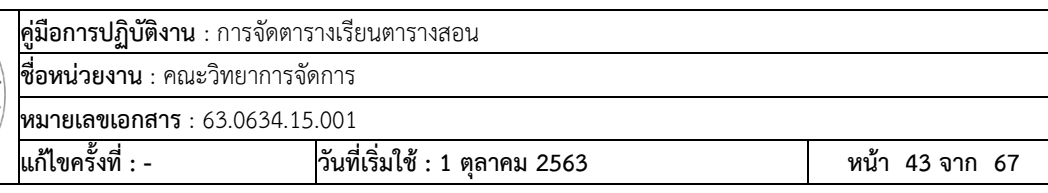

้ผู้สอนเป็นหลักมากเกินไปจะทำให้เกิดความยากในการจัดตารางสอนและอาจเกิดข้อผิดพลาดจนเกิดผลกระทบ ตามมา

#### **ปัญหา**

2. การจัดตารางเรียนตารางสอนแต่ละภาคเรียนมีการแก้ไขข้อมูลบ่อย เนื่องจากปัญหาด้าน ผู้เรียนเลือกอาจารย์ผู้สอน และการเปิดรายวิชาเป็นกรณีพิเศษให้กับนักศึกษาที่สอบไม่ผ่าน ทำให้มีผลกระทบ ต่อภาระการสอนของอาจารย์ท่านอื่น

## **แนวทางการพัฒนา**

ประธานหลักสูตรหรือประธานสาขาวิชาควรส ารวจนักศึกษาในสาขาวิชาว่ามีนักศึกษาที่ ต้องการเปิดรายวิชาเป็นกรณีพิเศษกี่กลุ่ม และควรระบุรายวิชา อาจารย์ผู้สอนเพิ่มเติมในใบยืนยันผู้สอน พร้อมชี้แจงให้นักศึกษาทราบถึงปัญหาที่จะเกิดขึ้นตามมากรณีนักศึกษาเลือกอาจารย์ผู้สอน

## **ปัญหา**

3. อาจารย์ผู้สอนไม่พึงพอใจห้องเรียนเนื่องจากห้องเรียนไม่ได้อยู่อาคารของคณะ อาจารย์จึง ท าเรื่องขอเปลี่ยนแปลงห้องเรียน เวลาสอน ท าให้ต้องจัดตารางใหม่

## **แนวทางการพัฒนา**

ชี้แจงท าความเข้าใจให้กับอาจารย์ผู้สอนทราบถึงปัญหาที่เกิดขึ้นเมื่อต้องการเปลี่ยนแปลง ห้องเรียน ผลกระทบที่เกิดขึ้นกับรายวิชาและนักศึกษา

## **วิเคราะห์ SWOT งานด้านการจัดตารางเรียนตารางสอน**

## **จุดแข็ง Strengths (S)**

- เจ้าหน้าที่ปฏิบัติงานมีความรับผิดชอบต่องานที่ได้รับมอบหมาย

- เจ้าหน้าที่ปฏิบัติงานมีความรู้ ความเข้าใจงานด้านการจัดตารางเรียนตารางสอน
- มีการตรวจสอบเอกสารทุกครั้งก่อนส่งเอกสารต่อไป

## **จุดอ่อน Weaknesses (W)**

- ผู้ปฏิบัติงานเริ่มปฏิบัติงานด้านการจัดตารางเรียนตารางสอนได้ไม่นาน ท าให้ขาด ประสบการณ์

## **โอกาส Opportunities (O)**

- มีบุคคลหรือหน่วยงานคอยให้คำปรึกษา กรณีมีปัญหาหรืออปสรรคในการจัดตารางเรียน ตารางสอน

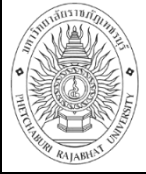

- มีการติดตามผล ตรวจสอบคุณภาพการศึกษาภายในและภายนอก

- มีระบบการจัดตารางเรียนตารางสอนระหว่างหน่วยงานภายในมหาวิทยาลัยราชภัฏเพชรบุรี

#### **อุปสรรค Threats (T)**

- เวลาในการปฏิบัติงานมีระยะเวลาจำกัด
- มีภาระงานอื่นๆ เข้ามาตลอดเวลา ท าให้การจัดตารางเรียนตารางสอนไม่ต่อเนื่อง

## **ข้อเสนอแนะการจัดตารางเรียนตารางสอน**

- 1. การจัดตารางเรียนตารางสอนควรจัดรายวิชาที่เรียนรวมกลุ่มก่อน
- 2. กรณีที่อาจารย์ผู้สอนระบุวันเวลาในการสอน ควรจัดให้ลงตารางเรียนก่อนอาจารย์ที่ไม่

ระบุวันเวลาสอน

3. ควรจัดให้นักศึกษาเรียนห้องเดิมในกรณีที่มีการเปลี่ยนวิชาเรียนในคาบเรียนที่ติดต่อกัน

4. ภาระงานสอนของอาจารย์มีจำนวนชั่วโมงสอน ภาคปกติอย่างน้อย 12 ชั่วโมง และสอน ภาคนอกเวลารวมกันแล้วต้องไม่เกิน 24 ชั่วโมง

5. ควรมีการพัฒนาโปรแกรมจัดตารางสอนให้ตอบสนองตามความต้องการของผู้ใช้ และ ี สามารถที่จะอำนวยความสะดวกด้านเอกสารรายงานข้อมูลต่างๆ ที่เชื่อมโยงกันระหว่างคณะและสำนักส่งเสริม วิชาการและงานทะเบียน และพัฒนาระบบการจัดตารางเรียนตารางสอนให้สามารถคีย์ลงระบบโดยไม่ต้องจัด ้ด้วยมือก่อน เพื่อความถูกต้อง ชัดเจนของข้อมูลอย่างมีประสิทธิภาพ

6. การจัดตารางเรียนตารางสอนควรมีการประชุมประธานหลักสูตร/ประธานสาขาวิชาในการ จัดทำตารางเรียนตารางสอนประจำภาคเรียน ก่อนบันทึกเข้าระบบงานทะเบียนเพื่อให้การเรียนการสอนเรียน สอนเป็นไปด้วยความเรียบร้อย

7. ผู้ปฏิบัติงานด้านวิชาการควรเข้ารับการอบรมพัฒนาตนเองเพื่อให้ให้มีความรู้ ความสามารถเหมาะสมกับงานที่ได้รับผิดชอบ

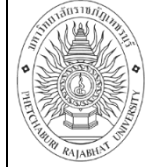

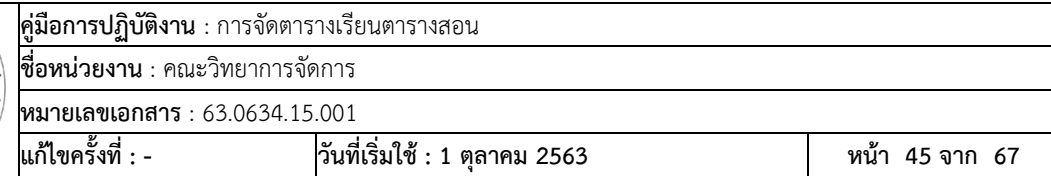

# **ภาคผนวก**

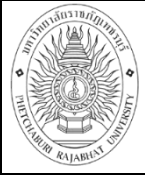

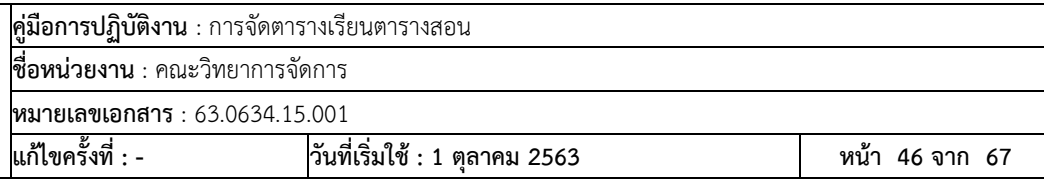

# **ภาคผนวก ก**

 **ข้อบังคับมหาวิทยาลัยราชภัฏเพชรบุรี**

้ว่าด้วย การกำหนดภาระงานของผู้ดำรงตำแหน่งอาจารย์ **ผู้ช่วยศาสตราจารย์ รองศาสตราจารย์ และศาสตราจารย์ พ.ศ.2559**

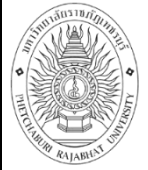

**คู่มือการปฏิบัติงาน** : การจัดตารางเรียนตารางสอน

**ชื่อหน่วยงาน** : คณะวิทยาการจัดการ **หมายเลขเอกสาร** : 63.0634.15.00 1

**แก้ไขครั้งที่ :** 

**- วันที่เริ่มใช้ : 1 ตุลาคม 2563 หน้า 47 จาก 67**

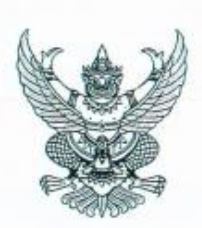

ข้อบังคับมหาวิทยาลัยราชภัฏเพชรบุรี ว่าด้วย การกำหนดภาระงานของผู้ดำรงตำแหน่งอาจารย์ ผู้ช่วยศาสตราจารย์ รองศาสตราจารย์ และศาสตราจารย์ พ.ศ. ๒๕๕๙

โดยที่เป็นการสมควรกำหนดมาตรฐานภาระงานของบุคลากรประเภทวิชาการให้เป็นไปตาม พันธกิจและเป้าหมายของมหาวิทยาลัยและให้สอดคล้องกับมาตรฐานภาระงานทางวิชาการของผู้ดำรง ดำแหน่งอาจารย์ ผู้ช่วยศาสตราจารย์ รองศาสตราจารย์ และศาสตราจารย์ ตามที่คณะกรรมการข้าราชการ พลเรือนในสถาบันอุตมศึกษา (ก.พ.อ.) กำหนด

อาศัยอำนาจตามความในมาตรา ๑๘ (๒) แห่งพระราชบัญญัติมหาวิทยาลัยราชภัฏ พ.ศ. ๒๕๔๗ และข้อ ๗ ในประกาศ ก.พ.อ. เรื่อง มาตรฐานภาระงานทางวิชาการของผู้ดำรงดำแหน่งอาจารย์ ผู้ช่วยศาสตราจารย์ รองศาสตราจารย์ และศาสตราจารย์ พ.ศ. ๒๕๕๘ ประกอบกับมติที่ประชุมสภามหาวิทยาลัยราชภัฏ เพชรบุรี ครั้งที่ ๓/๒๕๕๙ เมื่อวันที่ ๒๑ มีนาคม ๒๕๕๙ จึงให้ออกข้อบังคับไว้ดังนี้

ข้อ ๑ ข้อบังคับนี้ เรียกว่า "ข้อบังคับมหาวิทยาลัยราชภัฏเพชรบุรี ว่าด้วย การกำหนดภาระงาน ของผู้ดำรงตำแหน่งอาจารย์ ผู้ช่วยศาสตราจารย์ รองศาสตราจารย์ และศาสตราจารย์ พ.ศ. ๒๕๕๙"

ข้อ ๒ ข้อบังคับนี้ให้ใช้บังคับตั้งแต่ภาคการศึกษาที่ ๑/๒๕๕๙ เป็นต้นไป

ข้อ ๓ ให้ยกเลิกบรรดาข้อบังคับ คำสั่ง ประกาศ หรือมติอื่นใดซึ่งขัดหรือแย้งกับข้อบังคับนี้ และให้ใช้ข้อบังคับนี้แทน

ข้อ ๔ ในข้อบังคับนี้

"มหาวิทยาลัย" หมายความว่า มหาวิทยาลัยราชภัฏเพชรบุรี "สภามหาวิทยาลัย" หมายความว่า สภามหาวิทยาลัยราชภัฏเพชรบุรี

"อธิการบดี" หมายความว่า อธิการบดีมหาวิทยาลัยราชภัฏเพชรบุรี

"ก.บ.ม." หมายความว่า คณะกรรมการบริหารงานบุคคลมหาวิทยาลัยราชภัฏเพชรบุรี "ส่วนราชการภายใน" หมายความว่า คณะ วิทยาลัย สถาบัน สำนัก ศูนย์ และ ส่วนราชการหรือส่วนงานภายในที่เรียกชื่ออย่างอื่นที่มีฐานะเทียบเท่าคณะ ซึ่งจัดตั้งโดยมติสภา มหาวิทยาลัย

"คณบดี" หมายความว่า คณบดี ผู้อำนวยการ และหัวหน้าส่วนราชการ หรือส่วนงาน ภายในที่เรียกชื่ออย่างอื่นที่มีฐานะเทียบเท่าคณะซึ่งจัดตั้งโดยมติสภามหาวิทยาลัย

"ก.พ.อ." หมายความว่า คณะกรรมการข้าราชการพลเรือนในสถาบันอุดมศึกษา

/ "ผู้บริหาร"....

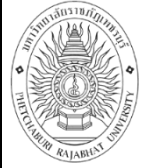

คู่มือการปฏิบัติงาน : การจัดตารางเรียนตารางสอน

le.

"ผู้บริหาร" หมายความว่า ตำแหน่งประเภทผู้บริหาร ในมาตรา ๓๘ (ข) แห่ง พระราชบัญญัติระเบียบข้าราชการพลเรือนในสลาบันอุดมศึกษา พ.ศ. ๒๕๔๗ แก้โขเพิ่มเติม (ฉบับที่ ๒) W.R. lodidim

"ตำแหน่งวิชาการ" หมายความว่า ตำแหน่งวิชาการตามมาตรา ๑๘ (ก) แห่ง พระราชบัญญัติระเบียบข้าราชการพลเรือนในสถาบันอุดมศึกษา พ.ศ. ๒๕๔๗ แก้ไขเพิ่มเติม (ฉบับที่ ๒) W.F. lediála

"บุคลากรประเภทวิชาการ" หมายความว่า ข้าราชการพลเรียนในสถาบันอุดมศึกษา หนักงานมหาวิทยาลัย หนักงานชั่วคราวเต็มเวลา ที่ตำรงดำแหน่งอาจารย์ ผู้ช่วยศาสตราจารย์ รองศาสตราจารย์ และศาสตราจารย์

"ภาระงาน" หมายความว่า งานสอน งานวิจัยและผลงานทางวิชาการอื่น งานบริการ วิชาการ งานทำนุบำรุงศิลปและวัฒนธรรม และงานอื่นๆ ที่ได้รับมอบหมายจากมหาวิทยาลัยหรือ ส่วนราชการภายใน

"ภาระงานสอน" หมายความว่า การถ่ายพอดองค์ความรู้ในรายวิชาที่กำหนดไว้ใน หลักสูตรของมหาวิทยาลัยราชภัฏเพชรบุรี

"ภาระงานวิจัยและงานวิซาการอื่น" หมายความว่า งานศึกษาค้นคว้าอย่างมีระบบ ตามกระบวนการ วิธีวิจัย เพื่อให้เกิดองค์ความรู้ใหม่หรือต่อยอดองค์ความรู้เดิมที่จะนำไปสู่การประยุกต์ใน ด้านต่างๆ ทั้งนี้ รวมถึงการวิจัยและพัฒนาร่วมกับภาคอุตสาหกรรม ภาคธุรกิจบริการ และชุมขนท้องอื่น เพื่อแก้ปัญหาเชิงเทคนิคและวิศวกรรม การจัดการเทคโนโลยีและนวัดกรรม และการบริหารจัดการ รวมถึง งานวิชาการประเภทอื่นๆ ตามประกาศ ก.พ.อ. เรื่อง หลักเกณฑ์และวิธีการพิจารณาแต่งตั้งบุคคล ให้ดำรง ตำแหน่งผู้ช่วยศาสตราจารย์ รองศาสตราจารย์ และศาสตราจารย์ (ฉบับที่ ๒) พ.ศ. ๒๕๕๐ และที่แก้ไข เพิ่มเติม

"ภาระงานบริการวิชาการ" หมายความว่า งานที่มีลักษณะนำความรู้ที่มีอยู่แล้วไปช่วย ทำความเข้าใจกับปัญหา แก้ปัญหา หรือปรับปรุงพัฒนาตามความต้องการของกลุ่มเป้าหมาย รวมถึงงาน ส่งเสริมเผยแพร่ความรู้ ทั้งด้านวิชาการและวิชาชีพต่อกลุ่มบุคคล สังคม

"ภาระงานทำนุบำรุงศิลปวัฒนธรรม" หมายความว่า งานหรือกิจกรรมเพื่อทำนุบำรุง ศิลปวัฒนธรรม ยันเป็นการดำรงไว้ซึ่งคุณค่า อัตตักษณ์ของห้องถิ่น เอกตักษณ์ของขาติ รวมทั้งปลูกฝังความ เป็นชาติ ในลักษณะต่างๆ

ข้อ ๕ บุคลากรประเภทวิชาการ ต้องมีภาระงานไม่น้อยกว่าสัปดาห์ละ ๓๕ ซั่วโมง ดังนี้

(๑) ภาระงานสอน ไม่น้อยกว่า ๑๒ ชั่วโมง/สัปดาห์

(๒) ภาระงานวิจัยและงานวิชาการอื่น ภาระงานบริการวิชาการ ภาระงานทำนุบำรุง คิลปวัฒนธรรม และภาระงานอื่น ๆ ตามประกาศของมหาวิทยาลัย โดยความเห็นขอบของ ก.บ.ม. ซึ่งเมื่อ รวมกับ (๑) แล้ว ต้องมีภาระงาน ไม่น้อยกว่า ๓๕ ขั้วโมง/สัปดาห์

หลักเกณฑ์และการคิดภาระงาน ให้เป็นไปตามประกาศของมหาวิทยาลัย โดยความ เห็นขอบของ ก.บ.ม

กรณีมีภาระงานตาม (๑) ไม่ครบ ให้คณบดีมอบหมายภาระงานอย่างไดอย่างหนึ่งตาม (๒) รวมกันแล้วไม่น้อยกว่า ๓๕ ชั่วโมง

/ ข้อ ๖ ในหนึ่งรอบ ....

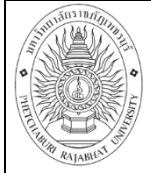

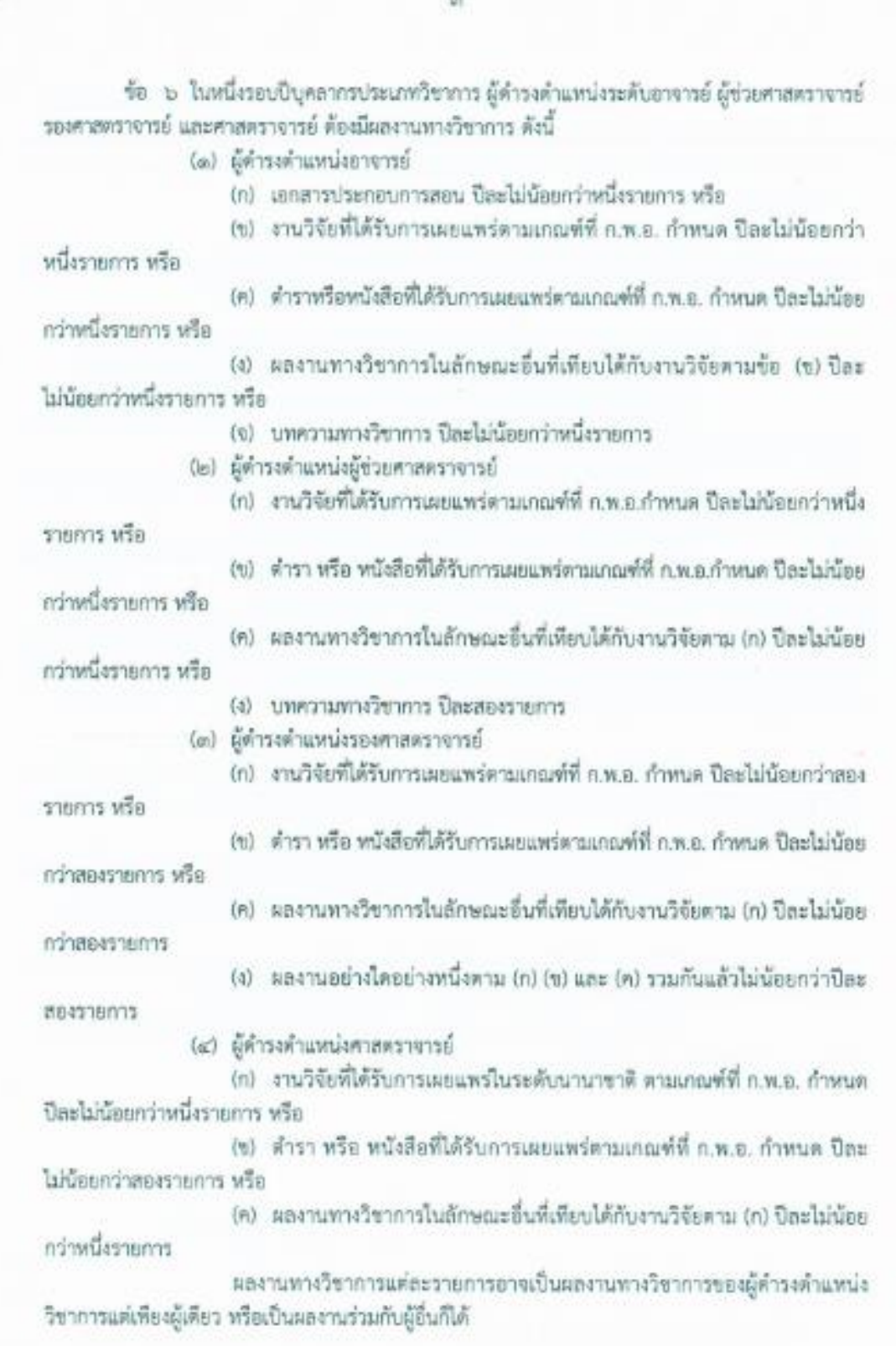

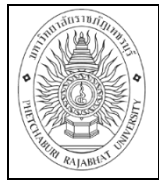

เก้ไขครั้งที่ : -

กรณีที่เป็นผลงานทางวิชาการร่วมกับผู้อื่น ต้องมีลักษณะการมีส่วนร่วมในผลงาน ทางวิชาการและแบบแสดงหลักฐานการมีส่วนร่วมในผลงานทางวิชาการให้เป็นไปตามหลักเกณฑ์และวิธีการ พิจารณาแต่งตั้งบุคคลให้ดำรงตำแหน่งผู้ช่วยศาสตราจารย์ รองศาสตราจารย์ และศาสตราจารย์ ที่มหาวิทยาลัยกำหนด

d

วันที่เริ่มใช้ : 1 ตุลาคม 2563

ข้อ ๗ บุคลากรประเภทวิชาการ ประเภทพนักงานชั่วคราวเต็มเวลา และประเภทผู้มีความร้ ความสามารถพิเศษ ให้มีภาระงานและผลงานทางวิชาการ ตามข้อตกลงในสัญญาจ้าง

ข้อ ๘ ให้ผู้ดำรงตำแหน่งประเภทผู้บริหาร มีภาระงานและผลงานทางวิชาการ ดังต่อไปนี้

(๑) อธิการบดี ให้ยกเว้นภาระงานและผลงานทางวิชาการ ตามข้อบังคับนี้ทั้งหมด

(๒) รองอธิการบดี คณบดี หัวหน้าหน่วยงานที่เรียกชื่ออย่างอื่นที่มีฐานะเทียบเท่าคณะ ให้มีภาระสอน ไม่น้อยกว่า ๖ ชั่วโมง/สัปดาห์

(๓) ผู้ช่วยอธิการบดี รองคณบดีหรือรองหัวหน้าหน่วยงานที่เรียกชื่ออย่างอื่นที่มีฐานะ เทียบเท่าคณะ ให้มีภาระสอน ไม่น้อยกว่า ๙ ชั่วโมง/สัปดาห์

การยกเว้นหรือการลดภาระงานตามวรรคแรก ต้องไม่กระทบต่อการปฏิบัติตาม หลักเกณฑ์อื่น ๆ ที่บุคลากรประเภทวิชาการต้องปฏิบัติตามที่ ก.พ.อ. กำหนด

ข้อ ๙ ให้คณบดีควบคุม ดูแล กระตุ้น และสนับสนุนบุคลากรในสังกัด ให้ปฏิบัติงานตาม ภาระงานและสร้างผลงานทางวิชาการตามที่กำหนดไว้ในข้อบังคับนี้ และรายงานผลต่ออธิการบดีตาม แบบฟอร์มที่มหาวิทยาลัยกำหนด ปีละสองครั้ง

ข้อ ๑๐ ให้มหาวิทยาลัยนำข้อมูลภาระงานและผลงานทางวิชาการของบุคลากรประเภท วิชาการ ประกอบการพิจารณาเพื่อเลื่อนขั้นเงินเดือนหรือเพิ่มค่าจ้าง และการต่อสัญญาจ้างของพนักงาน มหาวิทยาลัย

กรณีบุคลากรประเภทวิชาการปฏิบัติงานต่ำกว่าภาระงานขั้นต่ำ หรือมีผลงานทางวิชาการ ไม่เป็นไปตามที่กำหนด จะได้รับเลื่อนขั้นเงินเดือนหรือค่าจ้างได้ในแต่ละรอบการประเมินไม่เกินร้อยละ ๒

ข้อ ๑๑ ให้อธิการบดีรักษาการตามข้อบังคับนี้ และมีอำนาจออกประกาศกำหนดหลักเกณฑ์ และวิธีการหรือแนวปฏิบัติโดยความเห็นชอบของ ก.บ.ม. เพื่อให้เป็นไปตามข้อบังคับนี้

กรณีที่มีปัญหาเกี่ยวกับการปฏิบัติตามข้อบังคับนี้ หรือข้อบังคับไม่ได้กำหนดไว้ ให้สภา มหาวิทยาลัยเป็นผู้วินิจฉัย คำวินิจฉัยของสภามหาวิทยาลัยถือเป็นที่สุด

ประกาศ ณ วันที่ ๒๒ มีนาคม พ.ศ. ๒๕๕๙

พลเอก

(สุรยุทธ์ จุลานนท์) นายกสภามหาวิทยาลัยราชภัฏเพชรบุรี

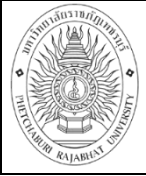

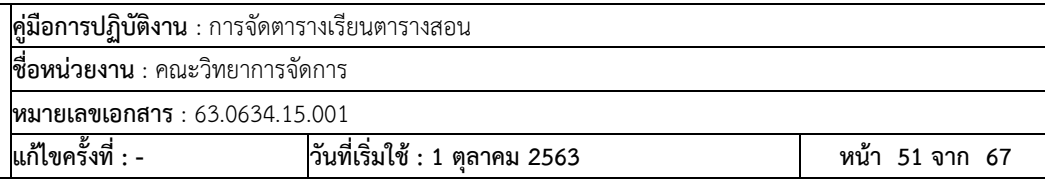

# **ภาคผนวก ข**

# **ข้อบังคับมหาวิทยาลัยราชภัฏเพชรบุรี**

# **ว่าด้วย การจัดการศึกษาระดับปริญญาตรี พ.ศ.2553**

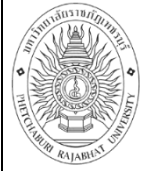

**คู่มือการปฏิบัติงาน** : การจัดตารางเรียนตารางสอน

**ชื่อหน่วยงาน** : คณะวิทยาการจัดการ **หมายเลขเอกสาร** : 63.0634.15.00 1

**แก้ไขครั้งที่ :** 

**- วันที่เริ่มใช้ : 1 ตุลาคม 2563 หน้า 52 จาก 67**

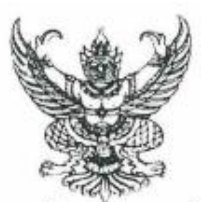

ช้อบังคับมหาวิทยาลัยราชภัฏเพชรบุรี ว่าด้วย การจัดการศึกษาระดับปริญญาตรี

 $W.G.$  bo  $d'd'$  m

เพื่อให้การจัดการศึกษาในระดับปริญญาตรีของมหาวิทยาลัยราชภัฏเพชรบุรีดำเนินไปด้วยความ เรียบร้อยและมีประสิทธิภาพ

อาศัยอำนาจตามความในมาตรา ๑๘(๒) และ (๑๒) แห่งพระราชบัญญัติมหาวิทยาลัยราชภัฏ พ.ศ. ๒๕๔๗ สภามหาวิทยาลัยราชภัฏเพชรบรี จึงออกข้อบังคับไว้ดังนี้

"ข้อบังคับมหาวิทยาลัยราชภัฏเพชรบุรี ว่าด้วยการจัด ข้อบังคับนี้เรียกว่า ข้อ ๑ การศึกษาระดับปริญญาตรี พ.ศ. ๒๕๕๓"

ข้อ ๒ ให้ใช้ข้อบังคับนี้สำหรับนักศึกษาที่เข้าศึกษาดั้งแต่ภาคการศึกษาที่ ๑ ปีการศึกษา maa เป็นต้นไป

ข้อ ๓ ให้ยกเลิกข้อบังคับมหาวิทยาลัยราชภัฏเพชรบุรี ว่าด้วย การประเมินผลการศึกษา ระดับปริญญาตรี พ.ศ. ๒๕๕๒

ข้อ ๔ ให้ยกเลิกระเบียบสภามหาวิทยาลัยราชภัฏเพชรบุรี ว่าด้วย การโอนผลการเรียน และ การยกเว้นรายวิชาในระดับปริญญาตรี พ.ศ. ๒๕๔๘

ข้อ ๔ ให้ยกเลิกระเบียบสภามหาวิทยาลัยราชภัฏเพชรบุรี ว่าด้วย การเทียบโอนผลการเรียน จากการศึกษานอกระบบและการศึกษาตามอัธยาศัย พ.ศ. ๒๕๔๘

ในข้อบังดับนี้ ข้อ ๖

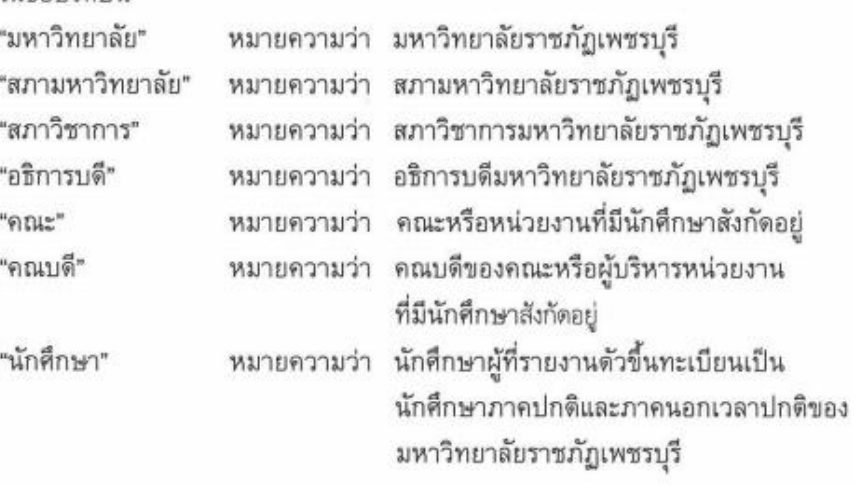

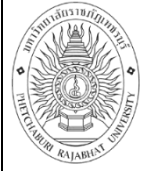

**หมายเลขเอกสาร** : 63.0634.15.00 1

**แก้ไขครั้งที่ :** 

**- วันที่เริ่มใช้ : 1 ตุลาคม 2563 หน้า 53 จาก 67**

#### $-1$ es

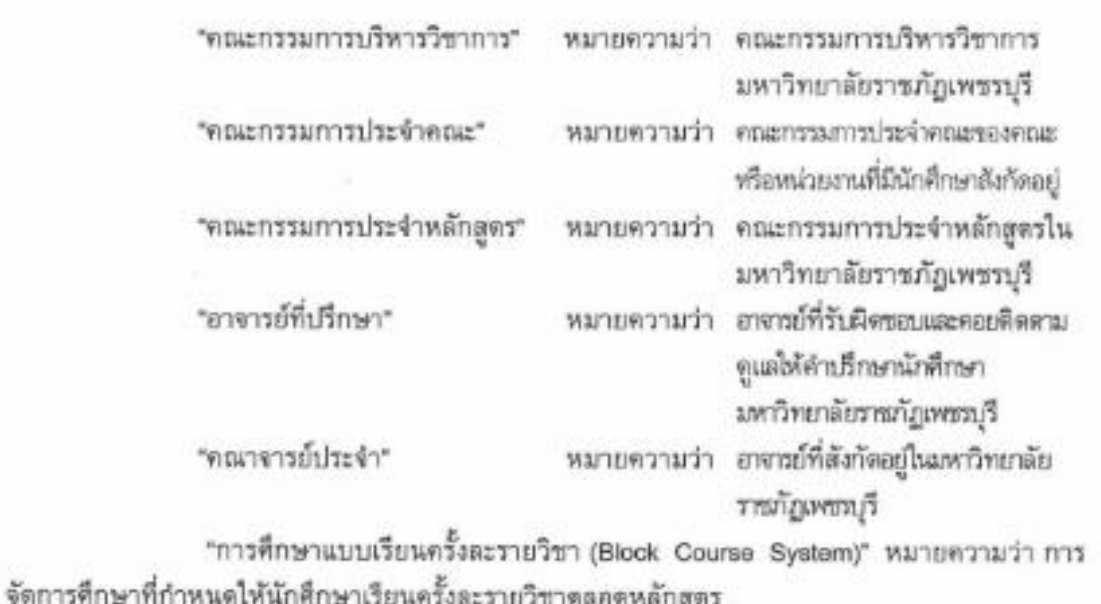

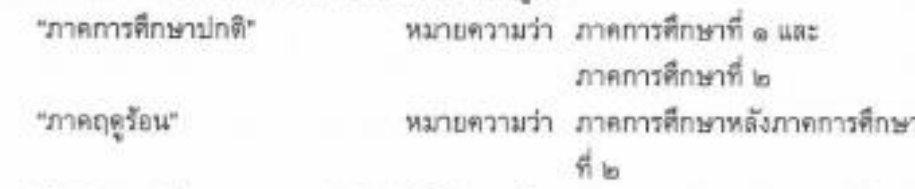

ข้อ ๗ ให้อธิการบดีรักษาการตามข้อบังคับนี้ มีอำนาจในการออกระเบียบ ประกาศ หรือแนว ปฏิบัติเกี่ยวกับข้อบังคับ และเป็นผู้วินิจฉัยซึ่ขาดในกรณีที่จะต้องมีการดำเนินการใด ๆ ที่มิได้กำหนดไว้ใน ข้อบังคับนี้ หรือกำหนดไว้ไม่ขัดเจน หรือในกรณีที่มีความจำเป็นต้องผ่อนผันข้อกำหนดในข้อบังคับนี้ เป็นกรณีพิเศษ เพื่อให้การดำเนินการจัดการศึกษาขั้นปริญญาตรีของมหาวิทยาลัยเป็นไปโดยเรียบร้อย ให้อธิการบดีมีอำนาจดีความ วินิจฉัยสั่งการ และปฏิบัติตามที่เห็นสมควร และให้ถือเป็นที่สุด

#### иноя  $\infty$

#### ระบบการบริหารวิชาการ

มหาวิทยาลัย จัดการบริหารงานวิชาการโดยให้มีหน่วยงาน บุคคล และคณะบุคคล  $10d$ ดำเนินงาน ดังนี้

- $(a)$  สภาวิชาการ
- (๒) คณะกรรมการบริหารวิชาการ
- $(m)$  คณบที่
- (๔) คณะกรรมการประจำคณะ
- (๔) คณะกรรมการประจำหลักสูตร
- (๖) อาจารย์ที่ปรึกษา

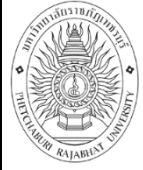

การแต่งตั้งสภาวิชาการ ให้เป็นไปตามบทบัญญัติในมาครา ๒๐ แห่งพระราชบัญญัติ  $28.4$ มหาวิทยาลัยราชภัฏ พ.ศ. ๒๕๔๗

ข้อ ๑๐ อำนาจหน้าที่สภาวิชาการ ให้เป็นใบ่ตามบทบัญญัติในมาตรา ๒๒ แห่ง พระราชบัญญัติมหาวิทยาลัย พ.ศ. ๒๕๔๗

ข้อ ๑๑ ให้อธิการบดีแต่งตั้งคณะกรรมการบริหารวิชาการ ประกอบด้วย

(๑) อธิการบดี หรือรองอธิการบดีที่ใต้รับมอบหมาย เป็นประชาน

- (๒) ผู้อำนวยการสำนักส่งเสริมวิชาการและงานทะเบียน เป็นกรรมการ
- (๓) รองผู้อำนวยการดำนักส่งเสริมวิชาการและงานทะเบียน เป็นกรรมการ
- (๔) คณบดีทุกคณะ
- (๕) ผู้แทนสภาคณาจารย์ ๑ คน เป็นกรรมการ

เป็นกรรมการ

(๖) หัวหน้าสำนักงานผู้อำนวยการสำนักส่งเสริมวิชาการ เป็นเลขานการ

ผู้แทนสภาคณาจารย์มาจากการคัดเลือกจากกลุ่มสภาคณาจารย์ ๑ คน แล้วเสนอต่อ อธิการแต่งตั้งโดย ประชานสภาคณาจารย์

ข้อ ๑๒ ให้คณะกรรมการบริหารวิชาการ มีหน้าที่ดังนี้

(๑) พิจารณากลั่นกรองหลักสูตร การเรียนการสอน การวัดผลและประมวลผล

(๒) พิจารณากลั่นกรองร่างระเบียบหรือประกาศ ที่เกี่ยวกับการจัดการศึกษาก่อน นำเสนอต่อสภาวิชาการ

(๓) พิจารณากลั่นกรองการแต่งตั้งอาจารย์พิเศษ

(๔) ดูแตกำกับการจัดการเรียนการสอนให้เป็นไปตามระเบียบ ข้อบังคับ และนโยบาย

ของบหาวิทยาลัย

การศึกษา

(๕) พิจารณากลั่นกรองแผนการรับนักศึกษา

- (๖) อนุมัติการสำเร็จการศึกษา
- (๗) แต่งตั้งคณะอนุกรรมการ เพื่อตำเนินการใด ๆ อันอยู่ในอำนาจหน้าที่

(๘) ปฏิบัติหน้าที่อื่น ๆ ตามที่มหาวิทยาลัยมอบหมาย

ข้อ ๑๓ ให้คณะเป็นหน่วยงานผลิตบัณฑิต ตามนโยบายของมหาวิทยาลัยบริหารงานโดย คณบดี และคณะกรรมการประจำคณะ

ข้อ ๑๔ การใต้มาซึ่งอำนาจ หน้าที่ของคณบดี และคณะกรรมการประจำคณะให้เป็นไปตาม ข้อบังคับของมหาวิทยาลัย

ข้อ ๑๕ ให้มหาวิทยาลัยแต่งตั้งคณะกรรมการประจำหลักดูตร ตามคำแนะนำของคณบดี หลักสูตรละใม่น้อยกว่า ๕ คน จากคณาจารย์ประจำที่มีคุณวุฒิตรงหรือสัมพันธ์กับหลักสูตร

ข้อ ๑๖ ให้คณะกรรมการประจำหลักลูตร มีหน้าที่ ดังนี้

(๑) พัฒนาและหรือปรับปรุงหลักสูตรให้ตรงตามเกณฑ์มาตรฐานหลักสูตร ระดับอุดมศึกษาหรือประกาศอื่นใดของกระทรวงศึกษาธิการ

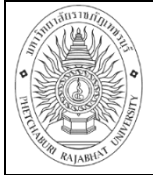

หน้า 55 จาก 67

od o

(๒) จัดทำอัตรากำลังผู้สอน เสนอต่อคณบดี

(๓) เสนอแต่งตั้งอาจารย์พิเศษต่ออธิการบดี

(๔) เสนอแต่งตั้งอาจารย์ที่ปรึกษาต่ออธิการบดี

(๔) เสนอแผนการคำเนินการพัฒนานักศึกษาทุกชั้นปี ตามวัตถุประสงค์ของหลักสูตร

(๖) ดำเนินการประเมินผลการผลิตบัณฑิตประจำปี ตามนโยบายของมหาวิทยาลัย

(๗) ดำเนินการประกันคุณภาพการศึกษา

(๘) ปฏิบัติหน้าที่อื่นตามที่คณะหรือมหาวิทยาลัยมอบหมาย

ข้อ ๑๗ ให้มหาวิทยาลัยแต่งตั้งบุคคลเพื่อทำหน้าที่อาจารย์ที่ปรึกษา โดยมีหน้าที่ให้คำปรึกษา ดูแลสนับสนุนทางต้านวิชาการ วิธีการเรียน แผนการเรียน และให้มีส่วนในการประเมินผลความก้าวหน้า ในการเรียนของนักศึกษา และภารกิจอื่นที่คณะและมหาวิทยาลัยมอบหมาย

#### и всин

#### การรับเข้าศึกษา

ข้อ ๑๘ ผู้มีสิทธิ์สมัครเข้าเป็นนักศึกษา

คุณสมบัติของผู้สมัครเข้าเป็นนักศึกษา  $a d. a$ 

- (๑) ไม่เคยเป็นผู้มีความประพฤติเสียหายร้ายแรง
- (๒) ไม่เป็นคนวิกลจริตและไม่เป็นโรคติดต่อร้ายแรงหรือโรคอื่นซึ่งสังคม

รังเกียจ

(๓) มีคุณสมบัติอื่นตามข้อกำหนดของมหาวิทยาลัยและหรือหลักสูตรที่

สมัครเข้าศึกษา

๑๘.๒ ๆณวุฒิของผู้สมัคร

(๑) หลักสูตรอนุปริญญา ปริญญาตรี ๔ ปี และปริญญาตรี ๕ ปี ต้องลำเร็จ การศึกษาไม่ต่ำกว่าระดับมัธยมศึกษาตอนปลายหรือเทียบเท่าจากสถาบันการศึกษาที่ กระทรวงศึกษาธิการหรือสภามหาวิทยาลัยรับรอง

(๒) หลักสูตรปริญญาตรี (ต่อเนื่อง) ต้องสำเร็จการศึกษาระดับอนุปริญญา หรือเทียบเท่าหรือดูงกว่าจากสถาบันการศึกษาที่กระทรวงศึกษาธิการหรือสภามหาวิทยาลัยรับรอง ทั้งนี้ ให้เป็นไปตามประกาศของกระทรวง

ข้อ ๑๙ การรับเข้าเป็นนักศึกษา

กำหนดการและวิธีการรับเข้าศึกษาให้ทำเป็นประกาศของมหาวิทยาลัย

ข้อ ๒๐ การขึ้นทะเบียนเป็นนักศึกษา

๒๐.๑ ผู้สมัครเป็นนักศึกษาจะมีสถานภาพเป็นนักศึกษาเมื่อใต้ขึ้นทะเบียนแล้ว

การขึ้นทะเบียนเป็นนักศึกษาให้เป็นไปตามประกาศที่มหาวิทยาลัยกำหนด  $\ln 0.0$ 

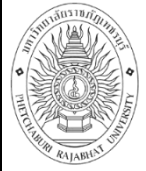

**ชื่อหน่วยงาน** : คณะวิทยาการจัดการ **หมายเลขเอกสาร** : 63.0634.15.00 1

**แก้ไขครั้งที่ :** 

**- วันที่เริ่มใช้ : 1 ตุลาคม 2563 หน้า 56 จาก 67**

 $-8 -$ 

#### หมวด ๓ ระบบการจัดการศึกษา

ข้อ ๒๑ ระบบการจัดการศึกษา

.<br>lee.๑ การจัดการศึกษาใช้ระบบทวิภาค โดยหนึ่งปีการศึกษาแบ่งออกเป็น ๒ ภาค การศึกษาปกติ หนึ่งภาคการศึกษาปกติมีระยะเวลาศึกษาไม่น้อยกว่า ๑๕ สัปดาห์ มหาวิทยาลัยอาจจัด ให้มีภาคการศึกษาฤดุร้อน โดยกำหนดระยะเวลาของแต่ละรายวิชาให้มีสัดส่วนเทียบเคียงกันใต้กับภาค การศึกษาปกติ การจัดการศึกษาแบ่งเป็น

(๑) นักศึกษาภาคปกติ ให้จัดการเรียนการสอนเป็น ๒ ภาคการศึกษา คือ ภาคการศึกษาที่ ๑ และภาคการศึกษาที่ ๒ และมหาวิทยาลัยอาจเปิดภาคฤดูร้อนเพิ่มอีกได้ ซึ่งเป็นภาค การศึกษาที่ไม่บังคับ

(๒) นักศึกษาภาคนอกเวลาปกติ ให้จัดการเรียนการสอนเป็น ๓ ภาค การศึกษา คือ ภาคการศึกษาที่ ๑ ภาคการศึกษาที่ ๒ และภาคฤดูร้อน

๒๑.๒ "หน่วยกิต" หมายความว่า หน่วยที่ใช้แสดงถึงปริมาณการศึกษาที่กำหนดไว้ ในหลักสูตร

"คาบเรียน" หมายความว่า เวลาในการจัดการเรียนการสอนที่ไม่น้อยกว่า

ส่อ นาที

โดยมีเกณฑ์ในการกำหนดจำนวนหน่วยกิต มีดังนี้

(๑) รายวิชาภาคทฤษฎีที่ใช้เวลาบรรยาย หรืออภิปรายปัญหาในชั้นเรียน ไม่น้อยกว่า ๑๕ คาบเรียนต่อภาคการศึกษา ให้นับเป็น ๑ หน่วยกิด

(๒) รายวิชาภาคปฏิบัติที่ใช้เวลาปฏิบัติหรือทดลองไม่น้อยกว่า ๓๐ คาบ เรียนต่อภาคการศึกษา ให้นับเป็น ๑ หน่วยกิด

(๓) รายวิชาการฝึกงานหรือฝึกภาคสนามที่ใช้เวลาฝึกไม่น้อยกว่า do ขั้วโมงต่อภาคการศึกษา ให้นับเป็น ๑ หน่วยกิด

๒๑.๓ มหาวิทยาลัยอาจจัดการศึกษาแบบเรียนครั้งละรายวิชาได้ ทั้งนี้หลักสูตรที่จัด การศึกษาแบบเรียนครั้งละรายวิชาจะต้องมีจำนวนชั่วโมงเรียนต่อหน่วยกิต จำนวนหน่วยกิต รวมตลอด หลักสูตร และระยะเวลาการศึกษา เมื่อเทียบเคียงกับภาคปกติแล้ว ต้องไม่ต่ำกว่าเกณฑ์มาตรฐาน อุดมศึกษา

ข้อ ๒๒ กำหนดวันเปิดและปิดภาคการศึกษาของมหาวิทยาลัยให้ทำเป็นประกาศของ มหาวิทยาลัย

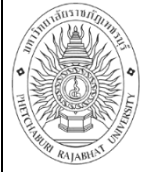

**คู่มือการปฏิบัติงาน** : การจัดตารางเรียนตารางสอน ชื่อหน่วยงาน : คณะวิทยาการจัดการ

<mark>หมายเลขเอกสาร</mark> : 63.0634.15.001 เก้ไขครั้งที่ : -

วันที่เริ่มใช้ : 1 ตุลาคม 2563

หน้า 57 จาก 67

 $-5-$ 

#### หมวด ๔ การลงทะเบียนเรียน

ข้อ ๒๓ การลงทะเบียนเรียน

๒๓.๑ นักศึกษาใหม่ที่เข้าศึกษาในภาคการศึกษาแรกต้องลงทะเบียนเรียนภายใน เวลาที่มหาวิทยาลัยกำหนดมิฉะนั้นจะถือว่าสละสิทธิ์การเป็นนักศึกษาและจะถูกถอนชื่อออกจากทะเบียน

๒๓.๒ นักศึกษาจะต้องลงทะเบียนเรียนภายในเวลาที่มหาวิทยาลัยกำหนด

๒๓.๓ การลงทะเบียนเรียนจะสมบูรณ์เมื่อได้ชำระเงินค่าธรรมเนียมการศึกษา ภายในเวลาที่มหาวิทยาลัยกำหนด และหากนักศึกษามีความต้องการผ่อนผันการชำระเงินค่าธรรมเนียม การศึกษา นักศึกษาจะต้องยื่นเรื่องขอผ่อนผันการชำระภายในเวลาที่มหาวิทยาลัยกำหนด

๒๓.๔ กำหนดการลงทะเบียนเรียน วิธีการลงทะเบียนเรียน และการชำระเงิน ค่าธรรมเนียมการศึกษาให้เป็นไปตามประกาศมหาวิทยาลัย

๒๓.๕ การลงทะเบียนเรียน จะต้องใต้รับความเห็นขอบจากอาจารย์ที่ปรึกษา หรือ ประธานหลักสูตร และเป็นไปตามข้อกำหนดของหลักสูตร

๒๓.๖ การลงทะเบียนเรียนแบ่งออกเป็น ๓ ประเภท

- (๑) การลงทะเบียนเรียนที่นับหน่วยกิต และคิดค่าระดับคะแนน
- (๒) การลงทะเบียนเรียนตามเกณฑ์มาตรฐานหลักสูตร โดยไม่คิดค่าระดับคะแนน
- (๓) การลงทะเบียนเรียนเพื่อร่วมฟัง

๒๓.๗ นักศึกษาสามารถลงทะเบียนเรียนต่างมหาวิทยาลัยได้ โดยความเห็นซอบ ของมหาวิทยาลัย

จำนวนหน่วยกิดในการลงทะเบียนเรียน  $ln m.$ 

นักศึกษาปกติ ลงทะเบียนเรียนได้ไม่เกิน ๒๒ หน่วยกิต ในภาคการศึกษา ปกติ และลงทะเบียนเรียนได้ไม่เกิน ๙ หน่วยกิตในภาคฤดูร้อน

นักศึกษาปกติ สามารถลงทะเบียนเรียนสูงกว่าที่กำหนดได้ในกรณีที่จำเป็น หรือกรณีจะขอสำเร็จการศึกษาในภาคการศึกษานั้น โดยลงได้ไม่เกิน ๒๔ หน่วยกิดในภาคเรียนปกติ และไม่เกิน ๑๒ หน่วยกิดในภาคฤดูร้อน ทั้งนี้ให้มหาวิทยาลัยเป็นผู้พิจารณาอนุมัติ โดยคำแนะนำของ อาจารย์ที่ปรึกษาและคณะ ก่อนการลงทะเบียนเรียน

นักศึกษาภาคนอกเวลาปกติ ลงทะเบียนเรียนได้ไม่เกิน ๑๕ หน่วยกิตในภาค การศึกษาปกติและลงทะเบียนเรียนได้ไม่เกิน ๖ หน่วยกิตในภาคฤดูร้อน

นักศึกษาภาคนอกเวลาปกติ สามารถลงทะเบียนเรียนสูงกว่าที่กำหนดได้ใน กรณีที่จำเป็นหรือกรณีจะขอสำเร็จการศึกษาในภาคการศึกษานั้น โดยลงได้ไม่เกิน ๑๘ หน่วยกิตในภาค เรียนปกติ และไม่เกิน ๙ หน่วยกิตในภาคฤดูร้อน ทั้งนี้ให้มหาวิทยาลัยเป็นผู้พิจารณาอนุมัติ โดย คำแนะนำของอาจารย์ที่ปรึกษาและคณะ ก่อนการลงทะเบียนเรียน แต่นักศึกษาต้องเสียค่าหน่วยกิตส่วน ที่เกินตามประกาศของมหาวิทยาลัย

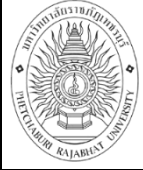

**คู่มือการปฏิบัติงาน** : การจัดตารางเรียนตารางสอน ชื่อหน่วยงาน : คณะวิทยาการจัดการ

หมายเลขเอกสาร : 63.0634.15.001

เก้ไขครั้งที่ : -

วันที่เริ่มใช้ : 1 ตุลาคม 2563

หน้า 58 จาก 67

 $-129 -$ 

๒๓.๙ นักศึกษาจะต้องตรวจสอบสถานภาพของตนเองก่อนการลงทะเบียนเรียนทุก ครั้ง นักศึกษาที่ไม่ปฏิบัติตามข้อกำหนดและเงื่อนไขตามประกาศของมหาวิทยาลัยจะไม่มีสิทธิ์ ลงทะเบียนเรียน

ข้อ ๒๔ การลงทะเบียนเรียนรายวิชาที่มีวิชาบังคับก่อน (Pre-requisite)

นักศึกษาจะต้องลงทะเบียนเรียนรายวิชาที่เป็นวิชาบังคับก่อนลงทะเบียนเรียนรายวิชา ต่อเนื่องมิฉะนั้นให้ถือว่าการลงทะเบียนเรียนรายวิชาต่อเนื่องเป็นโมฆะ

ข้อ ๒๕ การขอเพิ่ม ขอถอน และขอยกเลิกรายวิชา

๒๕๏ การขอเพิ่มและขอถอนรายวิชา ต้องตำเนินการภายในระยะเวลาที่ มหาวิทยาลัยกำหนดให้ทำการลงทะเบียนเรียน ของภาคการศึกษานั้น ๆ โดยจะต้องใต้รับความเห็นชอบ จากอาจารย์ที่บรึกษาและคณะ ถ้านักศึกษาขอยกเลิกรายวิชาหลังจากช่วงเวลาดังกล่าวจะใต้รับการ าไนที่กะเลการประเมินเป็น "W"

๒๕.๒ การขอบกเลิกรายวิชาต้องกระทำให้เสร็จสิ้นก่อนการสอบปลายภาค ๒ สัปดาห์สำหรับการศึกษาภาคปกติ และก่อนการสอบปลายภาค ๑ สัปดาห์สำหรับภาคฤดูร้อน

๒๕.๓ - นักศึกษาที่เข้าศึกษาแบบเรียนครั้งละรายวิชา จะต้องทำการเพิ่ม ถอน และ ยกเลิกรายวิชาให้เสร็จสิ้นภายในเวลาที่มหาวิทยาลัยกำหนด ของภาคการศึกษานั้น ๆ

ชัด ๒๖ การชำระเงินให้เป็นไปตามที่มหาวิทยาลัยกำหนด โดยให้จัดทำเป็นประกาศของ มหาวิทยาลัย

ข้อ ๒๗ กรณีนักศึกษาลงทะเบียนเรียนครบตามหลักสูตรแล้ว หากต้องการเรียนรายวิชา เพิ่มเติม เพื่อต้องการผลการเรียน ต้องชำระเงินค่าลงทะเบียนตามประกาศของมหาวิทยาลัย

ныра с

#### ระยะเวลาการศึกษา

ข้อ ๒๘ ระยะเวลาการศึกษา

๒๔.๑ นักศึกษาภาคปกติ

(๑) หลักสูตรอนุปริญญา ใช้เวลาศึกษาไม่น้อยกว่า ๕ ภาคการศึกษาปกติ และไม่เกิน ๑๒ ภาคการศึกษาปกติ

(๒) หลักสูตรปริญญาตรี (๔ ปี) ใช้เวลาศึกษาใม่น้อยกว่า ๖ ภาคการศึกษา และไม่เกิน ๑๖ ภาคการศึกษาปกติ

(๓) หลักสูตรปริญญาตรี (ต่อเนื่อง) ใช้เวลาศึกษาไม่น้อยกว่า ๔ ภาค การศึกษาปกติ และไม่เกิน ๔ ภาคการศึกษาปกติ

(๔) หลักสูตรปริญญาตรี (๕ ปี) ใช้เวลาศึกษาไม่น้อยกว่า *๔ ภา*คการศึกษา ปกติ และไม่เกิน ๒๐ ภาคการศึกษาปกติ

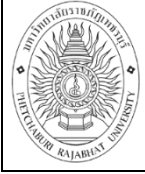

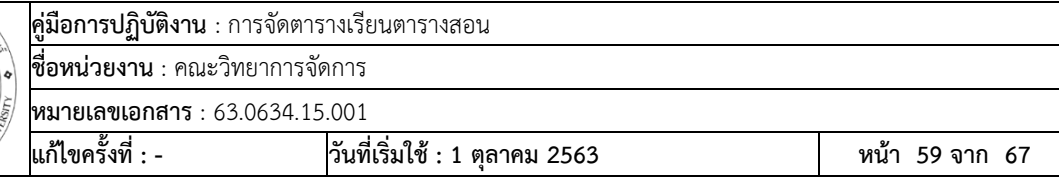

-ಧ'-

<u>๒๔.๒ นักศึกษาภาคนอกเวลาปกติ</u>

(๑) หลักสูตรอนุปริญญา ใช้เวลาศึกษาไม่น้อยกว่า ๗ ภาคการศึกษา และ ไม่เกิน ๑๘ ภาคการศึกษา

(๒) หลักสูตรปริญญาตรี (๔ ปี) ใช้เวลาศึกษาไม่น้อยกว่า ๑๐ ภาค การศึกษา และไม่เกิน ๒๔ ภาคการศึกษา

(๓) หลักสตรปริญญาตรี (ต่อเนื่อง) ใช้เวลาศึกษาไม่น้อยกว่า ๖ ภาค การศึกษา และไม่เกิน ๑๒ ภาคการศึกษา

(๔) หลักสูตรปริญญาตรี (๕ ปี) ใช้เวลาศึกษาไม่น้อยกว่า๑๒ ภาค การศึกษา และไม่เกิน ๓๐ ภาคการศึกษา

> หมวด ๖ การเรียน การฝึกประสบการณ์วิชาชีพ และการสอบ

ข้อ ๒๙ การเรียน

นักศึกษาจะต้องมีเวลาเรียนไม่น้อยกว่าร้อยละ ๘๐ ของเวลาเรียนทั้งหมดของรายวิชา นั้น จึงจะมีสิทชิ์เข้าสอบปลายภาค ในกรณีที่นักศึกษามีเวลาเรียนน้อยกว่าร้อยละ ๘๐ ต้องยื่นคำร้องขอมี สิทธิ์สอบพร้อมหลักฐานแสดงเหตุจำเป็นของการขาดเรียนที่ต่ออาจารย์ผู้สอน โดยความเห็นชอบของ อาจารย์ที่ปรึกษาและคณะ ก่อนการสอบปลายภาค ๑ สัปดาห์ สำหรับนักศึกษาที่มีเวลาเรียนน้อยกว่า รัคยละ ๖๐ ให้ได้รับผลการเรียนเป็น "F" หรือ "F"

ข้อ ๓๐ การฝึกประสบการณ์วิชาชีพ

.๓๐.๑ นักศึกษาจะต้องฝึกประสบการณ์วิชาชีพตามที่ระบุไว้ในหลักสูตร ถ้าผู้ได ปฏิบัติงานไม่ครบถ้วน ให้ถือว่าการศึกษายังไม่สมบูรณ์

๓๐.๒ ในระหว่างการฝึกประสบการณ์วิชาชีพ นักศึกษาจะต้องประพฤติตนตาม ระเบียบ และปฏิบัติงานตามข้อกำหนดทุกประการ หากฝ่าฝืน ผู้คุมซึ่งเป็นอาจารย์และบุคลากรในหน่วย ฝึกประสบการณ์วิชาชีพอาจพิจารณาส่งด้วกลับ และดำเนินการการฝึกประสบการณ์วิชาชีพใหม่

ข้อ ๓๑ การสอบ

๓๑.๑ การสอบแบ่งเป็น ๓ ประเภท คือ การสอบย่อย การสอบกลางภาค และการ สอบปลายภาค โดยให้มีคะแนนสอบปลายภาคตั้งแต่ร้อยละ ๒๐ ถึง ร้อยละ ๔๐ ของคะแนนทั้งหมด

๓๑.๒ นักศึกษาที่ไม่ได้เข้าสอบปลายภาคตามเวลากำหนดโดยมีเหตุผลความ จำเป็นจะต้องยื่นคำร้องขอสอบต่ออาจารย์ผู้สอน โดยความเห็นชอบของอาจารย์ที่ปรึกษาและคณะ นับตั้งแต่วันสอบวิชานั้น หรืออย่างช้าที่สุดภายใน ๑๕ วัน นับแต่วันเปิดภาคการศึกษาถัดไป การ พิจารณาคำร้องให้อยู่ในดุลยพินิจของคณะ หากนักศึกษาไม่ยื่นคำร้องภายในกำหนดหรือคณะพิจารณา แล้วไม่อนุญาตให้สอบ ให้อาจารย์ผู้สอนปรับคะแนนสอบปลายภาคเป็นศูนย์และประเมินผลการศึกษา จากคะแนนที่มีอยู่

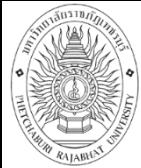

-8-

.๓๑.๓ นักศึกษาที่ทุจริตในการสอบ เมื่อนักศึกษากระทำผิดหรือร่วมกระทำผิด ระเบียบการสอบให้คณะกรรมการบริหารวิชาการพิจารณาโทษนักศึกษาที่กระทำผิดระเบียบการสอบ แล้วรายงานผลการพิจารณาต่อมหาวิทยาลัยเพื่อดำเนินการลงโทษ และแจ้งโทษให้ทุกฝ่ายที่เกี่ยวข้อง ทราบ โดยมีแนวทางการพิจารณาโทษดังต่อไปนี้

(๑) ถ้าเป็นความผิดประเภททุจริต หรือส่อเจตนาทุจริต ให้ลงโทษโดยให้ ่ ใต้รับ "E" หรือ "F" ในรายวิชาที่กระทำผิดและหรืออาจพิจารณาสั่งพักการศึกษานักศึกษาผู้นั้นได้ไม่เกิน ๑ ภาคการศึกษา

(๒) ถ้าเป็นความผิดอย่างอื่นตามที่ระบุไว้ในข้อปฏิบัติของนักศึกษาในการ .สอบ ให้ลงโทษตามควรแก่ความผิดนั้น แต่จะต้องไม่เกินกว่าระดับโทษต่ำสุดของความผิดประเภททุจริด

(๓) ถ้านักศึกษากระทำผิดหรือร่วมกระทำผิดอื่น ๆ ที่เกี่ยวกับการสอบให้ คณะกรรมการบริหารวิชาการเป็นผู้พิจารณาการลงโทษเสนอต่อมหาวิทยาลัยตามควรแก่ความฝิดนั้น

(๔) การให้พักการศึกษาของนักศึกษาตามคำสั่งของมหาวิทยาลัยให้เริ่มเมื่อ

สิ้นสุดภาคการศึกษาที่กระทำผิดนั้น ทั้งนี้ให้นับระยะเวลาที่ถูกสั่งพักการศึกษาเช้าเป็นระยะเวลา การศึกษาด้วย

(๕) นักดึกษาที่ถูกสั่งพักการตึกษาจะต้องชำระคำธรรมเนียมการรักษา สภาพนักศึกษาทุกภาคการศึกษาที่พักการศึกษา

#### พมวด ๗ การวัดและประเมินผล

ข้อ ๓๒ ให้มีการประเมินผลการศึกษาในรายวิชาต่าง ๆ ตามหลักสูตรเป็น ๒ ระบบ ดังนี้ ๓๒.๑ - ระบบคำระดับคะแนน แบ่งเป็น ๘ ระดับ

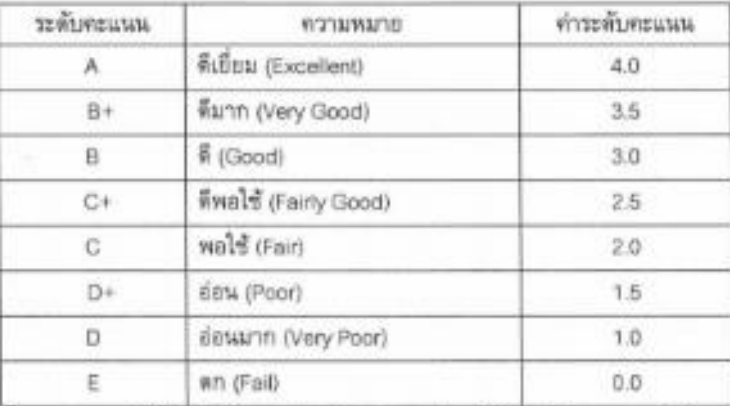

ระบบนี้ใช้สำหรับการประเมินผลรายวิชาที่บังคับเรียนตามหลักสูตร ระดับคะแนน ที่ถือว่าสอบได้ต้องไม่ดำกว่า "D" ถ้านักศึกษาได้ระดับคะแนนในรายวิชาโดต่ำกว่า "D" ต้องลงทะเบียน

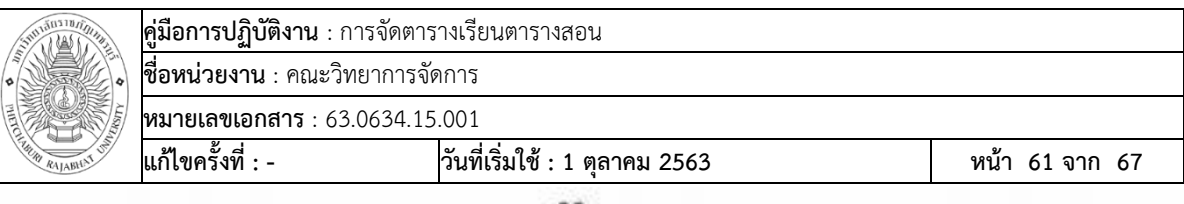

 $-00 -$ 

เรียนใหม่จนกว่าจะสอบได้ กรณีวิชาเลือกถ้าได้ระดับคะแนนดำกว่า "D" สามารถเปลี่ยนไปเลือกเรียน รายวิชาอื่นได้ ส่วนการประเมินผลรายวิชาเครียมฝึกประสบการณ์วิชาชีพ และรายวิชาฝึกประสบการณ์ วิชาชีพ ถ้าใต้ระดับคะแนนส่ำกว่า "C" ถือว่าสอบตก นักศึกษาจะต้องลงทะเบียนเรียนใหม่ ถ้าใต้รับการ ประเมินผลต่ำกว่า "C" เป็นครั้งที่สอง ถือว่าพ้นสภาพการเป็นนักศึกษา ทั้งนี้ยกเว้นนักศึกษาระดับ ปริญญาตรีที่ประสงค์จะรับวุฒิอนุปริญญา ทั้งนี้ ต้องเป็นหลักสูตรที่มหาวิทยาลัยเปิดหลักสูตรระดับ อนุปริญญาในสาขาเดียวกัน

. ๓๒.๒ - ระบบไม่มีคำระดับคะแนน กำหนดสัญลักษณ์การประเมินผล ดังนี้

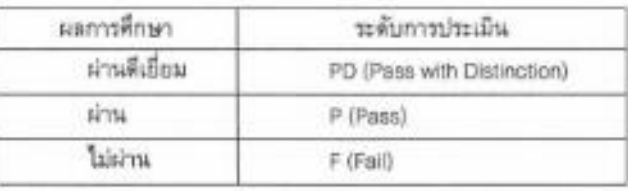

ระบบคะแนนนี้ใช้สำหรับการประเมินผลรายวิชาที่หลักสูตรบังคับให้เรียนเพิ่ม ตามข้อกำหนดเฉพาะ และรายวิชาที่สภามหาวิทยาลัยกำหนดให้เรียนเพิ่ม

รายวิชาที่ใต้ผลประเมิน "F" นักศึกษาต้องลงทะเบียนเรียนใหม่ จนกว่าจะ

สอบได้

ข้อ ๓๓ สัญลักษณ์อื่น มีดังนี้

Au (Audit) ใช้สำหรับการลงทะเบียนเพื่อร่วมพัง โดยไม่นับหน่วยกิดและผู้ลงทะเบียน ได้ปฏิบัติงานตามเกณฑ์ที่ผู้สอนกำหนด กรณีที่ไม่สามารถปฏิบัติตามเกณฑ์ที่กำหนดได้ ไห้ถือว่าผู้เรือน ยกเลิกการเรียนรายวิชานั้น และให้บันทึกผลการประเมินเป็น "W"

W (Withdraw) ใช้สำหรับการบันทึกรายวิชาที่ได้รับอนุมัติให้ยกเลิกรายวิชานั้น โดย ต้องดำเนินการให้เสร็จสิ้นก่อนกำหนดสอบปลายภาคใม่น้อยกว่า ๒ สัปดาห์ในภาคการศึกษาปกติ และ ไม่น้อยกว่า ๑ สัปดาห์ในภาคฤดูร้อน และใช้ในกรณีที่นักศึกษาลาพักการศึกษาหรือถูกสั่งให้พัก การศึกษาหลังจากลงทะเบียนเรียนในภาคการศึกษานั้นแล้ว

T (Transfer) ใช้สำหรับบันทึกการเทียบโอนผลการเรียน

IP (In Progress) ใช้สำหรับบันทึกการประเมินผลในรายวิชาที่มีการเรียนการสอน ต่อเนื่องอยู่ และยังไม่สามารถประเมินผลในภาคการศึกษาที่ลงทะเบียนได้ ทั้งนี้ให้ใช้เฉพาะบางรายวิชา ที่มหาวิทยาลัยกำหนด นักศึกษาที่ได้รับการประเมินเป็น "IP" จะต้องติดต่อผู้สอนเพื่อดำเนินการขอรับ การประเมินผล เพื่อเปลี่ยนระดับคะแนนให้เสร็จสิ้นในสองภาคการศึกษาถัดไป หากพันกำหนด ระยะเวลาตั้งกล่าว มหาวิทยาลัยจะเปลี่ยนผลการศึกษาเป็น E หรือ F ตามแต่กรณี

l (Incomplete) ใช้สำหรับการบันทึกการประเมินผลในรายวิชาที่นักศึกษายังทำงานไม่ สมบูรณ์เมื่อสิ้นภาคการศึกษา หรือใช้สำหรับบันทึกรายวิชาที่นักศึกษาขาดสอบ และมหาวิทยาลัย

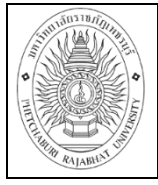

หมายเลขเอกสาร : 63.0634.15.001

เก้ไขครั้งที่ : -

ia a

วันที่เริ่มใช้ : 1 ตุลาคม 2563

อนุญาตให้สอบ นักศึกษาที่ได้ "1" จะต้องตำเนินการขอรับการประเมินผลเพื่อเปลี่ยนระดับคะแนนให้ เสร็จสิ้นในภาคการศึกษาถัดไป การเปลี่ยนระดับคะแนน "!" ให้ดำเนินการดังนี้

(๑) กรณีนักศึกษายังทำงานไม่สมบูรณ์ ไม่ติดต่อผู้สอนหรือไม่สามารถส่งงานได้ตาม เวลาที่กำหนด ให้ผู้สอนพิจารณาผลงานที่ค้างอยู่เป็นศูนย์ และประเมินผลการศึกษาจากคะแนนที่มีอยู่ ให้เสร็จสิ้นภายในภาคการศึกษาถัดไป หากไม่ส่งผลการศึกษาตามกำหนดมหาวิทยาลัยจะเปลี่ยนผล การที่กษาเป็น \*F\* หรือ \*F\* ตามแต่กรณี

(๒) กรณีนักศึกษาขาดสอบ และมหาวิทยาลัยอนุญาตให้สอบ แต่ไม่มาสอบภายใน เวลาที่มหาวิทยาลัยกำหนด ให้ผู้สอนปรับคะแนนปลายภาคเป็นศูนย์และประเมินผลการศึกษาจาก คะแนนที่มีอยู่ให้เสร็จสิ้นในภาคการศึกษาถัดไป

(๓) นักศึกษาที่ได้รับผลการเรียนเป็น "I" ในภาคการศึกษาสุดท้ายและตำเนินการแก้ "!" ในภาคการศึกษาถัดไป ต้องชำระค่าธรรมเนียมการรักษาสภาพการเป็นนักศึกษา

ข้อ ๓๔ รายวิชาที่ได้รับการยกเว้นการศึกษา ให้ใต้รับผลการประเมินเป็น "P"

ข้อ ๓๕ นักศึกษาที่เข้าศึกษาในหลักสูตรปริญญาตรี (ต่อเนื่อง) จะลงทะเบียนเรียนรายวิชาซ้า กับรายวิชาที่ตึกษามาแล้วในระดับอนุปริญญาใม่ได้ หากลงทะเบียนซ้ำให้เว้นการนับหน่วยกิด เพื่อ พิจารณาวิชาเรียนครบดามหลักสูตรที่กำลังศึกษาอยู่ เว้นแต่เป็นรายวิชาที่เคยสอบได้มาแล้วในระดับ อนุปริญญาเกิน ๑๐ ปี นับตั้งแต่วันที่ลำเร็จการศึกษาระดับอนุปริญญาถึงวันเข้าศึกษา

ข้อ ๓๖ การคิดคำระดับคะแนนเฉลี่ย

๓๖.๑ คำระดับคะแนนเฉลี่ยประจำภาค และค่าระดับคะแนนเฉลี่ยสะสม ให้คิดเป็น ทศนิยม ๒ ตำแหน่ง โดยใม่ปัดเศษ สำหรับรายวิชาที่ยังมีผลการเรียนเป็น "!" ไม่นำหน่วยกิดมาเป็น คั่วหารเฉลี่ย เมื่อมีการประเมินเปลี่ยนจาก "1" เป็นระดับคะแนนตามข้อ ๓๒.๑ จึงจะนำผลมาคิดในภาค การศึกษาที่มีการเปลี่ยน

๓๖.๒ กรณีที่นักศึกษาลงทะเบียนเรียนรายวิชาซ้ำกับรายวิชาที่สอบได้แล้ว ให้นับหน่วยกิด และคำระดับคะแนนเฉพาะรายวิชาที่ลงทะเบียนครั้งแรกเท่านั้น

๓๖.๓ คำระดับคะแนนเฉลี่ยละสมให้คิดเฉพาะรายวิชาที่มีการประเมินผลดามชัด ๓๒.๑ สำหรับผลการประเมินเป็น "E" ไม่มีการนับหน่วยกิตของรายวิชาที่ได้ระดับคะแนนนี้ และไม่นำไป คำนวณพาศาระดับคะแนนเฉลี่ย

๓๖.๔ ผลการเรียนระบบไม่มีค่าระดับคะแนน ไม่ต้องนับรวมหน่วยกิดเป็นตัวหาร แต่ไห้นับหน่วยกิดเพื่อพิจารณารายวิชาเรียนครบตามเกณฑ์มาตรฐานหลักสูตร

ข้อ ๓๗ เมื่อนักศึกษาเรียนครบดามโครงสร้างหลักสูตรแล้ว และใต้ค่าระดับคะแนนเฉลี่ยละสม ตั้งแต่ ๑.๘๐ ซึ่นไป แต่ไม่ถึง ๒.๐๐ นักศึกษาสามารถลงทะเบียนเรียนรายวิชาเดิม หรือเลือกเรียน รายวิชาเพิ่มเติม เพื่อทำคำระดับคะแนนเฉลี่ยให้ถึง ๒.๐๐ กรณีเป็นการลงทะเบียนเรียนรายวิชาเดิมให้ ฝ่ายทะเบียนนำค่าระดับคะแนนทุกรายวิชามาคิดค่าระดับคะแนนเฉลี่ยละสม และต้องอยู่ในระยะเวลาที่ หลักสตรกำหนด

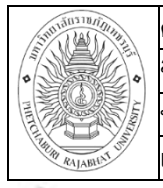

-ala-

#### b metaw

#### การเทียบโอนผลการเรียนและยกเว้นการเรียนรายวิชา

ข้อ ๓๘ "การเทียบโอนผลการเรียน" หมายความว่า การนำหน่วยกิดและค่าระดับคะแนนของ ทุกรายวิชาที่เคยศึกษาในหลักสูตรมหาวิทยาลัยราชภัฏมาใช้โดยไม่ต้องศึกษารายวิชานั้นอีก

"การยกเว้นการเรียนรายวิชา" หมายความว่า การนำหน่วยก็ตของรายวิชาในหลักสูตร มหาวิทยาลัยราชภัฏ หรือสถาบันอุดมศึกษาอื่น หรือการศึกษานอกระบบ การศึกษาตามอัชยาศัย การ ฝึกอาชีพ หรือจากประสบการณ์การทำงานซึ่งเนื้อหาสาระความยากง่ายเทียบได้ไม่น้อยกว่า สามในสี่ ของเนื้อหาในรายวิชาของหลักสูตรมหาวิทยาลัย และอยู่ในระดับเดียวกันมาใช้โดยไม่ต้องเรียนรายวิชา นั้นอีก

๓๘.๑ รายวิชาที่จะนำมาเทียบโอนผลการเรียนหรือยกเว้นการเรียนรายวิชา ต้อง สอบได้หรือเคยศึกษาแล้วไม่เกิน ๑๐ ปี นับถึงวันที่เช้าศึกษา โดยเริ่มนับจากวันสำเร็จการศึกษาหรือ ภาคการศึกษาสุดท้ายที่มีผลการเรียน หรือวันสุดท้ายที่ศึกษา และผู้ที่จะขอเทียบโอนผลการเรียน รายวิชาจะต้องกระทำให้เสร็จสิ้นภายในภาคการศึกษาแรกของการศึกษาตามหลักสูตร

๓๘.๒ ผู้มีสิทธิในการขอเทียบโอนผลการเรียน ได้แก่

(๑) ผู้ที่ศึกษาในมหาวิทยาลัยราชภัฏมาแล้ว แต่ยังไม่สำเร็จการศึกษาและ ไม่พ้นสภาพการเป็นนักศึกษาตามข้อ ๒๘ ทั้งนี้จะต้องมีผลการเรียนแต่ละรายวิชาไม่ต่ำกว่า "D" หรือ "P" และมีคะแนนเฉลี่ยสะสม ไม่ดำกว่า ๒.๐๐

(๒) ผู้ที่สำเร็จการศึกษาระดับอนุปริญญาจากมหาวิทยาลัยราชภัฏเข้าศึกษา

ระดับปริญญาตรี

ผู้มีสิทธิในการยกเว้นการเรียนรายวิชา ใต้แก่  $and.m$ 

(๑) ผู้ที่สำเร็จการศึกษาหรือเคยศึกษาในระดับอุดมศึกษา

(๒) ผู้ที่ศึกษาจากการศึกษานอกระบบ และ/หรือ การศึกษาตามอัธยาคัย และต้องมีความรู้พื้นฐานระดับมัธยมศึกษาตอนปลายหรือเทียบเท่าสำหรับขอยกเว้นการเรียนรายวิชา ระดับปริญญาตรี

(๓) ผู้ที่ขอย้ายสถานศึกษาจากมหาวิทยาลัยอื่น

*๓๘.๔* เงื่อนไขในการยกเว้นการเรียนรายวิชา

(๑) - ต้องเป็นรายวิชาที่ได้รับคะแนนไม่ต่ำกว่า "C" หรือ "P"

(๒) การขอยกเว้นการเรียนรายวิชาของผู้ศึกษาจากการศึกษานอกระบบ และหรือการศึกษาดามอัซยาศัย ให้เป็นไปตามวิชีการประเมินของมหาวิทยาลัย

(๓) ผู้สำเร็จการศึกษาระดับปริญญาตรีมาแล้วและเข้าศึกษาให้นับหน่วยกิต หมวดวิชาการศึกษาทั่วไปรวมในเกณฑ์การลำเร็จการศึกษาโดยไม่ต้องบันทึกผลการเรียนเป็นรายวิชา

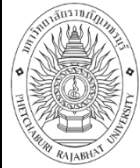

 $-6.60$ 

(๔) จำนวนหน่วยกิตที่ได้รับการยกเว้นรวมแล้วต้องไม่เกินสองในสามของ จำนวนหน่วยกิตรวมขั้นต่ำ ซึ่งกำหนดไว้ในหลักสูตรที่กำลังศึกษา และเมื่อได้รับการยกเว้นแล้วต้องมี เวลาศึกษาในมหาวิทยาลัยไม่น้อยกว่า ๑ ปีการศึกษา

๓๘.๕ การนับจำนวนภาคการศึกษาของผู้ที่โอนผลการเรียนหรือยกเว้นการเรียน รายวิชาให้ถือเกณฑ์ ดังนี้

(๑) นักศึกษาภาคปกติให้นับจำนวนหน่วยกิดได้ไม่เกิน ๒๒ หน่วยกิด เป็น ๑ ภาคการศึกษา นักศึกษาภาคภาคนอกเวลาปกติให้นับจำนวนหน่วยกิตได้ไม่เกิน ๑๕ หน่วยกิต เป็น ๑ ภาคการศึกษา

(๒) การโอนผลการเรียนของนักศึกษาตามข้อ ๓๘.๒(๑) ให้นับเฉพาะภาค การศึกษาที่เคยศึกษาและมีผลการเรียน และนักศึกษาตามข้อ ๓๘.๒(๒) ให้นับจำนวนภาคการศึกษา ต่อเนื่องกัน

ข้อ ๓๙ นักศึกษาที่ขอโอนผลการเรียนและขอยกเว้นการเรียนรายวิชา ต้องชำระค่าธรรมเนียม โดยทำเป็นประกาศมหาวิทยาลัย และต้องมีเวลาศึกษาในมหาวิทยาลัยไม่น้อยกว่า ๑ ปีการศึกษา

#### หมวด ๙

#### การลาพักการศึกษา การลาออก และการพันสภาพการเป็นนักศึกษา

ข้อ ๔๐ การลาพักการศึกษา

๔๐.๑ นักศึกษาเข้าใหม่ที่ขึ้นทะเบียนการเป็นนักศึกษาแล้ว ไม่สามารถยื่นคำร้องลา พักการศึกษาหรือรักษาสภาพการเป็นนักศึกษาในภาคการศึกษาแรกได้ ยกเว้นในกรณีใดกรณีหนึ่ง ดังต่อไปนี้

- (๑) ถูกเกณฑ์หรือระดมเข้ารับราชการทหาร
- (๒) ได้รับทุนแลกเปลี่ยนระหว่างประเทศหรือทุนอื่นใด ซึ่งมหาวิทยาลัย

เห็นสมควรสนับสนุน

(๓) ประสบอุบัติเหตุ ภยันตราย หรือเจ็บป่วย จนไม่สามารถศึกษาต่อไปให้

ได้ผลดีได้

(๔) เหตุผลอื่นตามที่มหาวิทยาลัยเห็นสมควร

๔๐.๒ การลาพักการศึกษาให้ดำเนินการผ่านคณะ แล้วยื่นคำร้องต่อสำนักส่งเสริม วิชาการและงานทะเบียน และต้องได้รับการอนุมัติจากมหาวิทยาลัย ทั้งนี้ให้นับระยะเวลาลาพัก การศึกษาเข้าเป็นระยะเวลาการศึกษาด้วย

๔๐.๓ นักศึกษาที่ได้รับอนุมัติให้ลาพักการศึกษาต้องชำระค่าธรรมเนียมการรักษา สภาพนักศึกษาภายในเวลาที่มหาวิทยาลัยกำหนด

๔๐.๔ นักศึกษาที่ลงทะเบียนครบดามหลักสูตรแล้ว แต่ยังไม่สำเร็จการศึกษาและ นักศึกษาที่พักการเรียน ต้องรักษาสภาพการเป็นนักศึกษาทุกภาคการศึกษาจนกว่าจะสำเร็จการศึกษา

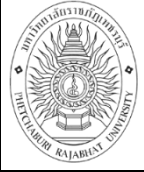

 $ad.$ 

ข้อ ๔๑ การลาออกและการพันสภาพนักศึกษา

๔๑.๑ การลาออกให้ดำเนินการผ่านคณะ แล้วยื่นคำร้องต่อสำนักส่งเสริมวิชาการ และงานทะเบียน เพื่อให้มหาวิทยาลัยอนมัติ

๔๑.๒ นักศึกษาจะพันสภาพการเป็นนักศึกษาในกรณีต่อไปนี้

(๑) นักศึกษาภาคปกติ

(๑.๑) สำเร็จการศึกษาตามหลักสูตร

(๑.๒) ผลการประเมินได้คำระดับคะแนนเฉลี่ยสะสมต่ำกว่า ๑.๖๐ เมื่อสิ้นภาคการศึกษาปกติที่ ๒ นับตั้งแต่เริ่มเข้าเรียน หรือมีผลการประเมินได้รับคำระดับคะแนนเฉลี่ย ละสมดำกว่า ๑.๘๐ เมื่อสิ้นภาคการศึกษาปกติที่ ๔ ที่ ๖ ที่ ๘ ที่ ๑๐ ที่ ๑๒ ที่ ๑๔ ที่๑๖ ที่ ๑๘ และที่ ๒๐ นับตั้งแต่เริ่มเข้าเรียน ในกรณีที่ภาคการศึกษานั้นมีผลการเรียน ฯ" ไม่ต้องนำมาคิด ให้คิดคำระดับ คะแนนเฉลี่ยสะสมเฉพาะรายวิชาที่มีคำระดับคะแนน

(๑.๓) ลงทะเบียนเรียนครบดามหลักสูตรที่กำหนด แต่ได้คำระดับ

คะแนนเฉลี่ยสะสมค่ำกว่า ๑,๔๐

(๑.๔) มีสภาพเป็นนักทึกษาของการทึกษาครบตามข้อ ๒๔

(๒) นักศึกษาภาคนอกเวลาปกติ

(๒.๑) ลงทะเบียนเรียนครบตามหลักสูตรที่กำหนด แต่ได้คำระดับ ตะแนนเฉลี่ยตะตมต่ำกว่า ๑.๘๐

(lo.lo) มีสภาพเป็นนักศึกษาของการศึกษาครบตามข้อ ๒๘

๔๛๓ ใต้ระดับคะแนนรายวิชาเตรียมฝึกประสบการณ์วิชาชีพหรือรายวิชา มีกประสบการณ์วิชาชีพส่ำกว่า C เป็นครั้งที่ ๒

๔๑.๔ ใม่รักษาสภาพนักศึกษาติดต่อกันเกิน ๒ ภาคการศึกษา

๔๑.๕ ประพฤติปฏิบัติตนไม่ถูกต้องตามระเบียบมหาวิทยาลัยราชภัฏเพชรบุรี ว่า ตัวยวินัยนักศึกษา

ข้อ ๔๒ นักศึกษาพ้นสภาพการเป็นนักศึกษาอันเนื่องมาจากการใม่รักษาสภาพนักศึกษา สามารถยื่นคำร้องขอคืนสภาพการเป็นนักศึกษาต่อมหาวิทยาลัย และเมื่อใต้รับอนุมัติแล้วต้องชำระเงิน คำพรรมเนียมการขอดื่นสภาพการเป็นนักศึกษา และค่าพรรมเนียมการรักษาสภาพการเป็นนักศึกษาตาม ประกาศของมหาวิทยาลัย

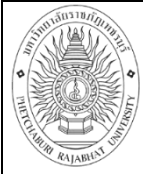

หมายเลขเอกสาร : 63.0634.15.001

เก้ไขครั้งที่ : -

วันที่เริ่มใช้ : 1 ตุลาคม 2563

หน้า 66 จาก 67

-adi-

#### $W1120 - 80$ การสำเร็จการศึกษา

ข้อ «ะ» ผู้สำเร็จการศึกษาตามหลักลูตร ต้องมีคุณสมบัติครบถ้วนทุกข้อตั้งนี้

ส.ด.๑ มีความประพฤติดี

๔๓.๓ มีเวลาศึกษาในมหาวิทยาลัยตามเกณฑ์มาตรฐานหลักสูตร

๔๓.๔ สอบใต้รายวิชาต่าง ๆ ครบตามโครงสร้างของหลักสูตรตามเกณฑ์การ

ประเมินผล

สต.ส<sub>ี</sub> ได้คำระดับคะแนนเฉลี่ยสะสมไม่ดำกว่า ๒.๐๐

๔๓.๖ ได้ระดับคะแนนเฉลี่ยละสมในหมวดวิชาเฉพาะ เฉพาะวิชาเอกไม่ดำกว่า ๒.๐๐

๔๓.๗ - สอบผ่านการประเมินความรู้ และทักษะตามที่มหาวิทยาลัยกำหนด ยกเว้น นักศึกษาภาคนอกเวลาปกติ

ข้อ ๔๔ การขออนุมัติดำเร็จการศึกษา

๔๔.๑ นักศึกษาต้องยิ่นคำร้องขอสำเร็จการศึกษาพร้อมใบเสร็จการชำระเงิน ๒ ภาคเรียนสุดท้าย ต่อสำนักส่งเสริมวิชาการและงานทะเบียน

๔๔.๒ นักศึกษาที่ใต้รับพิจารณาเสนอซื่อขออนุมัติสำเร็จการดึกษาต่อ คณะกรรมการบริหารวิชาการ เสนอชื่อเพื่อให้ปริญญาต่อสภาวิชาการ และเสนอชื่อขออนุมัติอนุปริญญา และปริญญาต่อสภามหาวิทยาลัยต้องเป็นบุคคลที่มีคุณสมบัติตามข้อ ๔๓ และต้องไม่ค้างชำระ คำธรรมเนียมต่าง ๆ ไม่ติดค้างวัลดุสารสนเทศ หรืออยู่ระหว่างถูกลงโทษทางวินัย

ข้อ ๔๕ การให้ปริณณาเกียรตินิยม

๙๙.๑ คุณสมบัติด้านการศึกษาของนักศึกษาที่มีสิทธิ์ใต้รับปริญญาเกี่ยรดินิยมมีดังนี้

(๑) ปริญญาตรี หลักสูตร ๔ ปี หรือ ๕ ปี เมื่อเรียนครบหลักสูตรแล้วใต้ค่า ระดับคะแนนเฉลี่ยละลมไม่น้อยกว่า ๓.๖๐ จะใต้รับเกียรตินิยมอันดับหนึ่ง และใต้ค่าระดับคะแนนเฉลี่ย สะสมไม่น้อยกว่า ๓.๒๔ แต่ไม่ถึง ๓.๖๐ จะใต้รับเกียรตินิยมอันตับสอง

ปริญญาตรี (ต่อเนื่อง) สอบใต้ค่าระดับคะแนนเฉลี่ยละสมจากระดับ อนุปริญญาหรือเทียบเท่าใม่น้อยกว่า ๓.๖๐ และเรียนครบหลักสูตรใต้ค่าระดับคะแนนเฉลี่ยละสมจาก การศึกษาในระดับปริญญาตรี (ต่อเนื่อง) ใม่น้อยกว่า ๓.๖๐ จะใต้รับเกียรตินิยมอันตับหนึ่ง และใต้รับ ระดับค่าคะแนนเฉลี่ยดะสมจากระดับอนุปริญญาหรือเทียบเท่าใม่น้อยกว่า ๓.๒๕ ขึ้นไป ไม่มีรายวิชาได้ ต่ำกว่า C และเรียนครบหลักดูดรใต้คำระดับคะแนนเฉลี่ยสะสมจากการศึกษาในระดับปริญญาตรี (ต่อเนื่อง) ไม่น้อยกว่า ๓.๒๕ แต่ไม่ถึง ๓.๖๐ จะได้รับเกียรตินิยมอันตับสอง

(๒) - สอบใต้ในรายวิชาใด ๆ ใม่ดำกว่า C ตามระบบค่าระดับคะแนนหรือไม่ ใต้ "F" ตามระบบไม่มีค่าระดับคะแนน

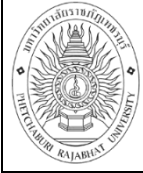

**คู่มือการปฏิบัติงาน** : การจัดตารางเรียนตารางสอน **ชื่อหน่วยงาน** : คณะวิทยาการจัดการ

**หมายเลขเอกสาร** : 63.0634.15.00 1

**แก้ไขครั้งที่ :** 

**- วันที่เริ่มใช้ : 1 ตุลาคม 2563 หน้า 67 จาก 67**

 $-6.0$ 

(๓) นักศึกษาภาคปกติ มีเวลาเรียนไม่เกิน ๔ ภาคการศึกษาปกติติดต่อกัน สำหรับหลักสูตรระดับปริญญาตรีต่อเนื่อง ไม่เกิน ๙ ภาคการศึกษาปกติดิตต่อกัน สำหรับหลักสูตรระดับ ปริญญาตรี ๔ ปี และไม่เกิน ๑๐ ภาคการศึกษาปกติติดต่อกันสำหรับหลักสูตรระดับปริญญาตรี ๕ ปี (๔) นักศึกษาภาคนอกเวลาปกติมีเวลาเรียนไม่เกิน ๔ ภาคการศึกษา

ดีดต่อกัน สำหรับหลักสูตรปริญญาตรีต่อเนื่อง ไม่เกิน ๑๒ ภาคการศึกษาติดต่อกัน สำหรับหลักสูตร ระดับปริญญาตรี ๔ ปี และไม่เกิน ๑๕ ภาคการศึกษาติดต่อกัน สำหรับหลักสูตรปริญญาตรี ๕ ปี

(๕) ต้องไม่เคยลงทะเบียนเรียนรายวิชาซ้ำกับรายวิชาเติมที่สอบได้แล้ว

(๖) ต้องไม่เคยขอยกเว้นรายวิชาเรียน

๔๕.๒ คุณสมบัติด้านคุณธรรม จริยธรรม นักศึกษาที่จะได้รับปริญญาเกียรตินิยม จะต้องเป็นผู้มีความประพฤติดี และไม่เคยถูกลงโทษทางวินัยตลอดระยะเวลาที่ศึกษาในมหาวิทยาลัย

#### หมวด ๑๑

#### การควบคุมคุณภาพ

ข้อ ๔๖ ให้มีอาจารย์ที่ปรึกษาทำหน้าที่ให้คำแนะนำในการลงทะเบียนเรียนของนักศึกษา การเปลี่ยนรายวิชา การเพิ่มถอนรายวิชา และอื่น ๆ ตามที่มหาวิทยาลัยกำหนด

ข้อ *๔๗* ให้มหาวิทยาลัยประเมินการสอนของอาจารย์ผู้สอนอย่างน้อยภาคการศึกษาละ ๑ ครั้ง และให้นำผลการประเมินมาใช้ในการพัฒนาคุณภาพการจัดการเรียนการสอน

ช้อ ๔๔ ให้มีการวิจัยเพื่อติดตาม และประเมินผลการใช้หลักสูตรอย่างต่อเนื่องภายใน ๕ ปี ตามประกาศของมหาวิทยาลัย

ประกาศ ณ วันที่ ๒๐ ธันวาคม พ.ศ. ๒๕๔๓

wasan

(ตรบุทธ์ จุลานนท์) นายกลภามหาวิทยาลัยราชภัฏเพชรบุรี